# **Real-Time PCR Systems**

Applied Biosystems 7900HT Fast Real-Time PCR System and 7300/7500/7500 Fast Real-Time PCR Systems

Chemistry Guide

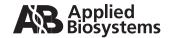

© Copyright 2006 Applied Biosystems. All rights reserved.

#### For Research Use Only. Not for use in diagnostic procedures.

Information in this document is subject to change without notice. Applied Biosystems assumes no responsibility for any errors that may appear in this document. In no event shall Applied Biosystems be liable for incidental, special, multiple, or consequential damages in connection with or arising from the use of this document.

#### NOTICE TO PURCHASER:

PLEASE REFER TO THE APPLIED BIOSYSTEMS 7900HT FAST REAL-TIME PCR SYSTEM AND SDS ENTERPRISE DATABASE USER GUIDE, OR THE APPLIED BIOSYSTEMS 7300/7500/7500 FAST REAL-TIME PCR SYSTEM GETTING STARTED GUIDES FOR LIMITED LABEL LICENSE OR DISCLAIMER INFORMATION.

#### TRADEMARKS:

Applera, Applied Biosystems, AB (Design), ABI PRISM, Celera, Primer Express, MicroAmp, and VIC are registered trademarks and Celera Discovery System, FAM, JOE, MultiScribe, NED, ROX, TAMRA, and TET are trademarks of Applera Corporation or its subsidiaries in the U.S. and/or certain other countries.

AmpErase, AmpliTaq Gold, and TaqMan are registered trademarks of Roche Molecular Systems, Inc.

SYBR and Texas Red are registered trademarks of Molecular Probes, Inc.

All other trademarks are the sole property of their respective owners.

Part Number 4378658 Rev. A 09/2006

## Contents

| Preface    |                                                                                                    |
|------------|----------------------------------------------------------------------------------------------------|
|            | How to Use This Guide                                                                                                    |
| Safety and | EMC Compliance Information                                                                                                    |
|            | Safety Conventions Used in This Document xi General Instrument Safety xii Chemical Safety xii Chemical Waste Safety xiv Biological Hazard Safety xv |
| Chapter 1  | Introduction                                                                                                    |
|            | Selecting an Assay Type                                                                                                    |
| Chapter 2  | Chemistry Overview                                                                                                    |
|            | SYBR Green I Dye Chemistry                                                                                                    |
| Chapter 3  | Gene Expression and Other Quantitative Assays                                                                                                    |
|            | Section 3.1 Introduction                                                                                                    |

|            | Custom TaqMan Gene Expression Assays                                   |      |
|------------|------------------------------------------------------------------------|------|
|            | Primer and Probe Design Using Primer Express Software                  |      |
|            | Selecting the Appropriate Reagent Configuration                        |      |
|            | Using the Universal Thermal Cycling Parameters                         |      |
|            | Optimizing Primer Concentrations                                       |      |
|            | Optimizing the Probe Concentration                                     |      |
|            | Osing Waltiplex For                                                    | J 21 |
|            | Section 3.2 Selecting a Data Analysis Approach and Determining Results |      |
|            | Data Analysis                                                          |      |
|            | Relative or Absolute Quantification                                    |      |
|            | Relative Standard Curve Method for Quantification                      |      |
|            | Comparative CT Method for Relative Quantification                      |      |
|            | Multiplex PCR (Same-Tube) Method for Relative Quantification           |      |
|            | Standard Curve Method for Absolute Quantification                      | 3-53 |
| Chapter 4  | Allelic Discrimination Assays                                          |      |
|            | About Allelic Discrimination Assays                                    | 4-2  |
|            | Purchasing an Applied Biosystems TaqMan SNP Genotyping Assay Product   |      |
|            | TaqMan SNP Genotyping Assays                                           |      |
|            | Custom TaqMan SNP Genotyping Assays Service                            | 4-6  |
|            | TaqMan Pre-Developed Assay Reagents for Allelic Discrimination         | 4-6  |
|            | Designing Your Own Allelic Discrimination Assay                        | 4-6  |
|            | Probe Design Using Primer Express Software                             |      |
|            | Primer Design Using Primer Express Software                            |      |
|            | Selecting the Appropriate Reagent Configuration                        |      |
|            | Using the Universal Thermal Cycling Parameters                         | 4-9  |
| Chapter 5  | Plus/Minus Assays                                                      |      |
| •          | About Plus/Minus Assays Using an IPC                                   | 5-2  |
|            | Purchasing the Applied Biosystems TaqMan Exogenous IPC Reagents Kit    |      |
|            | ruichasing the Applied Biosystems Taqivian Exogenous ir o neagents Nt  | 5-4  |
| Chapter 6  | Troubleshooting                                                        |      |
| ·          | Troubleshooting Quantification Assays                                  | 6-2  |
|            | Troubleshooting Allelic Discrimination Assays                          |      |
|            | Todologiang / Hono Distrimitation / todays                             | 0 1  |
| Appendix A | Formulas                                                               |      |
|            | Comparative CT Method for Relative Quantification                      | A-1  |
|            |                                                                        |      |

## Appendix B Part Numbers

| Real-Time PCR Instruments                                           |
|---------------------------------------------------------------------|
| Sequence Detection System Software B-3                              |
| Real-Time PCR Kits                                                  |
| Real-Time PCR Reagent Kits B-5                                      |
| Real-Time PCR RT-PCR Kits                                           |
| Real-Time PCR Reaction Kits (with Controls)                         |
| Real-Time PCR Control Reagents                                      |
| Real-Time PCR Reagent Components                                    |
| Real-Time PCR Calibration Kits                                      |
| Real-Time PCR Disposables                                           |
| TaqMan Pre-Developed Assay Reagents for Allelic Discrimination B-13 |
| Custom Oligonucleotide Synthesis                                    |

## Appendix C References

### Index

## **Preface**

#### How to Use This Guide

## Purpose of This Guide

The Applied Biosystems *Real-Time PCR Systems Chemistry Guide* provides an easy-to-use reference on various techniques and applications, including:

- An introduction to real-time PCR chemistries
- Background information, design guidelines, and general procedures for the following assay types:
  - Gene Expression and Quantification Assays
  - Allelic Discrimination Assays
  - Plus/Minus Assays
- Troubleshooting information

#### Audience

This guide is intended for users of Applied Biosystems Real-Time PCR Systems instruments and chemistries who have a working knowledge of the polymerase chain reaction (PCR) process.

#### **Text Conventions**

This guide uses the following conventions:

- **Bold** indicates user action. For example:
  - Type **0**, then press **Enter** for each of the remaining fields.
- *Italic* text indicates new or important words and is also used for emphasis. For example:
  - Before analyzing, always prepare fresh matrix.
- A right arrow bracket (>) separates successive commands you select from a drop-down or shortcut menu. For example:
  - Select File > Open > Spot Set.

Right-click the sample row, then select **View Filter > View All Runs**.

## User Attention Words

Two user attention words appear in Applied Biosystems user documentation. Each word implies a particular level of observation or action as described below:

**Note:** Provides information that may be of interest or help but is not critical to the use of the product.

**IMPORTANT!** Provides information that is necessary for proper instrument operation, accurate chemistry kit use, or safe use of a chemical.

Examples of the user attention words appear below:

**Note:** The size of the column affects the run time.

**Note:** The Calibrate function is also available in the Control Console.

**IMPORTANT!** To verify your client connection to the database, you need a valid Oracle user ID and password.

**IMPORTANT!** You must create a separate Sample Entry Spreadsheet for each 96-well microtiter plate.

#### Safety Alert Words

Safety alert words also appear in user documentation. For more information, see "Safety Alert Words" on page xii.

#### How to Obtain More Information

## Related Documentation

When using this chemistry guide, you may find the following documents to be helpful references.

- Applied Biosystems 7900HT Fast Real-Time PCR System and SDS Enterprise Database User Guide (PN 4351684)
- Applied Biosystems 7900HT Fast Real-Time PCR System User Bulletin: Performing Fast Gene Quantification (PN 4352533)
- RQ Manager Software User Guide (PN 4351670)
- SNP Manager Software User Guide (PN 4351671)
- Primer Express® Software Version 3.0 Getting Started Guide (PN 4362460)
- TaqMan® Fast Universal PCR Master Mix (2X) Protocol (PN 4351891)
- TaqMan® Gene Expression Assays Protocol (PN 4333458)
- TaqMan® SNP Genotyping Assays Protocol (PN 4332856)

See the table below to find more documentation and their associated part numbers.

| Document Title                                                                                               | Online Help<br>P/N | P/N     |
|----------------------------------------------------------------------------------------------------|--------------------|---------|
| Applied Biosystems 7300/7500/7500 Fast Real-Time PCR System Plus/Minus Detection Getting Started Guide       | 4347821            | 4378652 |
| Applied Biosystems 7300/7500/7500 Fast Real-Time PCR System Allelic Discrimination Getting Started Guide     | 4347822            | 4378653 |
| Applied Biosystems 7300/7500/7500 Fast Real-Time PCR System Relative Quantification Getting Started Guide    | 4347824            | 4378655 |
| Applied Biosystems 7300/7500/7500 Fast Real-Time PCR System<br>Absolute Quantification Getting Started Guide | 4347825            | 4378656 |
| Applied Biosystems 7300/7500/7500 Fast Real-Time PCR System Installation and Maintenance Guide               | 4347828            | 4378657 |
| Applied Biosystems 7500 FAST Real-Time PCR System, QRC                                                       | 4362285            | 4378659 |

**Note:** For additional documentation, see "How to Obtain Support" on page ix.

#### Send Us Your Comments

Applied Biosystems welcomes your comments and suggestions for improving its user documents. You can e-mail your comments to:

techpubs@appliedbiosystems.com

### **How to Obtain Support**

For the latest services and support information for all locations, go to <a href="http://www.appliedbiosystems.com">http://www.appliedbiosystems.com</a>, then click the link for Support.

At the Support page, you can:

- Search through frequently asked questions (FAQs)
- Submit a question directly to Technical Support
- Order Applied Biosystems user documents, MSDSs, certificates of analysis, and other related documents
- · Download PDF documents
- · Obtain information about customer training
- · Download software updates and patches

In addition, the Support page provides access to worldwide telephone and fax numbers to contact Applied Biosystems Technical Support and Sales facilities.

## Safety and EMC Compliance Information

#### This section includes the following topics:

| Safety Conventions Used in This Document | хi  |
|------------------------------------------|-----|
| General Instrument Safety                | xii |
| Chemical Safety                          | xii |
| Chemical Waste Safety                    | xiv |
| Biological Hazard Safety.                | χV  |

### Safety Conventions Used in This Document

#### Safety Alert Words

Four safety alert words appear in Applied Biosystems user documentation at points in the document where you need to be aware of relevant hazards. Each alert word—IMPORTANT, CAUTION, WARNING, DANGER—implies a particular level of observation or action, as defined below:

#### **Definitions**

**IMPORTANT!** – Indicates information that is necessary for proper instrument operation, accurate chemistry kit use, or safe use of a chemical.

CAUTION — Indicates a potentially hazardous situation that, if not avoided, may result in minor or moderate injury. It may also be used to alert against unsafe practices.

**WARNING** – Indicates a potentially hazardous situation that, if not avoided, could result in death or serious injury.

**DANGER** – Indicates an imminently hazardous situation that, if not avoided, will result in death or serious injury. This signal word is to be limited to the most extreme situations.

Except for IMPORTANTs, each safety alert word in an Applied Biosystems document appears with an open triangle figure that contains a hazard symbol. *These hazard symbols are identical to the hazard icons that are affixed to Applied Biosystems instruments*.

#### **Examples**

The following examples show the use of safety alert words:

**IMPORTANT!** You must create a separate a Sample Entry Spreadsheet for each 96-well plate.

CAUTION The lamp is extremely hot. Do not touch the lamp until it has cooled to room temperature.

WARNING CHEMICAL HAZARD. Formamide. Exposure causes eye, skin, and respiratory tract irritation. It is a possible developmental and birth defect hazard. Read the MSDS, and follow the handling instructions. Wear appropriate protective eyewear, clothing, and gloves.

**TOANGER** ELECTRICAL HAZARD. Failure to ground the instrument properly can lead to an electrical shock. Ground the instrument according to the provided instructions.

### **General Instrument Safety**

**WARNING PHYSICAL INJURY HAZARD.** Use this product only as specified in this document. Using this instrument in a manner not specified by Applied Biosystems may result in personal injury or damage to the instrument.

### **Chemical Safety**

#### Chemical Hazard Warning

WARNING CHEMICAL HAZARD. Before handling any chemicals, refer to the Material Safety Data Sheet (MSDS) provided by the manufacturer, and observe all relevant precautions.

WARNING CHEMICAL HAZARD. All chemicals in the instrument, including liquid in the lines, are potentially hazardous. Always determine what chemicals have been used in the instrument before changing reagents or instrument components. Wear appropriate eyewear, protective clothing, and gloves when working on the instrument.

WARNING CHEMICAL HAZARD. Four-liter reagent and waste bottles can crack and leak. Each 4-liter bottle should be secured in a low-density polyethylene safety container with the cover fastened and the handles locked in the upright position. Wear appropriate eyewear, clothing, and gloves when handling reagent and waste bottles.

WARNING CHEMICAL STORAGE HAZARD. Never collect or store waste in a glass container because of the risk of breaking or shattering. Reagent and waste bottles can crack and leak. Each waste bottle should be secured in a low-density polyethylene safety container with the cover fastened and the handles locked in the upright position. Wear appropriate eyewear, clothing, and gloves when handling reagent and waste bottles.

#### About MSDSs

Chemical manufacturers supply current Material Safety Data Sheets (MSDSs) with shipments of hazardous chemicals to *new* customers. They also provide MSDSs with the first shipment of a hazardous chemical to a customer after an MSDS has been updated. MSDSs provide the safety information you need to store, handle, transport, and dispose of the chemicals safely.

Each time you receive a new MSDS packaged with a hazardous chemical, be sure to replace the appropriate MSDS in your files.

## Obtaining MSDSs

You can obtain from Applied Biosystems the MSDS for any chemical supplied by Applied Biosystems. This service is free and available 24 hours a day.

To obtain MSDSs:

- 1. Go to https://docs.appliedbiosystems.com/msdssearch.html
- 2. In the Search field, type in the chemical name, part number, or other information that appears in the MSDS of interest. Select the language of your choice, then click **Search**.

- 3. Find the document of interest, right-click the document title, then select any of the following:
  - **Open** To view the document
  - **Print Target** To print the document
  - Save Target As To download a PDF version of the document to a destination that you choose
- 4. To have a copy of a document sent by fax or e-mail, select **Fax** or **Email** to the left of the document title in the Search Results page, then click **RETRIEVE DOCUMENTS** at the end of the document list.
- After you enter the required information, click View/Deliver Selected Documents Now.

## Chemical Safety Guidelines

To minimize the hazards of chemicals:

- Read and understand the Material Safety Data Sheets (MSDS) provided by the chemical manufacturer before you store, handle, or work with any chemicals or hazardous materials. (See "About MSDSs" on page xiii.)
- Minimize contact with chemicals. Wear appropriate personal protective equipment when handling chemicals (for example, safety glasses, gloves, or protective clothing). For additional safety guidelines, consult the MSDS.
- Minimize the inhalation of chemicals. Do not leave chemical containers open. Use only with adequate ventilation (for example, fume hood). For additional safety guidelines, consult the MSDS.
- Check regularly for chemical leaks or spills. If a leak or spill occurs, follow the manufacturer's cleanup procedures as recommended on the MSDS.
- Comply with all local, state/provincial, or national laws and regulations related to chemical storage, handling, and disposal.

### **Chemical Waste Safety**

Chemical Waste Hazard CAUTION HAZARDOUS WASTE. Refer to Material Safety Data Sheets and local regulations for handling and disposal.

WARNING CHEMICAL WASTE HAZARD. Wastes produced by Applied Biosystems instruments are potentially hazardous and can cause injury, illness, or death.

warning CHEMICAL STORAGE HAZARD. Never collect or store waste in a glass container because of the risk of breaking or shattering. Reagent and waste bottles can crack and leak. Each waste bottle should be secured in a low-density polyethylene safety container with the cover fastened and the handles locked in the upright position. Wear appropriate eyewear, clothing, and gloves when handling reagent and waste bottles.

#### Chemical Waste Safety Guidelines

To minimize the hazards of chemical waste:

- Read and understand the Material Safety Data Sheets (MSDSs) provided by the manufacturers of the chemicals in the waste container before you store, handle, or dispose of chemical waste.
- Provide primary and secondary waste containers. (A primary waste container holds the immediate waste. A secondary container contains spills or leaks from the primary container. Both containers must be compatible with the waste material and meet federal, state, and local requirements for container storage.)
- Minimize contact with chemicals. Wear appropriate personal protective equipment when handling chemicals (for example, safety glasses, gloves, or protective clothing). For additional safety guidelines, consult the MSDS.
- Minimize the inhalation of chemicals. Do not leave chemical containers open. Use only with adequate ventilation (for example, fume hood). For additional safety guidelines, consult the MSDS.
- Handle chemical wastes in a fume hood.
- After emptying the waste container, seal it with the cap provided.
- Dispose of the contents of the waste tray and waste bottle in accordance with good laboratory practices and local, state/provincial, or national environmental and health regulations.

#### Waste Disposal

If potentially hazardous waste is generated when you operate the instrument, you must:

- Characterize (by analysis if necessary) the waste generated by the particular applications, reagents, and substrates used in your laboratory.
- Ensure the health and safety of all personnel in your laboratory.
- Ensure that the instrument waste is stored, transferred, transported, and disposed of according to all local, state/provincial, and/or national regulations.

**IMPORTANT!** Radioactive or biohazardous materials may require special handling, and disposal limitations may apply.

• Be aware that high solvent flow rates (~40 mL/min) may cause a static charge to build up on the surface of the tubing. Electrical sparks may result.

### **Biological Hazard Safety**

#### General Biohazard

WARNING BIOHAZARD. Biological samples such as tissues, body fluids, and blood of humans and other animals have the potential to transmit infectious diseases. Follow all applicable local, state/provincial, and/or national regulations. Wear appropriate protective eyewear, clothing, and gloves. Read and follow the guidelines in these publications:

- U.S. Department of Health and Human Services guidelines published in *Biosafety in Microbiological and Biomedical Laboratories* (stock no. 017-040-00547-4; http://bmbl.od.nih.gov)
- Occupational Safety and Health Standards, Bloodborne Pathogens (29 CFR§1910.1030; http://www.access.gpo.gov/nara/cfr/waisidx\_01/29cfr1910a\_01.html).

Additional information about biohazard guidelines is available at: <a href="http://www.cdc.gov">http://www.cdc.gov</a>

Introduction

#### This chapter covers:

| Selecting an Assay Type                                    | 1-2 |
|------------------------------------------------------------|-----|
| Selecting the Chemistry                                    | 1-6 |
| Selecting an Assay Source                                  | 1-7 |
| Performing the Assay                                       | 1-9 |
| Selecting a Data Analysis Approach and Determining Results | 1-9 |

## Selecting an Assay Type

## Real-Time PCR Instruments

Applied Biosystems has five instruments in its Real-Time PCR Systems product line:

- Applied Biosystems 7900HT Fast Real-Time PCR System (7900HT System)
- ABI PRISM® 7900HT Sequence Detection System, upgradeable to the Applied Biosystems 7900HT Fast Real-Time PCR System with the 7900HT System Fast Service Upgrade
- Applied Biosystems 7300 Real-Time PCR System (7300 System)
- Applied Biosystems 7500 Real-Time PCR System (7500 System), upgradeable to the Applied Biosystems 7500 Fast Real-Time PCR System with the 7500 Fast Real-Time PCR Upgrade Kit
- Applied Biosystems 7500 Fast Real-Time PCR System (7500 Fast System)

**Note:** For details on these instruments, refer to the instrument user guides. See "How to Obtain More Information" on page viii for a list of the user guide titles and part numbers.

#### Assay Types Supported

The three assay types (quantification, allelic discrimination, and plus/minus) can be categorized into real-time PCR and endpoint assays as shown in Table 1-1.

Table 1-1 Assay types

| Assay Category | Function                                                                                                    | Procedure Description                                   |
|----------------|----------------------------------------------------------------------------------------------------|---------------------------------------------------------|
| Real-Time PCR  | Quantification, including:  One-step reverse transcription polymerase chain reaction (RT-PCR) or RNA quantification  Two-step RT-PCR for RNA quantification  DNA quantification | "About Quantification<br>Assays" on page 3-4            |
| Endpoint Assay | Allelic Discrimination                                                                                                    | "About Allelic<br>Discrimination Assays" on<br>page 4-2 |
|                | Plus/Minus                                                                                                    | "About Plus/Minus Assays<br>Using an IPC" on page 5-2   |

Real-time PCR systems can be used to perform the assay types in Table 1-2.

Table 1-2 Real-time PCR systems and assay types

|                                                                | Real-Time Assay | Endpoint Assay            |                        |
|----------------------------------------------------------------|-----------------|---------------------------|------------------------|
| Instrument                                                     | Gene Expression | Allelic<br>Discrimination | Plus/Minus<br>with IPC |
| 7900HT System with<br>Standard 96- or 384-Well<br>Block Module | Yes             | Yes                       | Yes                    |
| 7900HT System with Fast<br>96-Well Block Module                | Yes             | Yes                       | No                     |
| 7300 System                                                    | Yes             | Yes                       | Yes                    |
| 7500 System                                                    | Yes             | Yes                       | Yes                    |
| 7500 Fast System                                               | Yes             | Yes                       | Yes                    |

Table 1-3 Consumable types supported

|                                                                                | Consumable                              |                                                         |                                          |                                                             |                                |
|--------------------------------------------------------------------------------|-----------------------------------------|---------------------------------------------------------|------------------------------------------|-------------------------------------------------------------|--------------------------------|
| Instrument                                                                     | 96-Well<br>Optical<br>Reaction<br>Plate | Optical 96-<br>Well Fast<br>Thermal<br>Cycling<br>Plate | 384-Well<br>Optical<br>Reaction<br>Plate | TaqMan <sup>®</sup><br>Low<br>Density<br>Array <sup>a</sup> | Individual<br>Optical<br>Tubes |
| 7900HT System<br>with Standard 384-<br>Well Block                              | No                                      | No                                                      | Yes                                      | No                                                          | No                             |
| 7900HT System<br>with Standard 96-<br>Well Block                               | Yes                                     | No                                                      | No                                       | No                                                          | No                             |
| 7900HT System<br>with Fast 96-Well<br>Block                                    | No                                      | Yes                                                     | No                                       | No                                                          | No                             |
| 7900HT System<br>with 7900HT<br>TaqMan <sup>®</sup> Low<br>Density Array Block | No                                      | No                                                      | No                                       | Yes                                                         | No                             |
| 7300 System                                                                    | Yes                                     | No                                                      | No                                       | No                                                          | Yes                            |
| 7500 System                                                                    | Yes                                     | No                                                      | No                                       | No                                                          | Yes                            |
| 7500 Fast System                                                               | No                                      | Yes                                                     | No                                       | No                                                          | No                             |

a. For more information on the TaqMan Low Density Array, see the *Applied Biosystems* 7900HT Fast Real-Time PCR System and SDS Enterprise Database User Guide.

## About Real-Time PCR Assays

Real-time PCR is the ability to monitor the progress of the PCR as it occurs. Data is collected throughout the PCR process rather than at the end of the PCR process.

In real-time PCR, reactions are characterized by the point in time during cycling when amplification of a target is first detected rather than the amount of target accumulated after a fixed number of cycles.

#### About One-Step RT-PCR

RT-PCR is used to quantify RNA. RT-PCR can be performed as a one-step or two-step procedure.

The one-step RT-PCR performs RT as well as PCR in a single buffer system (Figure 1-1). The reaction proceeds without the addition of reagents between the RT and PCR steps. One-step RT-PCR offers the convenience of a single-tube preparation for RT and PCR amplification. However, the carryover prevention enzyme, AmpErase® UNG (uracil-N-glycosylase), cannot be used with one-step RT-PCR. In one-step RT-PCR, the presence of UNG would destroy the cDNA as it is being made. For information about UNG, see "Using UNG to Minimize Reamplification Carryover Products" on page 2-6.

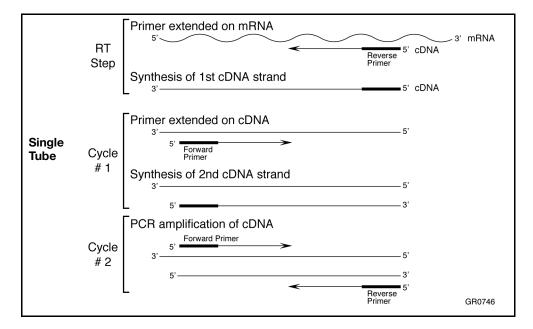

Figure 1-1 Schematic representation of one-step RT-PCR

#### About Two-Step RT-PCR

Two-step RT-PCR is performed in two separate reactions (Figure 1-2). Two-step RT-PCR is useful when detecting multiple transcripts from a single cDNA reaction, or when storing a portion of the cDNA for later use. When you perform PCR using dUTP as a base in the RT step, you can use AmpErase UNG enzyme to prevent carryover contamination. For information about UNG, see "Using UNG to Minimize Reamplification Carryover Products" on page 2-6.

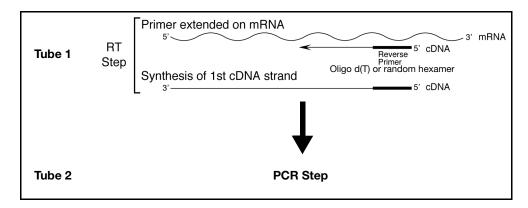

Figure 1-2 Schematic representation of two-step RT-PCR

Table 1-4 summarizes the differences between one- and two-step RT-PCR.

#### Comparison of RT-PCR Methods

Table 1-4 Primers for one- and two-step RT-PCR

| Method   | Primers for cDNA Synthesis                | Comments                                                                     |
|----------|-------------------------------------------|------------------------------------------------------------------------------|
| One-step | Sequence-specific reverse primer          | Requires single reaction mix UNG cannot be used                              |
| Two-step | Random hexamers  Oligo d(T) <sub>16</sub> | cDNA can be stored for later use UNG can be used Requires two reaction mixes |
|          | Sequence-specific reverse primers         | ,                                                                            |

## About Endpoint Assays

An endpoint assay (also called a plate read assay) measures the amount of accumulated PCR product in fluorescence units at the end of the PCR process. The datapoint is the normalized intensity of the reporter dye, or  $R_n$ .

Some endpoint assays can include both pre-PCR and post-PCR datapoints. In this case, the system calculates the delta  $R_n$  ( $\Delta R_n$ ) value per the following formula:

$$R_n$$
 post-PCR –  $R_n$  pre-PCR =  $\Delta R_n$ 

## About Multiplex PCR

Multiplex PCR is the use of more than one primer/probe set in the same tube. Multiplex PCR is most commonly used in 5' nuclease quantification assays that involve relative quantification of gene expression.

Typically one probe is used to detect the target species; another probe is used to detect an endogenous control (internal control gene). Running both assays in a single tube reduces both the running costs and the dependence on accurate pipetting when splitting a sample into two separate tubes.

### Selecting the Chemistry

Applied Biosystems has developed two types of chemistries that can be used to detect PCR products on real-time PCR instruments:

- TaqMan Probe-based fluorogenic 5' nuclease chemistry
- SYBR® Green I dye chemistry

These chemistries are discussed in detail in Chapter 2.

#### TaqMan Probe-Based Chemistry

Applied Biosystems TaqMan Probe-based chemistry uses a fluorogenic probe to enable the detection of a specific PCR product as it accumulates during PCR cycles. The Applied Biosystems patented fluorogenic probe design, which incorporates the reporter dye on the 5' end and the quencher dye on the 3' end, has greatly simplified the design and synthesis of effective 5' fluorogenic nuclease assay probes (Livak, Flood, *et al.*, 1995).

#### Assay Types that Use TaqMan Probe-Based Chemistry

The TaqMan Probe-based chemistry can be used for the following assay types:

- Quantification, including:
  - One-step RT-PCR for RNA quantification
  - Two-step RT-PCR for RNA quantification
  - DNA quantification
- Allelic Discrimination
- · Plus/Minus

#### SYBR Green I Dye Chemistry

The SYBR Green I dye chemistry uses SYBR Green I dye, which binds to double-stranded DNA, to detect PCR products as they accumulate during PCR cycles.

An important difference between the TaqMan probes and SYBR Green I dye chemistries is that the SYBR Green I dye chemistry binds all double-stranded DNA, including nonspecific reaction products. A well-optimized reaction is therefore essential for accurate results. You can not perform multiplex PCR using SYBR Green I dye.

#### Assay Types that Use SYBR Green I Dye Chemistry

The SYBR Green I dye chemistry can be used for quantification assay types including:

- One-step RT-PCR for RNA quantification
- Two-step RT-PCR for RNA quantification
- DNA quantification

### Selecting an Assay Source

After you select an assay type and chemistry, you can:

- Purchase predesigned probes and primers (TaqMan<sup>®</sup> Gene Expression Assays and TaqMan<sup>®</sup> SNP Genotyping Assays)
- Use the Applied Biosystems Custom TaqMan® Gene Expression Assays or Custom TaqMan® SNP Genotyping Assays service to custom-design probes and primers, based on your sequence submission.
- Design your own TaqMan probe and primers using Primer Express<sup>®</sup> software, then purchase the probe and primers.

**Note:** TaqMan Gene Expression and Custom TaqMan Gene Expression Assays are intended for use in singleplex reactions.

#### TaqMan Gene Expression and TaqMan SNP Genotyping Assays

TaqMan Gene Expression and TaqMan SNP Genotyping Assays provide the most comprehensive collection of biologically informative, predesigned, quality-controlled, and validated probes and primers ready to use on an Applied Biosystems Real-Time PCR System.

All assays are designed using Applied Biosystems powerful bioinformatics pipeline and software, incorporating information from the Celera Discovery System<sup>™</sup> Online Platform (CDS) and public databases.

TaqMan® Assays include:

- TaqMan SNP Genotyping Assays (PN 4331183 and PN 4351379) for genotyping single nucleotide polymorphisms (SNPs). The products use the 5' nuclease assay for amplifying and detecting specific SNP alleles in purified human genomic DNA samples. Each assay allows researchers to genotype individuals for a specific SNP.
  - Each primer and probe set was validated on two to four populations, each consisting of approximately 45 genomic DNA samples to ensure the highest quality and to provide population-specific allele frequency information.
- TaqMan Gene Expression Assays (PN 4331182 and 4351372) are a comprehensive collection of predesigned gene-specific primer and probe sets for quantitative gene expression studies on human, mouse, rat, *Arabidopsis*, and *Drosophila* genes. TaqMan Gene Expression Assays are built on Applied Biosystems 5′ nuclease chemistry. Each assay consists of two unlabeled PCR primers and one FAM<sup>™</sup> dye-labeled probe. All components are quality-control tested and formulated as a 20× mix. Additionally, a number of TaqMan<sup>®</sup> Endogenous Controls are available for all species, with either VIC<sup>®</sup> dye-labeled or FAM<sup>™</sup> dye-labeled TaqMan<sup>®</sup> MGB (minor groove binder) probes. TaqMan Endogenous Controls with VIC dye labels are primer-limited.

For information on available products and specific product uses, contact your Applied Biosystems representative or visit the Applied Biosystems web site. See "How to Obtain Support" on page ix.

Custom TaqMan SNP Genotyping and Gene Expression Assays

Custom TaqMan SNP Genotyping and Custom TaqMan Gene Expression Assays are assay development services that design, synthesize, formulate and deliver analytically-controlled primer and probe sets for SNP genotyping and gene expression assays based on sequence information submitted by the customer. For human SNP genotyping assays, an additional functional test is performed.

- Customers submit target sequences using File Builder, a free application available on the Applied Biosystems Web site (available for download from the Custom TaqMan Genotyping and Gene Expression Assays Web pages).
- Customers can submit any number of target sequences, either directly to the eStore (through File Builder) or by e-mailing or regularly mailing the File Builder text file to the regional Applied Biosystems sales office. Ordering details are in the File Builder Web Help Guide or in the Ordering Information sidebar link on the Custom TaqMan Genotyping and Gene Expression Assays Web pages.
- Assays are available in three scales: small (20X, 750 μL), medium (40X, 3 mL), and large (80X, 12 mL).
- Applied Biosystems provides ready-to-use probe and primer sets for each target sequence in a single tube, along with an assay information file, which contains information about each assay in the order, including primer and probe sequences.
- Customers are charged only for probe and primer sets that successfully pass manufacturing quality controls.

Visit the following Applied Biosystems Web sites for more information about Custom TaqMan SNP Genotyping Assays:

#### http://www.allsnps.com

and Custom TaqMan Gene Expression Assays:

#### http://www.allgenes.com

#### Designing Your Own Assay

When designing your own assay, follow the assay design guidelines described in this document. These guidelines have been developed by Applied Biosystems to optimize results when using real-time PCR instruments and TaqMan probes or SYBR Green I dye chemistries.

Applied Biosystems assay design guidelines do not guarantee that all assays will provide the same level of performance and sensitivity. Even the most scrupulous design parameters cannot account for all the possible variables that can exist between two different assay systems.

Guidelines for quantification and allelic discrimination are described in "Designing Your Own Quantification Assay" on page 3-10 and "Designing Your Own Allelic Discrimination Assay" on page 4-6.

#### Important Design Steps

Applied Biosystems Assay Design Guidelines specify that you:

- Design primers and probes using Primer Express<sup>®</sup> Software The Primer Express software is used to design primers and probes. The software uses a set of default parameters to automatically select primer and probe sets.
- Select the appropriate reagent configuration There are several TaqMan and SYBR Green I dye chemistry kits available. The reagent configuration you use depends on your assay type. For quantification assays, see "Selecting the Appropriate Reagent Configuration" on page 3-14.

- Use universal thermal cycling parameters All assay types designed using Applied Biosystems assay design guidelines can be run using universal thermal cycling parameters. This protocol design eliminates the need to optimize the thermal cycling parameters and allows multiple assays to be run on the same plate without sacrificing performance. Fast PCR thermal cycling parameters are unique to Fast applications.
- Use default primer and probe concentrations or optimize primer and probe concentrations When you use Applied Biosystems assay design guidelines, you can use default primer and probe concentrations for non-multiplex optimized assays, or you can optimize primer and probe concentrations. For quantification assays, see "Optimizing Primer Concentrations" on page 3-21 and "Optimizing the Probe Concentration" on page 3-24.

**IMPORTANT!** To achieve the highest level of success, use all the assay design guidelines together because many of the individual components of the system are interdependent.

To illustrate this point, consider the following example. The ability to use universal thermal cycling parameters is based on the assumption that the selected primers have a melting temperature ( $T_{\rm m}$ ) of 58 to 60 °C as calculated by Primer Express software. If the primers do not have the correct  $T_{\rm m}$ s, or even if the  $T_{\rm m}$ s have been calculated with a primer design software package other than Primer Express, optimal performance and even functionality of the assay cannot be assured.

Visit the Applied Biosystems support web site to access a variety of tutorials on how to use the Primer Express software for designing real-time quantitative assays. See "How to Obtain Support" on page ix.

## Performing the Assay

For information about performing the assay on your system, see the documentation provided with your system. For information about laboratory practices, see "Minimizing DNA Contaminants" on page 2-6.

# Selecting a Data Analysis Approach and Determining Results

For information, see Section 3.2, "Selecting a Data Analysis Approach and Determining Results," on page 3-31.

Chemistry Overview

2

| This | chapter | covers: |
|------|---------|---------|
|------|---------|---------|

| SYBR Green I Dye Chemistry          | . 2-2 |
|-------------------------------------|-------|
| ГаqMan Probe-Based Chemistry        | . 2-3 |
| Selecting the Appropriate Chemistry | . 2-5 |
| Minimizing DNA Contaminants         | . 2-6 |

### SYBR Green I Dye Chemistry

#### Development of SYBR Green I Dye Chemistry

Small molecules that bind to double-stranded DNA can be divided into two classes: intercalators and minor groove-binders (MGBs). Higuchi (Higuchi *et al.*, 1992) used the intercalator ethidium bromide for their real-time detection of PCR. Hoechst 33258 is an example of a minor groove-binding dye whose fluorescence increases when bound to double-stranded DNA (Higuchi *et al.*, 1993).

Regardless of the binding method, there are at least two requirements for a DNA binding dye for real-time detection of PCR products:

- Increased fluorescence when bound to double-stranded DNA
- No inhibition of PCR

Applied Biosystems has developed conditions that permit the use of the SYBR® Green I dye in PCR without PCR inhibition and with increased sensitivity of detection compared with ethidium bromide.

#### How the SYBR Green I Dye Chemistry Works

The SYBR Green I dye chemistry uses the SYBR Green I dye to detect PCR products by binding to double-stranded DNA formed during PCR. Here's how it works:

- 1. When SYBR Green PCR Master Mix is added to a sample, SYBR Green I dye immediately binds to all double-stranded DNA.
- 2. During the PCR, AmpliTaq Gold® DNA Polymerase amplifies the target sequence, which creates the PCR product, or "amplicon."
- 3. The SYBR Green I dye then binds to each new copy of double-stranded DNA.
- 4. As the PCR progresses, more amplicon is created.

  Since the SYBR Green I dye binds to all double-stranded DNA, the result is an increase in fluorescence intensity proportional to the amount of double-stranded PCR product produced.

Figure 2-1 illustrates this process.

Step 1

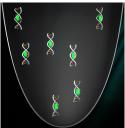

The SYBR Green I dye within the SYBR Green PCR Master Mix immediately binds with all double-stranded DNA present in the sample.

Step 2

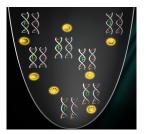

During PCR, AmpliTaq Gold DNA Polymerase amplifies each target.

Step 3

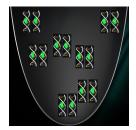

The SYBR Green I dye then binds to each new copy of double-stranded DNA.

Figure 2-1 Representation of how the SYBR Green I dye acts on doublestranded DNA during one extension phase of PCR

### TaqMan Probe-Based Chemistry

#### Development of TaqMan Probe-Based Chemistry

Initially, intercalator dyes were used to measure real-time PCR products. The primary disadvantage to these type of probes is that they detect accumulation of both specific and nonspecific PCR products.

Real-time systems for PCR were improved by the introduction of fluorogenic-labeled probes that use the 5' nuclease activity of the Applied Biosystems hot-start DNA polymerase system. The availability of these fluorogenic probes enabled the development of a real-time method for detecting only specific amplification products.

#### How TaqMan Real-Time Chemistry Works

The TaqMan<sup>®</sup> Probe-based chemistry uses a fluorogenic probe to enable the detection of a specific PCR product as it accumulates during PCR. Here is how it works (Figure 2-2):

- 1. An oligonucleotide probe is constructed with a fluorescent reporter dye bound to the 5' end and a quencher on the 3' end.
  - While the probe is intact, the proximity of the quencher greatly reduces the fluorescence emitted by the reporter dye by fluorescence resonance energy transfer (FRET; Förster resonance, Förster, V. T. 1948) through space.
- 2. If the target sequence is present, the probe anneals between primer sites and is cleaved by the 5' nuclease activity of Applied Biosystems hot-start DNA polymerase system during extension.
- 3. This cleavage of the probe:
  - Separates the reporter dye from the quencher, increasing the reporter dye signal.
  - Removes the probe from the target strand, allowing primer extension to continue to the end of the template strand. Thus, inclusion of the probe does not inhibit the overall PCR process.
- 4. Additional reporter dye molecules are cleaved from their respective probes with each cycle, resulting in an increase in fluorescence intensity proportional to the amount of amplicon produced. The higher the starting copy number of the nucleic acid target, the sooner a significant increase in fluorescence is observed.

Figure 2-2 illustrates this process.

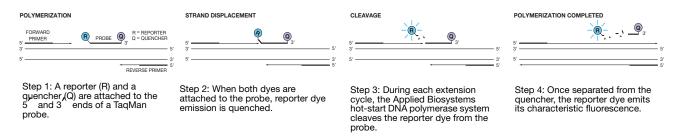

Figure 2-2 Representation of how the 5' nuclease chemistry uses a fluorogenic probe to enable detection of a specific PCR product

## Two Types of TagMan Probes

Applied Biosystems offers two types of TaqMan probes (Table 2-1):

- TaqMan probes with TAMRA<sup>™</sup> dye as quencher
- TaqMan MGB (minor groove-binder) probes with non fluorescent quencher (NFQ)

Table 2-1 Types of TaqMan probes

|                                            |                                            | 5' Label Dye                                                                    | 3 <sup>'</sup> Label Dye | Other Features          |
|--------------------------------------------|--------------------------------------------|---------------------------------------------------------------------------------|--------------------------|-------------------------|
| Custom<br>Probes                           | Custom<br>TaqMan <sup>®</sup> Probe        | FAM <sup>™</sup> , TET <sup>™</sup><br>or VIC <sup>®</sup>                      | TAMRA                    | _                       |
|                                            | Custom<br>TaqMan <sup>®</sup> MGB<br>Probe | FAM <sup>™</sup> , TET <sup>™</sup> ,<br>NED <sup>™</sup> , or VIC <sup>®</sup> | Nonfluorescent quencher  | minor groove-<br>binder |
| TaqMan<br>Assays<br>(TaqMan MGB)           | Gene<br>Expression                         | FAM                                                                             | Nonfluorescent quencher  | minor groove-<br>binder |
|                                            | SNP<br>Genotyping                          | FAM, VIC                                                                        | Nonfluorescent quencher  | minor groove-<br>binder |
| Custom<br>TaqMan<br>Assays<br>(TaqMan MGB) | Gene<br>Expression                         | FAM                                                                             | Nonfluorescent quencher  | minor groove-<br>binder |
|                                            | SNP<br>Genotyping                          | FAM, VIC                                                                        | Nonfluorescent quencher  | minor groove-<br>binder |

#### TaqMan MGB Probes Recommended

Applied Biosystems recommends the general use of TaqMan MGB probes, especially when conventional TaqMan probes exceed 30 nucleotides. The TaqMan MGB probes contain:

#### • A nonfluorescent quencher at the 3' end

Allows the Real-Time PCR instruments to measure the reporter dye contributions more precisely because the quencher does not fluoresce.

#### • A minor groove-binder at the 3' end

Increases the melting temperature  $(T_m)$  of probes (Afonina *et al.*, 1997; Kutyavin *et al.*, 1997), allowing the use of shorter probes. Consequently, the TaqMan MGB probes exhibit greater differences in  $T_m$  values between matched and mismatched probes, which provides more accurate allelic discrimination.

## **Selecting the Appropriate Chemistry**

The SYBR Green I dye and TaqMan Probe-based chemistry can be used for the assay types listed in Table 2-2. See Table 2-3 for considerations for choosing SYBR Green or TaqMan Probe-based chemistry.

Table 2-2 Assay type using SYBR Green 1 dye or TaqMan Probe-based chemistry

|                  | Assay Type                                 |                                          |                                           |
|------------------|--------------------------------------------|------------------------------------------|-------------------------------------------|
| Chemistry        | Quantification <sup>a</sup><br>(Chapter 3) | Allelic<br>Discrimination<br>(Chapter 4) | Plus/Minus<br>using an IPC<br>(Chapter 5) |
| SYBR Green I Dye | Yes                                        | No                                       | No                                        |
| TaqMan probes    | Yes                                        | Yes                                      | Yes                                       |

a. Includes one-step reverse transcription polymerase chain reaction (RT-PCR) and two-step RT-PCR for RNA quantification and DNA/cDNA quantification

Table 2-3 Chemistry considerations for quantification assays using SYBR Green 1 dye or TaqMan Probe-based chemistry

| Chemistry       | Advantage                                                                                                    | Limitation                                                                                                    |
|-----------------|----------------------------------------------------------------------------------------------------|----------------------------------------------------------------------------------------------------|
| SYBR Green I    | <ul> <li>Provides amplification of any double-stranded DNA sequence</li> <li>Dissociation curves yield melting profile of distinct PCR products; allows melt curves to be added on the run</li> <li>Increases sensitivity for detecting amplification products relative to product length</li> <li>Provides a convenient and cost effective real-time chemistry to screen many samples and targets</li> </ul> | <ul> <li>Can bind to nonspecific double-stranded DNA sequences. To avoid false positive signals, check for nonspecific product formation using dissociation curve or gel analysis</li> <li>Multiplex reactions are not supported</li> <li>Optimized assays are not available</li> </ul> |
| TaqMan<br>probe | <ul> <li>Increases specificity with a probe</li> <li>Provides multiplex capability; allows for labeling probes with different, distinguishable reporter dyes, which allows detection of two distinct sequences in one reaction tube</li> <li>Optimized assays available</li> <li>Allows 5' nuclease assay to be carried out during PCR</li> </ul>                                                             | Requires synthesis of a unique probe                                                                                                    |

### **Minimizing DNA Contaminants**

The DNA amplification capability of the PCR process makes special laboratory practices necessary when performing assays using fluorogenic 5' nuclease (TaqMan Probe-based chemistry) or SYBR Green I dye chemistry. Potential contamination can be introduced by samples with high DNA concentrations, either from the DNA template controls or from PCR carryover.

In addition, due to the nonspecific nature of the SYBR Green I dye, any double-stranded DNA will be detected. When using the SYBR Green I dye chemistry, check for nonspecific product formation by using dissociation curve or gel analysis. Care must be taken to avoid contamination with target DNA. Gene expression assays that span exon-exon junctions minimize the effect of gDNA (genomic DNA) contaminants.

#### Using UNG to Minimize Reamplification Carryover Products

AmpErase<sup>®</sup> uracil-N-glycosylase (UNG) is a 26-kDa recombinant enzyme encoded by the *Escherichia coli* uracil-N-glycosylase gene. This gene has been inserted into an *E. coli* host to direct expression of the native form of the enzyme (Kwok and Higuchi, 1989).

UNG acts on single- and double-stranded dU-containing DNA. It acts by hydrolyzing uracil-glycosidic bonds at dU-containing DNA sites. The enzyme causes the release of uracil, thereby creating an alkali-sensitive apyrimidic site in the DNA. The enzyme has no activity on RNA or dT-containing DNA (Longo *et al.*, 1990).

#### TagMan® Assays

For 5' nuclease assays (which use either the TaqMan® 2× Universal PCR Master Mix or the TaqMan® Fast Universal PCR Master Mix (2×), No AmpErase® UNG), AmpErase UNG treatment can prevent the re-amplification of carryover PCR products. When dUTP replaces dTTP in PCR amplification, AmpErase UNG treatment can remove up to 200,000 copies of amplicon per 50-µL reaction.

**Note:** TaqMan 2× Universal PCR Master Mix is available with or without AmpErase UNG. If you are using TaqMan Fast Universal PCR Master Mix (2×), No AmpErase UNG, you must purchase AmpErase UNG separately.

#### SYBR Green I Dye Assays

AmpErase UNG treatment can also be useful in preventing the re-amplification of carryover PCR products in SYBR Green I dye assays. Although the SYBR Green PCR Master Mix does not contain AmpErase UNG, dTTP has been replaced with dUTP, thus making the SYBR Green PCR Master Mix compatible with the use of AmpErase UNG. If contamination from PCR carryover is suspected, use AmpErase UNG to troubleshoot the problem.

**Note:** AmpErase UNG can be purchased individually (PN N808-0096) or as part of the SYBR Green PCR Core Reagents kit (PN 4304886).

#### General PCR Practices

Use the following precautions to minimize sample contamination and PCR product carryover:

- Wear a clean lab coat (not previously worn while handling amplified PCR products or used during sample preparation) and clean gloves when preparing samples for PCR amplification. Change gloves whenever you suspect that they are contaminated.
- Maintain separate areas, dedicated equipment, and supplies for:
  - Sample preparation.
  - PCR setup. Never bring amplified PCR products into the PCR setup area.
  - PCR amplification.
  - Analysis of PCR products.
- Open and close all sample tubes carefully. Avoid splashing or spraying PCR samples.
- Use positive-displacement or air-displacement pipettors with filter-plugged tips. Change tips after each use.
- Keep reactions and components capped as much as possible.
- Clean lab benches and equipment periodically with 10% bleach solution or 70% ethanol.

| <b>Section 3.1 Introduction</b>                                            |
|----------------------------------------------------------------------------|
| About Quantification Assays                                                |
| Selecting a Quantification Assay Chemistry3-6                              |
| Purchasing a Preformulated or Custom-Designed Quantification Assay 3-7     |
| TaqMan Gene Expression Assays                                              |
| Custom TaqMan Gene Expression Assays                                       |
| Designing Your Own Quantification Assay                                    |
| Primer and Probe Design Using Primer Express Software                      |
| Selecting the Appropriate Reagent Configuration                            |
| Using the Universal Thermal Cycling Parameters                             |
| Optimizing Primer Concentrations                                           |
| Optimizing the Probe Concentration                                         |
| Using Multiplex PCR 3-27                                                   |
| Section 3.2 Selecting a Data Analysis Approach and Determining Results3-31 |
| Data Analysis                                                              |
| Relative or Absolute Quantification                                        |
| Relative Standard Curve Method for Quantification                          |
| Comparative CT Method for Relative Quantification3-42                      |
| Comparative CT Method for Relative Quantification                          |
| Standard Curve Method for Absolute Quantification 3-53                     |

## Section 3.1 Introduction

#### In This Section This section covers:

| About Quantification Assays                                        | 3-4    |
|--------------------------------------------------------------------|--------|
| Selecting a Quantification Assay Chemistry                         | 3-6    |
| Purchasing a Preformulated or Custom-Designed Quantification Assay | 3-7    |
| TaqMan Gene Expression Assays                                      | 3-7    |
| Custom TaqMan Gene Expression Assays                               | 3-9    |
| Designing Your Own Quantification Assay                            | 3-10   |
| Primer and Probe Design Using Primer Express Software              | . 3-11 |
| Selecting the Appropriate Reagent Configuration                    | . 3-14 |
| Using the Universal Thermal Cycling Parameters                     | 3-16   |
| Optimizing Primer Concentrations                                   | . 3-21 |
| Optimizing the Probe Concentration                                 | . 3-24 |
| Using Multiplex PCR                                                |        |

## **About Quantification Assays**

#### What Is a Quantification Assay?

A quantification assay is a real-time PCR assay that measures the amount of a nucleic acid target during each amplification cycle of the PCR. The target can be DNA, cDNA, or RNA.

Three types of quantification assays are discussed in this chemistry guide:

- DNA/cDNA quantification
- RNA quantification using one-step reverse transcription polymerase chain reaction (RT-PCR)
- RNA quantification using two-step RT-PCR

**Note:** For more information on one-step and two-step RT-PCR, see "About Real-Time PCR Assays" on page 1-4.

#### Instruments

Quantification Assays can be used with the following instruments:

- Applied Biosystems 7900HT Fast Real-Time PCR System (7900HT System)
- ABI PRISM® 7900HT Sequence Detection System, upgradeable to the Applied Biosystems 7900HT Fast Real-Time PCR System with the 7900HT System Fast Service Upgrade
- Applied Biosystems 7300 Real-Time PCR System (7300 System)
- Applied Biosystems 7500 Real-Time PCR System (7500 System), upgradeable to the Applied Biosystems 7500 Fast Real-Time PCR System with the 7500 Fast Real-Time PCR Upgrade Kit
- Applied Biosystems 7500 Fast Real-Time PCR System (7500 Fast System)

#### Terms Used in Quantification Analysis

Table 3-1 Terms used in quantification analysis

| Term                              | Definition                                                                                                    |
|-----------------------------------|----------------------------------------------------------------------------------------------------|
| Amplicon                          | A short segment of DNA amplified during PCR.                                                                                                    |
| Amplification plot                | The graphical display of fluorescence signal versus cycle number.                                                                                                    |
| Baseline                          | The initial cycles of PCR, in which there is little change in fluorescence signal.                                                                                                    |
| Threshold                         | A level of delta $R_n$ that is automatically determined by the Sequence Detection Systems software or manually set and that is used for $C_T$ determination in real-time assays. The level is set to be above the baseline and sufficiently low to be within the exponential growth region of the amplification curve. The threshold is the line whose intersection with the Amplification plot defines the $C_T$ . |
| Threshold cycle (C <sub>T</sub> ) | The fractional cycle number at which the fluorescence passes the threshold.                                                                                                    |
| Calibrator                        | A sample used as the basis for comparative results.                                                                                                    |

Table 3-1 Terms used in quantification analysis (continued)

| Term                                                | Definition                                                                                                    |
|-----------------------------------------------------|----------------------------------------------------------------------------------------------------|
| Endogenous control                                  | Internal control gene present in each experimental sample.                                                                                                    |
|                                                     | By using an endogenous control as an active reference, you can normalize quantification of a messenger RNA (mRNA) target for differences in the amount of total RNA added to each reaction.                         |
| Intron                                              | A non-coding segment of a gene.                                                                                                    |
| No template control (NTC)                           | A sample that does not contain template. It is used to verify amplification quality.                                                                                                    |
| Nucleic acid target (also called "target template") | Nucleotide sequence that you want to detect or quantify.                                                                                                    |
| Passive reference                                   | A dye that provides an internal fluorescence reference to which the reporter dye signal can be normalized during data analysis.                                                                                     |
|                                                     | Normalization is necessary to correct for fluorescent fluctuations caused by changes in concentration or volume. A passive reference dye is included in all real-time PCR reagent kits.                             |
| Reporter dye                                        | The dye attached to the 5' end of a TaqMan® probe.                                                                                                    |
|                                                     | The dye provides a signal that is an indicator of specific amplification.                                                                                                    |
| Normalized reporter (R <sub>n</sub> )               | The ratio of the fluorescence emission intensity of the reporter dye to the fluorescence emission intensity of the passive reference dye.                                                                           |
| Delta R <sub>n</sub> (ΔR <sub>n</sub> )             | The magnitude of the signal generated by the specified set of PCR conditions.                                                                                                    |
|                                                     | The $\Delta R_n$ value is determined by the formula:                                                                                                    |
|                                                     | R <sub>n</sub> – baseline                                                                                                    |
| Standard                                            | A sample of known concentration used to construct a standard curve.                                                                                                    |
|                                                     | By running standards of varying concentrations, you create a standard curve from which you can extrapolate the quantity of an unknown sample. See "Relative Standard Curve Method for Quantification" on page 3-36. |
| Unknown sample                                      | A sample containing an unknown quantity of template that you want to characterize.                                                                                                    |

Figure 3-1 shows a representative amplification plot and includes some of the terms defined above.

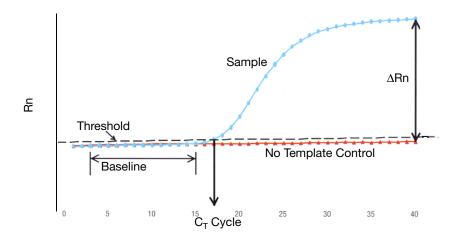

Figure 3-1 Model of a single-sample amplification plot, showing terms commonly used in quantitative analysis

#### How Real-Time PCR Quantification Assays Work

Real-time PCR allows reactions to be characterized by the point in time during cycling when amplification of a PCR product achieves a fixed level of fluorescence, rather than the amount of PCR product accumulated after a fixed number of cycles. An amplification plot graphically displays the fluorescence detected over the number of cycles that were performed.

As shown in Figure 3-1, in the initial cycles of PCR, there is no significant change in fluorescence signal. This predefined range of PCR cycles is called the "baseline". First, the software generates a baseline subtracted amplification plot by calculating a mathematical trend using Rn values corresponding to the baseline cycles. Then, an algorithm searches for the point on the amplification plot at which the delta Rn value crosses the threshold. The fractional cycle at which this occurs is defined as the  $C_{\rm T}$ 

## Selecting a Quantification Assay Chemistry

#### Chemistries

Quantification assays can be used with the following chemistries:

- TaqMan<sup>®</sup> Probe-based fluorogenic 5' nuclease chemistry
- SYBR® Green I dye chemistry

Both TaqMan Probe-based and SYBR Green I dye chemistries can be used for either one-step or two-step RT-PCR.

#### Primers Used for cDNA Synthesis in One-Step RT-PCR

For one-step RT-PCR, sequence-specific reverse primers can be used for cDNA synthesis.

**Note:** Although one-step RT-PCR offers the convenience of a single-tube preparation for RT and PCR amplification, AmpErase<sup>®</sup> UNG cannot be used with this method.

#### Primers Used for cDNA Synthesis in Two-Step RT-PCR

For two-step RT-PCR, the following primers can be used for cDNA synthesis:

- Oligo d(T)<sub>16</sub>
- · Random hexamers

• Sequence-specific reverse primers

The choice of primers for reverse transcription is best made after experimentally evaluating all three priming systems. For short RNA sequences containing no hairpin loops, any of the three priming systems works equally well. For longer RNA transcripts or sequences containing hairpin loops, consider the guidelines in Table 3-2.

Table 3-2 Priming systems for RT-PCR

| Primers                           | Selection Guidelines                                                                                                    |  |  |  |
|-----------------------------------|----------------------------------------------------------------------------------------------------|--|--|--|
| Oligo d(T) <sub>16</sub>          | Use to reverse transcribe only eukaryotic mRNAs and retroviruses with poly-A tails  Avoid long mRNA transcripts or amplicons greater than 2 kilobases upstream                |  |  |  |
| Random primers                    | <ul> <li>Try first for use with long reverse transcripts or reverse transcripts containing hairpin loops</li> <li>Use to transcribe all RNA (rRNA, mRNA, and tRNA)</li> </ul> |  |  |  |
| Sequence-specific reverse primers | Use to reverse transcribe RNA-containing complementary sequences only     Use in one-step reactions                                                                           |  |  |  |

# Purchasing a Preformulated or Custom-Designed Quantification Assay

## **TaqMan Gene Expression Assays**

# Product Description

TaqMan<sup>®</sup> Gene Expression Assays are a comprehensive collection of predesigned primer and probe sets, which help researchers quickly and easily perform quantitative gene expression studies on human, mouse, rat, *Arabidopsis*, and *Drosophila* genes.

# Product Properties

TaqMan Gene Expression Assays are built on Applied Biosystems 5' nuclease chemistry. Each assay consists of two unlabeled PCR primers and a FAM<sup>TM</sup> dyelabeled TaqMan<sup>®</sup> MGB (minor groove binder) probe. All components are quality control-tested and formulated as a single  $20 \times \text{mix}$ .

TaqMan Gene Expression Assays are designed to

• Run under universal conditions for two-step RT-PCR.

 Work with either of two master mixes: TaqMan<sup>®</sup> 2× Universal PCR Master Mix (with or without AmpErase<sup>®</sup> UNG) or TaqMan<sup>®</sup> Fast Universal PCR Master Mix (2×), No AmpErase<sup>®</sup> UNG.

Note: The TaqMan Fast Universal PCR Master Mix (2X), No AmpErase UNG, is supported only in the 7500 Fast System and Fast-capable 7900HT Systems. The Fast-capable 7900HT Systems are the Applied Biosystems 7900HT Fast Real-Time PCR System or the ABI PRISM® 7900HT Sequence Detection System upgraded to an Applied Biosystems 7900HT Fast Real-Time PCR System with the 7900HT System Fast Service Upgrade.

• Amplify target cDNA without amplifying genomic DNA (*m* suffix in assay ID), when possible. This is achieved by designing probes that cross exon-exon junctions.

#### Available TaqMan Gene Expression Assays

TaqMan Gene Expression Assays (PNs 4331182 and 4351372) are available for human, mouse, rat, Arabidopsis, and Drosophila genes. Additionally, a number of TaqMan<sup>®</sup> Endogenous Controls are available for all species, with either VIC<sup>®</sup> dyelabeled or FAM<sup>TM</sup> dye-labeled TaqMan<sup>®</sup> MGB probes. TaqMan Endogenous Controls with VIC dye labels are primer-limited.

The prefix of the assay name indicates the species for which the assay was designed: *Hs* for *Homo sapiens* (human), *Mm* for *Mus musculus* (mouse), *Rn* for *Rattus norvegicus* (rat), *At* for *Arabidopsis thaliana*, and *Dm* for *Drosophila melanogaster*.

The suffix of the assay name indicates the assay placement, as described in the table below.

| Suffix | Description                                                                                                    |
|--------|----------------------------------------------------------------------------------------------------|
| _m     | The assay's probe spans an exon junction and will not detect genomic DNA.                                                                                                    |
| _\$    | The assay's primers and probes are designed within a single exon and will detect genomic DNA.                                                                                |
| _g     | The assay may detect genomic DNA.                                                                                                    |
| _mH    | The assay was designed to a transcript belonging to a gene family with high sequence homology. The assay provides between 10 C <sub>T</sub> and 15 C <sub>T</sub> difference |
| _sH    | between the target gene and the gene with the closest sequence homology.  This means the assay will detect the target transcript with 1000- to 3000-fold                     |
| _gH    | greater discrimination (sensitivity) than the closest homologous transcript, if they are present at the same copy number in a sample.                                        |

**Note:** TaqMan Gene Expression Assays labeled with *Hs999999xx\_yy* are converted TaqMan<sup>®</sup> Pre-Developed Assay Reagents (PDAR) designs; these do not follow the same design rules listed above.

The latest information on available products and specific product uses can be found on the Applied Biosystems Web site:

http://www.allgenes.com

#### **Custom TagMan Gene Expression Assays**

# Product Description

If a particular gene expression primer and probe set of interest is not available as a product on the Applied Biosystems Web site, you can use our Custom TaqMan® Gene Expression Assay Service to submit sequences for any species, gene, or splice variant. See "Custom TaqMan SNP Genotyping and Gene Expression Assays" on page 1-7 for additional details on Custom TaqMan® Assays. More information about Custom TaqMan Gene Expression Assays and related products, part numbers, and free software is also available at:

#### http://www.allgenes.com

To place an order, contact your Applied Biosystems representative.

#### Product Properties

Each Custom TaqMan Gene Expression Assay is manufactured based solely on the customer's input target sequence. All information supplied by the customer and returned by Applied Biosystems to the customer is considered confidential and is treated accordingly. Visit the Applied Biosystems support web site to access tutorials on how to submit sequences to the Custom TaqMan® Gene Expression Assay Service. See "How to Obtain Support" on page ix.

## **Designing Your Own Quantification Assay**

# Important Design Steps

This section discusses the Applied Biosystems assay design guidelines that contain the following important steps:

- Designing primers and probes using Primer Express® software
- Selecting the appropriate reagent configuration (TaqMan<sup>®</sup> Universal PCR Master Mix or SYBR<sup>®</sup> Green PCR Master Mix)
- Using universal thermal cycling parameters
- Using default primer and probe concentrations (or optimizing, if necessary)

**IMPORTANT!** These steps provide a rapid and reliable system for assay design and optimization only when used in their entirety. The system must be adopted as a whole in order to achieve the highest level of success, due to the interdependence of many of the individual components.

#### Conclusions

The Applied Biosystems Assay Design Guidelines enable Quantitative Assays to be designed and optimized rapidly and efficiently. Since thousands of assays have been developed this way, the following conclusions can be made.

- For the vast majority of 5' nuclease quantification assays designed and run following these guidelines, using a concentration of 900-nM primers and 250-nM probe provides for a highly reproducible and sensitive assay when using DNA or cDNA as a template.
- Due to the nonspecific nature of its detection, SYBR Green I dye primer optimization should be bypassed only with caution. However, if all guidelines are followed, concentrations of 50-nM forward and reverse primer should provide robust amplification with a good level of specificity when using DNA or cDNA as a template. This assumption should, however, always be verified by checking for nonspecific product formation with either dissociation curve or gel analysis.
- As a general rule, a 5' nuclease quantification assay should enable detection and accurate quantification down to less than 50 copies of a target sequence, with even greater sensitivity possible.
- A SYBR Green I dye Quantification Assay is capable of similar performance; however, nonspecific product formation can potentially increase the minimum detection limit.

### Primer and Probe Design Using Primer Express Software

The Primer Express<sup>®</sup> software uses recommended parameters to select primers and probes based on the DNA sequence that you provide.

If you are designing your own assay, follow the summary of the primer and probe design guidelines for Quantitative Assays shown in Table 3-3 on page 3-13. For a detailed discussion of these guidelines see "About the Primer and Probe Design Guidelines" below.

**Note:** Even though a probe is not required for SYBR Green I dye detection, it is still a good idea to use Primer Express software to select a primer and probe set when designing a SYBR Green I dye assay. Although no probe will be used, the primers will meet all the required criteria and if, in the future, there is the need to convert the assay to 5' nuclease assay chemistry to obtain higher specificity, the probe can immediately be found in the original Primer Express software document.

#### Selecting an Amplicon Site for Gene Expression Assays

Selecting a good amplicon site ensures amplification of the target mRNA/cDNA without co-amplifying the genomic sequence, pseudogenes, and other related genes. SYBR Green I dye chemistry can be useful for screening amplicon sites for gene expression.

#### Guidelines

- The amplicon should span one or more introns to avoid amplification of the target gene in genomic DNA.
- The primer pair should be specific to the target gene to avoid amplification of pseudogenes or other related genes.
- When designing primers, use Primer Express software guidelines.
- If no good sequence is found, it may be necessary to examine the sequence and redesign the amplicon or simply screen for more sites.

If the gene you are studying does not have introns, then it is not possible to design an amplicon that will amplify the mRNA sequence without amplifying the gene sequence. In this case, it is necessary to run RT minus controls.

# About the Primer and Probe Design Guidelines

#### Selection of Small Amplicons

An important default parameter in Primer Express software is the selection of amplicons in the 50- to 150-base pair range. Small amplicons are favored because they promote high-efficiency amplification.

In addition, high-efficiency assays enable relative quantification to be performed using the comparative  $C_T$  method ( $\Delta\Delta C_T$ ) (Livak and Schmittgen, 2001). This method increases sample throughput by eliminating the need for standard curves when looking at expression levels of a target relative to a calibrator sample. (For more information on the comparative  $C_T$  method, see page 3-40.)

#### G/C Content

Whenever possible, primers and probes should be selected in a region with a G/C content of 30 to 80%. Regions with a G/C content in excess of this may not denature well during thermal cycling, leading to a less efficient reaction. In addition, G/C-rich sequences are susceptible to nonspecific interactions that may reduce reaction efficiency and produce nonspecific signal in SYBR Green I dye assays. For this same reason, primer and probe sequences containing runs of four or more G bases should be avoided.

#### **Melting Temperature**

Selecting primers and probes with the recommended melting temperature  $(T_m)$  allows the use of universal thermal cycling parameters. Having the probe  $T_m$  be 10 °C higher than that of the primers is recommended.

#### 5' End of Probes

Primer Express software does not select probes with a G on the 5' end. The quenching effect of a G base in this position will be present even after probe cleavage. This can result in reduced fluorescence values ( $\Delta R_n$ , see Table 3-1 on page 3-4), which can impact the performance of an assay. Having G bases in positions close to the 5' end, but not on it, has not been shown to compromise assay performance.

#### 3' End of Primers

The last five bases on the 3' end of the primers should contain no more than two C and/or G bases, which is another factor that reduces the possibility of nonspecific product formation. Under certain circumstances, such as a G/C-rich template sequence, this recommendation may have to be relaxed to keep the amplicon under 150 basepairs in length. In general, avoid primer 3' ends extremely rich in G and/or C bases.

#### Summary of Primer and MGB Probe Design Guidelines

Table 3-3 Primer and probe design guidelines for quantitative assays

| Probe Guidelines                                                                                                    | Primer Guidelines                                                                 |  |  |  |
|----------------------------------------------------------------------------------------------------|-----------------------------------------------------------------------------------|--|--|--|
| Select the probe first, then design the primers as close as possible to the probe without overlapping the probe (amplicons of 50 to 150 basepairs are strongly recommended). |                                                                                   |  |  |  |
| Keep the G/C content in the 30 to 80% range.                                                                                                    |                                                                                   |  |  |  |
| Avoid runs of an identical nucleotide, especially guanine, where runs of four or more Gs should be avoided.                                                                  |                                                                                   |  |  |  |
| When using Primer Express software, the $T_m$ should be 68 to 70 °C. When using Primer Express software, the $T_m$ should be 58 to 60 °C.                                    |                                                                                   |  |  |  |
| No G on the 5' end.                                                                                                    | The five nucleotides at the 3' end should have no more than two G and/or C bases. |  |  |  |
| Make TaqMan MGB probes as short as possible without being shorter than 13 nucleotides.                                                                                       | nave ne mere than two d and/or o bases.                                           |  |  |  |

### Selecting the Appropriate Reagent Configuration

Several TaqMan<sup>®</sup> Probe-based and SYBR<sup>®</sup> Green I dye chemistry kits are available for quantitative assays. The reagent configuration you use depends on your assay type (Table 3-4, Table 3-5, Table 3-6).

#### Recommended Reagent Configurations

**Note:** See Appendix B for a list of available kit sizes.

Table 3-4 Reagents available for DNA and cDNA quantification assays

| Chemistry        | Reagent Configuration                                                                   | Part Number |
|------------------|-----------------------------------------------------------------------------------------|-------------|
| TaqMan probes    | TaqMan Fast Universal PCR Master Mix (2×), No AmpErase® UNG, 250 Reactions <sup>a</sup> | 4352042     |
|                  | TaqMan 2X Universal PCR Master Mix, 200<br>Reactions                                    | 4304437     |
|                  | TaqMan 2X Universal PCR Master Mix, 2000<br>Reactions                                   | 4326708     |
|                  | 10-Pack, TaqMan 2X Universal PCR Master Mix                                             | 4305719     |
|                  | TaqMan 2X Universal PCR Master Mix, No<br>AmpErase UNG, 200 Reactions                   | 4324018     |
|                  | TaqMan 2X Universal PCR Master Mix, No<br>AmpErase UNG, 2000 Reactions                  | 4326614     |
|                  | 10-Pack, TaqMan 2X Universal PCR Master Mix,<br>No AmpErase UNG                         | 4324020     |
|                  | TaqMan PCR Core Reagents Kit, 200 Reactions                                             | N808-0228   |
| SYBR Green I dye | SYBR Green PCR Master Mix, 200 reactions                                                | 4309155     |
|                  | SYBR Green PCR Master Mix, 50-mL (2000 reactions)                                       | 4334973     |
|                  | SYBR Green PCR Master Mix, 1-mL (40 reactions)                                          | 4344463     |
|                  | SYBR Green PCR Core Reagents, 200 Reactions                                             | 4304886     |

a. The TaqMan Fast Universal PCR Master Mix (2X), No AmpErase UNG, can be used with the 7500 Fast System, the 7500 System upgraded to a 7500 Fast System, and with Fast-capable 7900HT Systems (the Applied Biosystems 7900HT Fast Real-Time PCR System or the ABI PRISM® 7900HT Sequence Detection System upgraded to an Applied Biosystems 7900HT Fast Real-Time PCR System with the 7900HT System Fast Service Upgrade).

#### RNA Quantification Using One-Step RT-PCR

Table 3-5 Reagents available for RNA quantification assays using one-step RT-PCR

| Chemistry        | Reagent Configuration                                                                                     | Part Number |
|------------------|----------------------------------------------------------------------------------------------------|-------------|
| TaqMan probes    | TaqMan One-Step RT-PCR Master Mix Reagents Kit                                                            | 4309169     |
|                  | TaqMan Gold RT-PCR Kit (without controls)                                                                 | N808-0232   |
|                  | TaqMan EZ RT-PCR Core Reagents  Note: Use this configuration when a high-temperature RT step is required. | N808-0236   |
| SYBR Green I dye | SYBR Green RT-PCR Reagents                                                                                | 4310179     |

#### RNA Quantification Using Two-Step RT-PCR

Table 3-6 Reagents available for RNA quantification assays using two-step RT-PCR

| Chemistry        | Step                  | Reagent Configuration                                                      | Part Number |
|------------------|-----------------------|----------------------------------------------------------------------------|-------------|
| TaqMan<br>probes | PCR step only         | TaqMan 2× Universal PCR Master<br>Mix                                      | 4304437     |
|                  |                       | TaqMan Fast Universal PCR Master<br>Mix (2X), No AmpErase UNG <sup>a</sup> | 4352042     |
|                  | RT step only          | TaqMan Reverse Transcription<br>Reagents                                   | N808-0234   |
|                  |                       | High-Capacity cDNA Archive Kit                                             | 4322171     |
|                  | Both RT and           | TaqMan Gold RT PCR kit                                                     | N808-0232   |
|                  | PCR steps             | TaqMan EZ RT-PCR Core Reagents<br>Without Controls                         | N808-0236   |
|                  |                       | TaqMan EZ-RT-PCR Core Reagents, 10-pack                                    | 403028      |
| SYBR Green I     | PCR step only         | SYBR Green Master Mix                                                      | 4309155     |
| 3,0              | Both RT and PCR steps | SYBR Green RT-PCR Reagents                                                 | 4310179     |

a. The TaqMan Fast Universal PCR Master Mix (2X), No AmpErase UNG, can be used with the 7500 Fast System, the 7500 System upgraded to a 7500 Fast System, and with Fast-capable 7900HT Systems (the Applied Biosystems 7900HT Fast Real-Time PCR System or the ABI PRISM® 7900HT Sequence Detection System upgraded to an Applied Biosystems 7900HT Fast Real-Time PCR System with the 7900HT System Fast Service Upgrade).

#### About Master Mix Reagents

#### TagMan 2× Universal PCR Master Mix

The TaqMan 2X Universal PCR Master Mix is designed to provide optimal

performance for 5' nuclease assays that use cDNA or DNA as a template. This product contains components that ensure excellent assay performance even when demanding G/C-rich target sequences are encountered. The use of one reagent for all assays simplifies the process of assay implementation.

#### TagMan Fast Universal PCR Master Mix (2X), No AmpErase UNG

Use the TaqMan Fast Universal PCR Master Mix (2X), No AmpErase UNG, to run gene expression assays on the Applied Biosystems 7900HT Fast Real-Time PCR System in about 35 minutes and on the Applied Biosystems 7500 Fast Real-Time PCR System in about 40 minutes.

#### SYBR Green I PCR Master Mix

The SYBR Green PCR Master Mix is a convenient premix for real-time PCR using the SYBR Green I dye. Direct detection of the PCR product is monitored by measuring the increase in fluorescence that is caused by the SYBR Green I dye binding to double-stranded DNA.

**Note:** You cannot use SYBR Green I dye with the TaqMan Fast Universal PCR Master Mix (2X), No AmpErase UNG.

# About the Reagent Components

#### AmpliTaq Gold DNA Polymerase

The use of the hot-start enzyme AmpliTaq Gold® DNA Polymerase is an integral part of Applied Biosystems assay design guidelines for both TaqMan Probe-based and SYBR Green I dye chemistries. The use of AmpliTaq Gold DNA Polymerase ensures a robust reaction and can dramatically reduce the amount of nonspecific product formation. A further benefit is the simplification of assay setup, which can be performed at room temperature.

**Note:** The DNA polymerase system included in the TaqMan Fast Universal PCR Master Mix (2×), No AmpErase UNG, is capable of instant hot-start PCR and does not require an activation step. The performance is similar to that of the AmpliTaq Gold DNA Polymerase.

#### MultiScribe Reverse Transcriptase

MultiScribe<sup>™</sup> Reverse Transcriptase is a recombinant Moloney Murine Leukemia Virus (MuLV) Reverse Transcriptase.

## Using the Universal Thermal Cycling Parameters

All quantitative assays designed using Applied Biosystems assay design guidelines can be run using the universal thermal cycling parameters. This protocol design eliminates any optimization of the thermal cycling parameters and means that multiple assays can be run on the same plate without sacrificing performance. This benefit is critical when combining two assays into a multiplex 5' nuclease assay system.

#### Recommended Thermal Cycling Parameters

#### **DNA/cDNA Quantification**

The thermal cycling parameters listed in Table 3-7 are recommended for DNA and cDNA Quantification Assays. The parameters apply to both TaqMan Probe-based and SYBR Green I dye chemistries.

Table 3-7 Thermal cycling parameters for DNA and cDNA quantification assays using TaqMan 2× Universal PCR Master Mix

| Times and Temperatures                                                                                                |                |                |  |  |
|----------------------------------------------------------------------------------------------------|----------------|----------------|--|--|
| Initial Steps PCR (40 Cycles)                                                                                         |                |                |  |  |
| AmpErase UNG Activation  AmpliTaq Gold DNA Polymerase Activation  Activation  AmpliTaq Gold DNA Polymerase Activation |                | Anneal/Extend  |  |  |
| HOLD                                                                                                    | HOLD           | CYCLE          |  |  |
| 2 min @ 50 °C                                                                                                    | 10 min @ 95 °C | 15 sec @ 95 °C |  |  |

Table 3-8 Thermal cycling parameters for DNA and cDNA quantification assays using TaqMan Fast Universal PCR Master Mix (2×), No AmpErase UNG for the 7900HT Fast System

| Times and Temperatures                  |                |               |               |
|-----------------------------------------|----------------|---------------|---------------|
| Initial Steps PCR (40 Cycles)           |                |               |               |
| AmpErase UNG<br>Activation <sup>a</sup> | Denature       | Melt          | Anneal/Extend |
| HOLD                                    | HOLD           | CYCLE         |               |
| 2 min @ 50 °C                           | 20 sec @ 95 °C | 1 sec @ 95 °C |               |

a. Required only if AmpErase UNG is added to the reactions.

Table 3-9 Thermal cycling parameters for DNA and cDNA quantification assays using TaqMan Fast Universal PCR Master Mix (2×), No AmpErase UNG for the 7500 Fast System

| Times and Temperatures                  |                |               |                |
|-----------------------------------------|----------------|---------------|----------------|
| Initial Steps PCR (40 Cycles)           |                |               |                |
| AmpErase UNG<br>Activation <sup>a</sup> | Denature       | Melt          | Anneal/Extend  |
| HOLD                                    | HOLD           | CYCLE         |                |
| 2 min @ 50 °C                           | 20 sec @ 95 °C | 3 sec @ 95 °C | 30 sec @ 60 °C |

a. Required only if AmpErase UNG is added to the reactions.

#### RNA Quantification Using One-Step RT-PCR

The thermal cycling parameters listed in Table 3-10 are recommended for RNA quantification assays using one-step RT-PCR. The parameters apply to both TaqMan Probe-based and SYBR Green I dye chemistries.

Table 3-10 Thermal cycling parameters for RNA quantification assays using one-step RT-PCR

| Times and Temperatures <sup>a</sup>                            |                |                |               |  |
|----------------------------------------------------------------|----------------|----------------|---------------|--|
| Initia                                                         | PCR (40        | Cycles)        |               |  |
| Reverse Transcription  AmpliTaq Gold DNA Polymerase Activation |                | Melt           | Anneal/Extend |  |
| HOLD                                                           | HOLD           | 40 CYCLES      |               |  |
| 30 min @ 48 °C                                                 | 10 min @ 95 °C | 15 sec @ 95 °C |               |  |

a. Not applicable for the *TaqMan EZ RT-PCR Kit Protocol*. See the *TaqMan EZ RT-PCR Kit Protocol* for the appropriate values.

#### RNA Quantification Using Two-Step RT-PCR

The thermal cycling parameters listed in Tables 3-11 through 3-14 are recommended for RNA quantification assays using two-step RT-PCR. The parameters apply to both TaqMan Probe-based and SYBR Green I dye chemistries.

Table 3-11 Thermal cycling parameters for RNA quantification assays using two-step RT-PCR on the 7900HT System

| Step                                                         | Times and Temperatures                  |                                                  |                |                   |
|--------------------------------------------------------------|-----------------------------------------|--------------------------------------------------|----------------|-------------------|
| 1. RT Step                                                   | HOLD <sup>a</sup>                       | HOLD                                             | HOLD           | _                 |
| i. Ni Step                                                   | 10 min @ 25 °C                          | 30 min @ 48 °C                                   | 5 min @ 95 °C  |                   |
|                                                              | Initial                                 | Steps                                            | PCR (40        | Cycles)           |
| 2. PCR Step<br>Using<br>TaqMan 2×<br>Universal<br>PCR Master | AmpErase UNG<br>Activation              | AmpliTaq Gold<br>DNA<br>Polymerase<br>Activation | Melt           | Anneal/<br>Extend |
| Mix                                                          | HOLD HOLD                               |                                                  | CYCLE          |                   |
|                                                              | 2 min @ 50 °C                           | 10 min @ 95 °C                                   | 15 sec @ 95 °C | 1 min @ 60 °C     |
| 2. PCR Step<br>Using                                         | Initial Steps                           |                                                  | PCR (40        | Cycles)           |
| TaqMan Fast<br>Universal<br>PCR Master                       | AmpErase UNG<br>Activation <sup>b</sup> | Denature                                         | Melt           | Anneal/<br>Extend |
| Mix (2×), No<br>AmpErase                                     | HOLD                                    | HOLD CYCLE                                       |                | CLE               |
| UNG                                                          | 2 min @ 50 °C                           | 20 sec @ 95 °C                                   | 1 sec @ 95 °C  | 20 sec @ 60 °C    |

a. This step is required for random hexamers or oligod(T). It is not necessary when using sequence-specific primers.

Table 3-12 Thermal cycling parameters for RNA quantification assays using two-step RT-PCR on the 7500 Fast System

| Step                                                         | Times and Temperatures     |                                                  |                |                   |
|--------------------------------------------------------------|----------------------------|--------------------------------------------------|----------------|-------------------|
| 1. RT Step                                                   | HOLD <sup>a</sup>          | HOLD                                             | HOLD           | _                 |
| i. ni Step                                                   | 10 min @ 25 °C             | 30 min @ 48 °C                                   | 5 min @ 95 °C  |                   |
|                                                              | Initial                    | itial Steps PCR (40 Cy                           |                | Cycles)           |
| 2. PCR Step<br>Using<br>TaqMan 2×<br>Universal<br>PCR Master | AmpErase UNG<br>Activation | AmpliTaq Gold<br>DNA<br>Polymerase<br>Activation | Melt           | Anneal/<br>Extend |
| Mix                                                          | HOLD                       | HOLD                                             | CYC            | CLE               |
|                                                              | 2 min @ 50 °C              | 10 min @ 95 °C                                   | 15 sec @ 95 °C | 1 min @ 60 °C     |

b. Required only if AmpErase UNG is added to the reactions.

Table 3-12 Thermal cycling parameters for RNA quantification assays using two-step RT-PCR on the 7500 Fast System *(continued)* 

| Step                                   | Times and Temperatures                  |                |               |                   |         |
|----------------------------------------|-----------------------------------------|----------------|---------------|-------------------|---------|
| 2. PCR Step<br>Using                   | Initial Steps                           |                | ,             |                   | Cycles) |
| TaqMan Fast<br>Universal<br>PCR Master | AmpErase UNG<br>Activation <sup>b</sup> | Denature       | Melt          | Anneal/<br>Extend |         |
| Mix (2×), No<br>AmpErase               | HOLD                                    | HOLD           | CYCLE         |                   |         |
| UNG                                    | 2 min @ 50 °C                           | 20 sec @ 95 °C | 3 sec @ 95 °C | 30 sec @ 60 °C    |         |

a. This step is required for random hexamers or oligod(T). It is not necessary when using sequence-specific primers.

Table 3-13 Thermal cycling parameters for RNA Quantification assays using the high-capacity cDNA archive kit when using two-step RT-PCR on the 7900HT System

| Step                                                                                     | Times and Temperatures        |                                                  |                       |                   |
|------------------------------------------------------------------------------------------|-------------------------------|--------------------------------------------------|-----------------------|-------------------|
|                                                                                          | HOLD                          |                                                  | HOLD                  |                   |
| 1. RT Step                                                                               | Ste                           | ep 1                                             | Step 2                |                   |
|                                                                                          | 10 min                        | @ 25 °C                                          | 120 min @ 37 °C       |                   |
|                                                                                          | Initial                       | Steps                                            | PCR (40               | Cycles)           |
| 2. PCR Step<br>Using TaqMan<br>2× Universal<br>PCR Master                                | AmpErase<br>UNG<br>Activation | AmpliTaq Gold<br>DNA<br>Polymerase<br>Activation | Melt Anneal<br>Extend |                   |
| Mix                                                                                      | HOLD                          | HOLD                                             | CYCLE                 |                   |
|                                                                                          | 2 min @ 50 °C                 |                                                  | 15 sec @ 95 °C        | 1 min @ 60 °C     |
| 2. PCR Step                                                                              | Initial Steps                 |                                                  | PCR (40               | Cycles)           |
| Using TaqMan Fast Universal PCR Master Mix (2×), No AmpErase UNG Activation <sup>a</sup> |                               | Denature                                         | Melt                  | Anneal/<br>Extend |
| UNG                                                                                      | HOLD HOLD                     |                                                  | CY                    | CLE               |
|                                                                                          | 2 min @ 50 °C                 | nin @ 50 °C 20 sec @ 95 °C                       |                       | 20 sec @ 60 °C    |

a. Required only if AmpErase UNG is added to the reactions.

b. Required only if AmpErase UNG is added to the reactions.

Table 3-14 Thermal cycling parameters for RNA Quantification assays using the high-capacity cDNA archive kit when using two-step RT-PCR on the 7500 Fast System

| Step                                                      | Times and Temperatures                     |                                                  |                   |                   |
|-----------------------------------------------------------|--------------------------------------------|--------------------------------------------------|-------------------|-------------------|
|                                                           | HOLD                                       |                                                  | HOLD              |                   |
| 1. RT Step                                                | Ste                                        | p 1                                              | Step 2            |                   |
|                                                           | 10 min                                     | @ 25 °C                                          | 120 min @ 37 °C   |                   |
|                                                           | Initial                                    | Steps                                            | PCR (40           | Cycles)           |
| 2. PCR Step<br>Using TaqMan<br>2× Universal<br>PCR Master | AmpErase<br>UNG<br>Activation              | AmpliTaq Gold<br>DNA<br>Polymerase<br>Activation | A Melt Anne Exter |                   |
| Mix                                                       | HOLD                                       | HOLD                                             | CYCLE             |                   |
| 2 min @ 50 °C                                             |                                            | 10 min @ 95 °C                                   | 15 sec @ 95 °C    | 1 min @ 60 °C     |
| 2. PCR Step<br>Using TagMan                               | Initial Steps                              |                                                  | PCR (40           | Cycles)           |
| Fast Universal<br>PCR Master<br>Mix (2×), No<br>AmpErase  | AmpErase<br>UNG<br>Activation <sup>a</sup> | Denature                                         | Melt              | Anneal/<br>Extend |
| UNG                                                       | HOLD HOLD                                  |                                                  | CYC               | CLE               |
|                                                           | 2 min @ 50 °C                              | min @ 50 °C 20 sec @ 95 °C                       |                   | 30 sec @ 60 °C    |

a. Required only if AmpErase UNG is added to the reactions.

**IMPORTANT!** For most applications and when large amounts of cDNA are required, Applied Biosystems recommends 120 minutes at 37 °C for reverse transcription to achieve optimal conversion.

## **Optimizing Primer Concentrations**

By independently varying forward and reverse primer concentrations, you can identify the concentrations that provide optimal assay performance. Primers are always in large molar excess during the exponential phase of PCR amplification; by adjusting their initial concentration, their effective melting temperatures can be adjusted.

When using the TaqMan 2× Universal PCR Master Mix, Applied Biosystems recommends the primer concentrations shown in Table 3-15. Detailed discussions follow for the:

- Primer optimization matrix (page 3-22)
- 5' Nuclease quantification assays (using TaqMan Probe-based chemistry, page 3-22)
- SYBR Green I Dye quantification assays (page 3-23)

# Default Primer Concentrations

The recommended primer concentrations listed in Table 3-15 are for DNA and cDNA quantification assays.

Table 3-15 Recommended primer concentrations for DNA and cDNA quantification assays

| Chemistry        | Concentrations (nM) |                |  |  |
|------------------|---------------------|----------------|--|--|
| Chemicaly        | Forward Primer      | Reverse Primer |  |  |
| TaqMan probe     | 900                 | 900            |  |  |
| SYBR Green I dye | 50                  | 50             |  |  |

#### Primer Optimization Matrix

A primer optimization matrix allows you to determine the minimum primer concentration yields the minimum  $C_T$  and maximum  $\Delta R_n$ .

A primer optimization matrix can help to compensate for nonspecific primer binding, which can reduce the amount of primer available to bind at its specific site.

#### 5' Nuclease Quantification Assays

For a 5' nuclease quantification assay, optimal performance is achieved by selecting the primer concentrations that provide the lowest  $C_T$  and highest  $\Delta R_n$  for a fixed amount of target template.

The results of a typical TaqMan primer optimization matrix experiment are shown in Figure 3-2. Figure 3-2(a) shows the amplification plots for all primer concentration combinations in linear view. Figure 3-2(b) shows the same data in log view format. The combination of 50-nM forward and reverse primer (Plot group C) gives both the lowest  $\Delta R_n$  and highest  $C_T$  All other primer combinations that contain a 150-nM concentration of either the forward or reverse primer (Plot group B) give a reduced  $\Delta R_n$ . All primer combinations that contain at least 300-nM forward and reverse primer (Plot group A) give both the highest  $\Delta R_n$  and the lowest  $C_T$ ; as a result, any of the plot group A or B would provide optimal performance.

It should be noted that, although  $C_T$  values are the parameter by which quantitative values are assigned in a real-time Quantification Assay,  $\Delta R_n$  values can also prove important when trying to obtain maximum sensitivity and reproducibility.

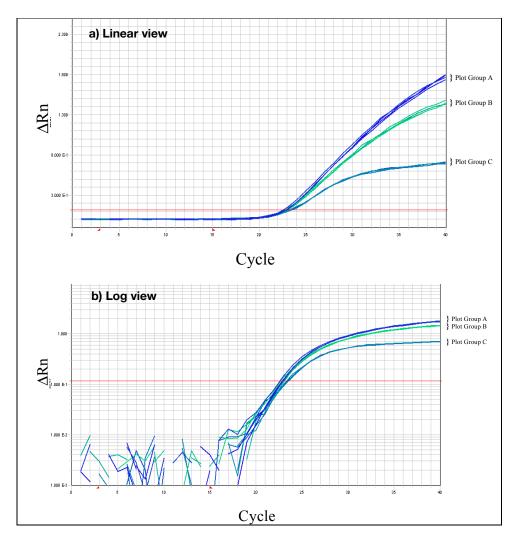

Figure 3-2 Primer optimization experimental results showing amplification plots of primer combinations
Plot group key:

A: Combinations that contain at least 300 nM of forward and reverse primer

B: Combinations that contain at least 150 nM of forward and reverse primer

C: Combinations that contain at least 50 nM of forward and reverse primer

### SYBR<sup>®</sup> Green I Dye Quantification Assays

Optimizing primer concentrations is slightly more complex for a SYBR Green I dye quantification assay. The same primer optimization matrix should be performed; however, this time it must include NTCs. In this case, the primer concentrations selected should provide a low  $C_T$  and high  $\Delta R_n$  when run against the target template, but should not produce nonspecific product formation with NTCs. An ideal NTC amplification plot is shown in Figure 3-1 on page 3-6.

Dissociation curves or gel analysis can be extremely useful when selecting optimal primer concentrations for a SYBR Green I dye Quantification Assay. This is demonstrated in Figure 3-3 on page 3-24, which shows the results from a primer optimization matrix at primer concentrations of 900-nM forward and reverse primers. The strong amplification of the NTC wells shown in Figure 3-3(a) indicates that significant nonspecific amplification is occurring. This is confirmed by the dissociation curve data shown in Figure 3-3(b), which shows that the melting

temperature of the product generated in the absence of template is lower than the melting temperature of the specific product generated with template. This is typical of primer-dimer formation and indicates that lower primer concentrations may provide more optimal results.

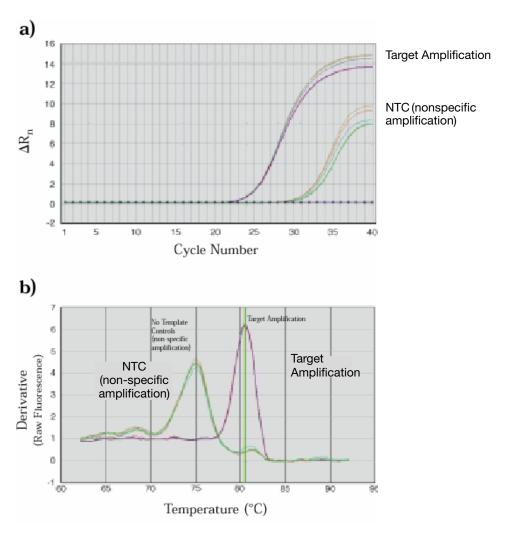

Figure 3-3 Amplification data using SYBR Green I dye chemistry (a) Amplification plot (linear view) demonstrating suspected nonspecific amplification in NTC wells.

(b) Dissociation curve analysis confirming that product in NTC wells has a different melting temperature from the specific product.

## **Optimizing the Probe Concentration**

The recommended probe concentration of 250 nM ensures excellent assay performance. However, depending on the requirements of the assay, a probe optimization experiment can prove useful.

**Note:** No probe is required for SYBR Green I dye detection.

#### Recommended Probe Concentrations

The recommended probe concentrations for DNA and cDNA quantification assays using TaqMan Probe-based chemistry is 250 nM.

Figure 3-4 shows the results of a probe optimization experiment in which the probe concentration is varied from 50 to 250 nM. Figure 3-4(a) shows an increase in  $\Delta R_n$  as the probe concentration is increased, whereas Figure 3-4(b) shows that the  $C_T$  value changes with sufficient probe concentrations.

It should be noted, however, that to ensure the best reproducibility, especially when wishing to detect low copy numbers of a target sequence, it is necessary to avoid probe limiting concentrations. The assay should be run at a probe concentration of 250 nM. By using a 250 nM concentration, probe limitation is avoided and large  $\Delta R_n$  values are ensured. Large  $\Delta R_n$  values indicate a robust assay that is performing at high efficiency, giving high product yield and allowing more accurate peak measurement.

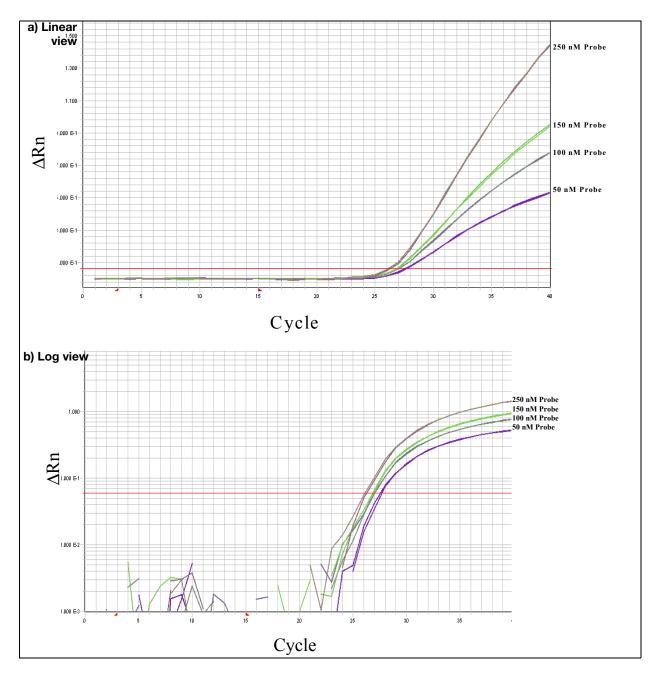

Figure 3-4 Amplification plot (linear and log views) of probe concentration titration from 50 to 250 nM

#### **Using Multiplex PCR**

Multiplex PCR is the use of more than one primer/probe set in the same tube. Multiplex PCR is most commonly used in 5' nuclease assays for the relative quantification of gene expression.

Typically one probe (labeled with FAM<sup>TM</sup> dye) is used to detect the target species; another probe (labeled with  $VIC^{\mathbb{R}}$  dye) is used to detect an endogenous control (internal control gene). Running both assays in a single tube reduces both the running costs and the dependence on accurate pipetting when splitting a sample into two separate tubes.

#### Multiplex in Contrast to Singleplex

In order to multiplex using the comparative  $C_T$  method, you must ensure that the endogenous control that you have selected is more abundant (lower  $C_T$ ) than all of the targets that you are trying to quantify under all conditions and then you must run the endogenous control assay as a primer-limited assay. For multiplexing, the endogenous control assay (for the more abundant template) in each reaction must be primer limited to avoid competitive PCR that may alter the  $C_T$  of the less abundant template.

Primer-limited endogenous control reactions are used in multiplex assays to normalize for the amount of input nucleic acid into different wells as well as to normalize for effects on the target assay in the same well. However, a primer-limited assay may be more susceptible to fluctuations in reaction conditions than the primer non-limited target assay that it is normalizing.

Doing this in a multiplex format becomes increasingly more complex as the number of targets you wish to quantify increases. It becomes increasingly unlikely that you will be able to identify a suitable endogenous control that will be more abundant than all of the targets you wish to query and whose expression does not change as a result of the experimental conditions or across different samples.

As a result, for an increasing number of targets, it is likely to be more efficient and effective to run the targets and controls in the singleplex format utilizing the precision of the real-time PCR system in conjunction with delivery of equivalent amounts of input material to different reaction wells.

For these reasons, when you analyze multiple numbers of targets it is likely to be more effective to run your assays in the singleplex format. To multiplex, you would have to first run all of your target assays and endogenous control assays in both the multiplex and singleplex format and compare  $C_T$  values from both formats to determine if there are any effects of the multiplexing on your  $C_T$  values—which could be a larger undertaking than the study itself.

Also by using the singleplex method, any target can potentially be used as an endogenous control at the analysis step of the process. Any target whose expression level does not change with experimental conditions or across samples may serve as an endogenous control. Therefore, the more targets you have in a singleplex format, the higher the probability that you will have one or more suitable endogenous controls against which to normalize your remaining targets.

# Primer Limiting in Multiplex Assays

To generate an accurate multiplex assay, it is important to ensure that the amplification of one species does not dominate the other. Otherwise, the amplification of a highly abundant species can prevent the less abundant species from amplifying efficiently. Such a scenario could easily produce inaccurate results and, in severe cases, inhibit detection of the less abundant species completely. This situation can be avoided by limiting the concentrations of the primers used to amplify the more abundant species, thereby "turning off" the amplification soon after the  $\mathrm{C}_{\mathrm{T}}$  has been established.

Primer limitation results in the reaction components common to both assays not being exhausted, allowing the amplification of the less abundant species to continue at high efficiency. If the more abundant species is not known, it should be determined before entering into a multiplex assay system by running both targets in separate tubes. Both amplifications should be primer limited if neither species is consistently more abundant.

#### Considering Relative Abundance of the Target and Reference

In applying the primer limitation to target and endogenous control amplifications, the relative abundance of the two species must be considered. For quantification of gene expression, it is possible to use rRNA as an endogenous control. The concentration of rRNA in total RNA is always greater than the concentration of any target mRNA. Therefore, in multiplex reactions amplifying both target and rRNA, only the concentrations of the rRNA primers need to be limited.

#### **Limiting Primer Matrix**

To define limiting primer concentrations, run a matrix of forward and reverse primer concentrations using the value of the minimum initial template. The goal is to identify primer concentrations that reduce the  $\Delta R_n$  of the assay without affecting the  $C_T$  value. Table 3-16 illustrates a recommended matrix of forward and reverse primers varying in concentration from 20 to 100 nM.

**Note:** Although following all design criteria does facilitate the ability to identify limiting primer concentrations, it may not be possible for all assays. If a limiting primer matrix experiment does not enable the identification of primer limiting concentrations, it will be necessary to redesign at least one primer or run the reactions in separate tubes.

Table 3-16 Matrix of varying concentrations of forward and reverse primers (20 to 100 nM)

| Forward: | 100 nM | 100 nM | 100 nM | 100 nM | 100 nM |
|----------|--------|--------|--------|--------|--------|
| Reverse: | 100 nM | 80 nM  | 60 nM  | 40 nM  | 20 nM  |
| Forward: | 80 nM  | 80 nM  | 80 nM  | 80 nM  | 80 nM  |
| Reverse: | 100 nM | 80 nM  | 60 nM  | 40 nM  | 20 nM  |
| Forward: | 60 nM  | 60 nM  | 60 nM  | 60 nM  | 60 nM  |
| Reverse: | 100 nM | 80 nM  | 60 nM  | 40 nM  | 20 nM  |
| Forward: | 40 nM  | 40 nM  | 40 nM  | 40 nM  | 40 nM  |
| Reverse: | 100 nM | 80 nM  | 60 nM  | 40 nM  | 20 nM  |
| Forward: | 20 nM  | 20 nM  | 20 nM  | 20 nM  | 20 nM  |
| Reverse: | 100 nM | 80 nM  | 60 nM  | 40 nM  | 20 nM  |

#### Example

The results of a limiting primer matrix experiment are shown in Figure 3-5. Figure 3-5(a) shows that only when lowering the primer concentrations below approximately 50 nM is the  $C_T$  value significantly affected. Figure 3-5(b) shows the corresponding relationship between primer concentrations and  $\Delta R_n$ , and demonstrates that lower product yields can be achieved by decreasing forward and reverse primer concentrations.

The plateau area visible in Figure 3-5(a) shows the region in which suitable primer limiting concentrations can be found. In this area, the  $C_T$  (and therefore the corresponding quantification value) is unchanged, whereas the  $\Delta R_n$  value and corresponding product yield are significantly reduced.

For this example, an appropriate selection of primer limiting concentrations would be at least 50 nM forward and reverse primer. It is important to note that probe concentration should be kept at an optimal level even when an assay is primer limited to ensure that the signal produced is large enough for accurate multicomponenting by the Sequence Detection Systems software.

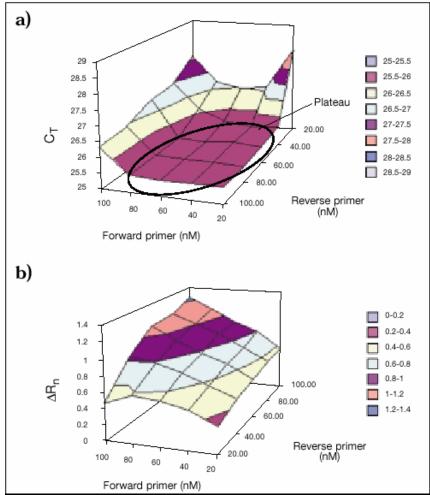

Figure 3-5 Results from Limiting Primer Matrix experiment (a) Shows how  $C_T$  value is affected by variation in forward and reverse primer concentrations. Plateau region indicated shows area where  $C_T$  value remains

(b) Shows reduction in  $\Delta R_{\mbox{\scriptsize n}}$  values as primer concentration decreases.

# Section 3.2 Selecting a Data Analysis Approach and Determining Results

#### **In This Section** This section covers:

| Data Analysis                                     | 3-32 |
|---------------------------------------------------|------|
| Relative or Absolute Quantification               | 3-32 |
| Relative Standard Curve Method for Quantification | 3-36 |
| Comparative CT Method for Relative Quantification | 3-42 |
| Comparative CT Method for Relative Quantification | 3-45 |
| Standard Curve Method for Absolute Quantification | 3-53 |

## **Data Analysis**

Data analysis varies depending on the product, assay, and instrument. Refer to the appropriate instrument user guide for instructions on how to analyze your data.

#### **General Process**

The general process for analyzing the data from gene expression assays involves:

- 1. Viewing the amplification plots for the entire plate
- 2. Setting the baseline and threshold values
- 3. Using the methods described in this section to determine results

#### Resources for Data Analysis

For more information about analyzing your data, see Livak and Schmittgen, 2001.

Also refer to the following documents:

- The appropriate instrument user guide
- Data Analysis and Relative Quantification chapters in the *TaqMan Cytokine Gene Expression Plate I Protocol* (PN 4306744). This protocol provides examples using multiplex reactions.
- RQ Manager Software User Guide (PN 4351670)
- Applied Biosystems 7900HT Fast Real-Time PCR System and SDS Enterprise Database User Guide (PN 4351684)
- SDS Enterprise Database for the Applied Biosystems 7900HT Fast Real-Time PCR System Administrator Guide (PN 4351669)
- Applied Biosystems 7300/7500/7500 Fast Real-Time PCR System Relative Quantification Getting Started Guide (PN 4378655)
- Applied Biosystems 7300/7500/7500 Fast Real-Time PCR System Absolute Quantification Getting Started Guide (PN 4378656)
- Applied Biosystems 7300/7500/7500 Fast Real-Time PCR System Installation and Maintenance Getting Started Guide (PN 4378657)
- Applied Biosystems 7500 Fast Real-Time PCR System Performing Fast Gene Quantification Quick Reference Card (PN 4378659)
- Applied Biosystems 7900HT Fast Real-Time PCR System User Bulletin: Performing Fast Gene Quantification (PN 4352533)
- TaqMan® Gene Expression Assays Protocol (PN 4333458)

**Note:** Some documents are available through the Internet (see "How to Obtain Support" on page ix).

## **Relative or Absolute Quantification**

You can design your assay as relative or absolute quantification. How you calculate the results of your Quantification Assays depends on your experimental design.

## What Is Relative Quantification?

Relative quantification describes the change in expression of the target gene in a test sample relative to a calibrator sample. The calibrator sample can be an untreated control or a sample at time zero in a time-course study (Livak and Schmittgen, 2001). Relative quantification provides accurate comparison between the initial level of template in each sample.

#### Example

You can compare the level of expression of a gene (Gene A) between a treated and untreated sample (for example, a drug treatment) relative to the expression of a second gene (Gene B). The resulting data is the expression of Gene A in treated and untreated samples normalized to the expression of Gene B.

#### Calculation Methods for Relative Quantification

Relative quantification can be performed with data from all the real-time PCR instruments. The calculation methods used for relative quantification are:

- Relative standard curve method, singleplex PCR
- Comparative  $C_T$  method ( $\Delta\Delta C_T$ ), singleplex PCR
- Relative standard curve method, multiplex PCR
- Comparative C<sub>T</sub> method, multiplex PCR

**Note:** TaqMan Gene Expression Assays and Custom TaqMan Gene Expression Assays, as well as assays that use the TaqMan Fast Universal PCR Master Mix (2X), No AmpErase UNG, are intended for use in singleplex reactions.

#### **Determining Which Method to Use**

Because all the calculation methods can give equivalent results, determine which method to use by considering the following:

#### • Relative Standard Curve Method-

Running the target and endogenous control amplifications in separate tubes and using the relative standard curve method of analysis requires the least amount of optimization and validation.

#### Comparative C<sub>T</sub> Method

To use the comparative  $C_T$  method, a validation experiment must be run to show that the efficiencies of the target and endogenous control amplifications are approximately equal. The advantage of using the comparative  $C_T$  method is that the need for a standard curve is eliminated. This increases throughput because wells no longer need to be used for the standard curve samples. It also eliminates the adverse effect of any dilution errors made in creating the standard curve samples. Here, the target and endogenous control amplifications are run in separate tubes.

#### Multiplex PCR

To amplify the target and endogenous control in the same tube, limiting primer concentrations must be identified and shown not to affect  $C_T$  values. By running the two reactions in the same tube, throughput is increased and the effects of pipetting errors are reduced.

# What Is Absolute Quantification?

Absolute quantification determines the input copy number of the template of interest, usually by relating the PCR signal to a standard curve (Livak and Schmittgen, 2001).

#### Example

Use absolute quantification to measure viral copy number in samples for which this information is not known (unknown samples). In order to measure the viral copy number in the unknown samples, compare the measurement to a standard curve of known viral copy numbers. Since the basis for measurement is a standard curve with known quantities of virus, the measurement would be absolute.

#### Calculation Methods for Absolute Quantification

Absolute quantification can be performed with data from all the real-time PCR instruments. However, the absolute quantities of the standards must first be measured by some independent means.

The calculation method used for absolute quantification is the standard curve method.

#### **Terms Used**

The terms in Table 3-17 are used in this discussion of absolute and relative quantification.

Table 3-17 Terms used in absolute and relative quantification

| Control/Term                | Definition                                                                                                    |
|-----------------------------|----------------------------------------------------------------------------------------------------|
| Standard                    | A sample of known concentration used to construct a standard curve.                                                                                                    |
| Reference                   | A passive or active signal used to normalize experimental results. Endogenous and exogenous controls are examples of active references. Active reference means the signal is generated as the result of PCR amplification. The active reference has its own set of primers and probe.                                                                                                    |
|                             | Endogenous control                                                                                                    |
|                             | An RNA or DNA that is in each experimental sample as isolated. By using an endogenous control as an active reference, you can normalize quantification of a messenger RNA (mRNA) target for differences in the amount of total RNA added to each reaction.                                                                                                    |
|                             | Exogenous control                                                                                                    |
|                             | A characterized RNA or DNA spiked into each sample at a known concentration. An exogenous active reference is usually an <i>in vitro</i> construct that can be used as an internal positive control (IPC) to distinguish true target negatives from PCR inhibition. An exogenous reference can also be used to normalize for differences in efficiency of sample extraction or complementary DNA (cDNA) synthesis by reverse transcriptase. |
| Passive reference           | A dye that provides an internal reference to which the reporter dye signal is normalized.                                                                                                    |
|                             | Whether or not an active reference is used, it is important to use a passive reference (for example, ROX dye) in order to normalize for non-PCR-related fluctuations in fluorescence signal.                                                                                                    |
| Normalized amount of target | A unitless number that can be used to compare the relative amount of target in different samples.                                                                                                    |
| CV                          | Coefficient of variation. The ratio of the standard deviation of a distribution to its arithmetic mean.                                                                                                    |
| Calibrator                  | In relative quantification, the sample used as the basis for comparative results.                                                                                                    |
| Endogenous<br>control       | Internal control gene present in each experimental sample. By using an endogenous control as an active reference, you can normalize quantification of a messenger RNA (mRNA) target for differences in the amount of total RNA added to each reaction.                                                                                                    |

# For More Information

For more information on absolute and relative quantification, refer to Livak and Schmittgen, 2001 (see Appendix C on page C-1 for full reference). This document contains detailed procedures for performing the experiments referenced in this section.

### Relative Standard Curve Method for Quantification

It is easy to prepare standard curves for relative quantification because quantity is expressed relative to some basis sample, such as the calibrator.

For all experimental samples, normalized target quantity is determined from the standard curve and divided by the normalized target quantity of the calibrator. Thus, the calibrator becomes the 1X sample, and all other quantities are expressed as an *n*-fold difference relative to the calibrator. For example, in a study of drug effects on expression, the untreated control would be an appropriate calibrator.

#### Requirements

Quantification by the relative standard curve method requires that:

- Stock RNA or DNA is accurately diluted. If two-fold dilutions of a total RNA preparation from a control cell line are used to construct a standard curve, the units can be the dilution values 1, 0.5, 0.25, 0.125, and so on. By using the same stock RNA or DNA to prepare standard curves for an entire study, the relative quantities determined can be compared across the plates.
- For quantification normalized to an endogenous control, standard curves are prepared for both the target and the endogenous control. For each experimental sample, the amount of target and endogenous control is determined from the appropriate standard curve. Then, the target amount is divided by the endogenous control amount to obtain a normalized target value.
- One of the experimental samples is the calibrator, or 1× sample. Each of the normalized target values is divided by the calibrator normalized target value to generate the relative expression levels.
- Pipette correctly and accurately. Pipette volumes greater than 5  $\mu L$  of nucleic acid sample to minimize inaccuracy.

#### Endogenous Control

Amplification of an endogenous control can be performed to standardize the amount of sample RNA or DNA added to a reaction. For the quantification of gene expression, researchers have used \( \beta\)-actin, glyceraldehyde-3-phosphate dehydrogenase (GAPDH), 18S ribosomal RNA (rRNA), or other transcripts for an endogenous control.

Another approach is to normalize to a measurement external to the PCR experiment. For example, you can use UV absorption to determine the amount of RNA added to a cDNA reaction. You then run a PCR using cDNA derived from the same amount of input RNA. You can use this approach to select an appropriate endogenous control and to determine if an endogenous control is affected by the treatment. In this case, the target gene and the endogenous reference are the same item (Livak and Schmittgen, 2001).

#### **Standards**

Because the sample quantity is divided by the calibrator quantity, the unit from the standard curve cancels out. Therefore, all that is required of the standards is that their relative dilutions be known. For relative quantification, this means any stock RNA or DNA containing the appropriate target can be used to prepare standards.

#### How to Perform the Relative Standard Curve Method

To perform the relative standard curve method for quantification:

- Perform a run on your real-time PCR instrument, this includes:
  - Setting up a reaction plate
  - Analyzing the data

- Creating a standard curve
- Determine the relative values.

See "Example of the Relative Standard Curve Method" below for an illustration of these steps.

# Example of the Relative Standard Curve Method

This example illustrates the use of standard curves for relative quantification, based on:

- The target is human c-myc mRNA, and the endogenous control is human GAPDH mRNA.
- The target and endogenous control are amplified in separate tubes.
- Dilutions of a cDNA sample prepared from total Raji RNA are used to construct standard curves for the c-myc and the GAPDH amplifications.
- The unknown samples (samples to characterize) are cDNA prepared from total RNA isolated from human brain, kidney, liver, and lung.

#### Performing the Run

The procedure below is a general outline for performing a run. Refer to your instrument user manual for detailed instructions.

- 1. Set up a reaction plate.
- 2. Place the reaction plate on your real-time PCR instrument and start the run.
- 3. When the run is complete, analyze the data.
- 4. Set the threshold and create a standard curve from the data.

The figure below shows the standard curve for the amplification of the c-myc target detected using a FAM dye labeled probe.

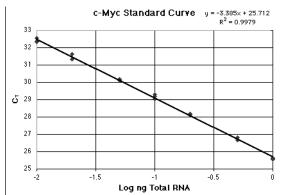

#### **Determining the Relative Values**

#### To determine the relative value:

1. Calculate the log input amount by entering the following formula in one cell of the work sheet of any spreadsheet program:

= ([cell containing  $C_T$  value] – b)/m

where b = y-intercept of standard curve line and m = slope of standard curve line

Note: In this example, b = 25.712 and m = -3.385 for the equation y = mx + b.

2. Calculate the input amount by entering in an adjacent cell the following formula:

= 10^ [cell containing log input amount]

**Note:** The units of the calculated amount are the same as the units used to construct the standard curve, which are nanograms of Total Raji RNA. If it is calculated that an unknown has 0.23 ng of Total Raji RNA, then the sample contains the same amount of c-myc mRNA found in 0.23 ng of the Raji Control RNA.

- 3. Repeat the steps to construct a standard curve for the endogenous reference using the C<sub>T</sub> values determined with the GAPDH probe. Refer to Table 3-18 on page 3-40.
- 4. Because c-myc and GAPDH are amplified in separate tubes, average the c-myc and GAPDH values separately.
- 5. Divide the amount of c-myc by the amount of GAPDH to determine the normalized amount of c-myc (c-myc<sub>N</sub>).
- 6. Designate the calibrator.

In Table 3-18 on page 3-40, brain is arbitrarily designated as the calibrator.

7. Divide the averaged sample (kidney, liver, or lung) value by the averaged calibrator (brain) value. Calculate the coefficient of variation (see below), based on the cv of the sample and brain.

#### Calculating the Coefficient Of Variation

The c-myc<sub>N</sub> value is determined by dividing the average c-myc value by the average GAPDH value. The standard deviation of the quotient is calculated from the standard deviations of the c-myc and GAPDH values using the following formula:

$$cv = \sqrt{cv_1^2 + cv_2^2}$$

where:

$$cv = \frac{s}{\overline{X}} = \frac{stddev}{meanvalue}$$

$$cv_1 = cv_{c-myc}$$

$$cv_2 = cv_{GAPDH}$$

As an example, from Table 3-18 on page 3-40 (brain sample):

$$cv_1 = \frac{stddev_{c-myc}}{meanvalue_{c-myc}} = \frac{0.004}{0.039}$$

and

$$cv_2 = \frac{stddev_{GAPDH}}{meanvalue_{GAPDH}} = \frac{0.034}{0.54}$$

$$cv = \sqrt{\left(\frac{0.004}{0.039}\right)^2 + \left(\frac{0.034}{0.54}\right)^2} = 0.12$$

since

$$cv = \frac{s}{\overline{X}}$$

$$s = (cv)(\overline{X}) = (cv)\left(\frac{meanvalue_{c-myc}}{meanvalue_{GAPDH}}\right)$$

$$s = (0.12) \left( \frac{0.039}{0.54} \right) = (0.12)(0.07)$$

$$s = 0.008$$

#### Comparing Samples with a Calibrator

The normalized amount of target (c-myc<sub>N</sub>) is a unitless number that can be used to compare the relative amount of target in different samples. One way to make this comparison is to designate one of the samples as a calibrator. In Table 3-18 on page 3-40, brain is designated as the calibrator; brain is arbitrarily chosen because it has the lowest expression level of the target.

#### Relative Standard Curve Method Results

Each c-myc<sub>N</sub> value in Table 3-18 on page 3-40 is divided by the brain c-myc<sub>N</sub> value to give the values in the final column. These results indicate the kidney sample contains 5.5 times as much c-myc mRNA as the brain sample, liver 34.2 times as much, and lung 15.7 times as much.

**Note:** Averages and standard deviations are calculated from unrounded data, not the rounded data presented here.

Table 3-18 Amounts of c-myc and GAPDH in human brain, kidney, liver, and lung tissues

| Tissue                  | c-myc<br>ng Total Raji RNA | GAPDH<br>ng Total Raji RNA | c-myc <sub>N</sub><br>Norm. to GAPDH <sup>a</sup> | c-myc <sub>N</sub><br>Rel. to Brain <sup>b</sup> |
|-------------------------|----------------------------|----------------------------|---------------------------------------------------|--------------------------------------------------|
| Brain                   | 0.033                      | 0.51                       |                                                   |                                                  |
| (Designated calibrator) | 0.043                      | 0.56                       |                                                   |                                                  |
|                         | 0.036                      | 0.59                       |                                                   |                                                  |
|                         | 0.043                      | 0.53                       |                                                   |                                                  |
|                         | 0.039                      | 0.51                       |                                                   |                                                  |
|                         | 0.040                      | 0.52                       |                                                   |                                                  |
| Average                 | 0.039 ±0.004               | 0.54 ±0.034                | 0.07 ±0.008                                       | 1.0 ±0.12                                        |
| Kidney                  | 0.40                       | 0.96                       |                                                   |                                                  |
|                         | 0.41                       | 1.06                       |                                                   |                                                  |
|                         | 0.41                       | 1.05                       |                                                   |                                                  |
|                         | 0.39                       | 1.07                       |                                                   |                                                  |
|                         | 0.42                       | 1.06                       |                                                   |                                                  |
|                         | 0.43                       | 0.96                       |                                                   |                                                  |
| Average                 | 0.41 ±0.016                | 1.02 ±0.052                | 0.40 ±0.025                                       | 5.5 ±0.35                                        |
| Liver                   | 0.67                       | 0.29                       |                                                   |                                                  |
|                         | 0.66                       | 0.28                       |                                                   |                                                  |
|                         | 0.70                       | 0.28                       |                                                   |                                                  |
|                         | 0.76                       | 0.29                       |                                                   |                                                  |
|                         | 0.70                       | 0.26                       |                                                   |                                                  |
|                         | 0.68                       | 0.27                       |                                                   |                                                  |
| Average                 | 0.70 ±0.036                | 0.28 ±0.013                | 2.49 ±0.173                                       | 34.2 ±2.37                                       |

Table 3-18 Amounts of c-myc and GAPDH in human brain, kidney, liver, and lung tissues (continued)

| Tissue  | c-myc<br>ng Total Raji RNA | GAPDH<br>ng Total Raji RNA | c-myc <sub>N</sub><br>Norm. to GAPDH <sup>a</sup> | c-myc <sub>N</sub><br>Rel. to Brain <sup>b</sup> |
|---------|----------------------------|----------------------------|---------------------------------------------------|--------------------------------------------------|
| Lung    | 0.97                       | 0.82                       |                                                   |                                                  |
|         | 0.92                       | 0.88                       |                                                   |                                                  |
|         | 0.86                       | 0.78                       |                                                   |                                                  |
|         | 0.89                       | 0.77                       |                                                   |                                                  |
|         | 0.94                       | 0.79                       |                                                   |                                                  |
|         | 0.97                       | 0.80                       |                                                   |                                                  |
| Average | 0.93 ±0.044                | 0.81 ±0.041                | 1.15 ±0.079                                       | 15.7 ±1.09                                       |

a. The c-myc<sub>N</sub> value is determined by dividing the average c-myc value by the average GADPH value. The standard deviation of the quotient is calculated from the standard deviations of the c-myc and GADPH values.

b. The calculation of c-myc $_N$  relative to brain involves division by the calibrator value. This is a division by an arbitrary constant, so the cv of this result is the same as the cv for c-myc $_N$ .

### Comparative C<sub>T</sub> Method for Relative Quantification

The comparative  $C_T$  method is similar to the relative standard curve method, except that it uses an arithmetic formula rather than a standard curve to achieve the same result for relative quantification.

When using the comparative  $C_T$  method with real-time PCR, you can normalize to an endogenous reference using data generated during the PCR experiment. This is especially useful when you have a limited amount of RNA or when you perform high-throughput processing of a large number of samples (Livak and Schmittgen, 2001).

**IMPORTANT!** You can eliminate the use of standard curves for relative quantification if you perform a validation experiment. (See "Performing the Validation Experiment" below.)

#### **Formula**

The amount of target, normalized to an endogenous control and relative to a calibrator, is calculated using:

$$2^{-\Delta\Delta C_T}$$

See Appendix A, "Formulas," for a derivation of the formula.

#### **Performing the Validation Experiment**

Before using the  $\Delta\Delta C_T$  method for quantification, perform a validation experiment like the one below to verify that efficiencies of target and reference are approximately equal.

#### To perform the validation experiment:

| 1. | Choose your target and endogenous control.                                                                                |
|----|----------------------------------------------------------------------------------------------------|
| 2. | Perform a dilution series of different input amounts for your target and endogenous control.                              |
|    | Note: When possible, serial dilutions should cover 5 to 6 orders of magnitude.                                            |
| 3. | Run the samples on your real-time PCR instrument.                                                                         |
| 4. | Analyze your data.                                                                                                    |
| 5. | Calculate the average $C_T$ and $\Delta C_T$ values for your target and endogenous control (see Table 3-19 on page 3-44). |

#### To perform the validation experiment: (continued)

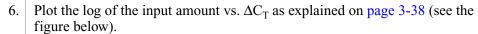

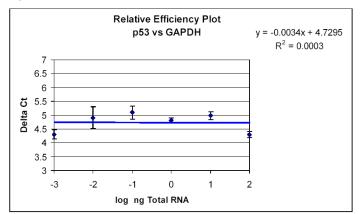

As a guideline, the absolute value of the slope of log input amount vs.  $\Delta C_T$  should be less than 0.1.

The slope in the figure above is -0.0034, which passes this test.

**Note:** The less-than-0.1 guideline should provide gene expression results with a low degree of experimental variation. However, if you must quantify any variation introduced by the comparative  $C_T$  method, you need to perform and compare the results of parallel experiments using the comparative  $C_T$  and the standard curve method.

| If the efficiencies of the two systems are | Then                                                                                                    |
|--------------------------------------------|----------------------------------------------------------------------------------------------------|
| < 0.1                                      | • You can use the $\Delta\Delta C_T$ calculation for the relative quantification of target without running standard curves on the same plate.                                                                                                   |
| > 0.1                                      | <ul> <li>Perform the validation experiment over a larger dynamic range (5 to 6 orders of magnitude) or design and synthesize new primers to improve efficiency.</li> <li>Perform the quantification using the standard curve method.</li> </ul> |

| Table 3-19 Average C <sub>T</sub> value for c-myc and GAPDH at different input amount | <b>Table 3-19</b> | Average C <sub>T</sub> value | for c-myc and GAPDH | at different input amounts |
|---------------------------------------------------------------------------------------|-------------------|------------------------------|---------------------|----------------------------|
|---------------------------------------------------------------------------------------|-------------------|------------------------------|---------------------|----------------------------|

| Input Amount<br>ng Total RNA | c-myc<br>Average C <sub>T</sub> | GAPDH<br>Average C <sub>T</sub> | ∆C <sub>T</sub><br>c-myc – GAPDH |
|------------------------------|---------------------------------|---------------------------------|----------------------------------|
| 100.0                        | 20.28 <u>+</u> 0.11             | 15.23 <u>+</u> 0.02             | 5.05 <u>+</u> 0.11               |
| 10.0                         | 23.88 <u>+</u> 0.14             | 18.62 <u>+</u> 0.04             | 5.26 <u>+</u> 0.15               |
| 1.0                          | 27.33 <u>+</u> 0.09             | 22.18 <u>+</u> 0.02             | 5.15 <u>+</u> 0.09               |
| 0.1                          | 30.93 ±0.23                     | 25.53 ±0.07                     | 5.40 <u>+</u> 0.24               |
| 0.01                         | 34.39 <u>+</u> 0.37             | 29.13 <u>+</u> 0.14             | 5.26 <u>+</u> 0.39               |
| 0.001                        | 37.03 ±0.12                     | 32.57 ±0.13                     | 4.46 <u>+</u> 0.17               |

#### Relative Efficiencies of Target and Reference

For the  $\Delta\Delta CT$  calculation to be valid, the efficiency of the target amplification and the efficiency of the reference amplification must be approximately equal. To assess if two amplicons have the same efficiency, you can look at how  $\Delta C_T$  varies with template dilution. The standard curves for c-myc and GAPDH used in the previous section provide the necessary data. Table 3-19 shows the average  $C_T$  value for c-myc and GAPDH at different input amounts.

# How to Perform the Comparative $C_T$ Method

To perform the comparative  $C_T$  method for relative quantification:

- Perform a run on your real-time PCR instrument. This includes:
  - Setting up a reaction plate
  - Analyzing the data
- Determine the  $\Delta C_T$  value (Target –Endogenous control).
- Calculate the ΔΔC<sub>T</sub> to determine fold difference in gene expression (ΔC<sub>T</sub> Target –ΔC<sub>T</sub> Calibrator).

See "Example of the Comparative CT Method" below.

#### Example of the Comparative C<sub>T</sub> Method

This example illustrates the use of the comparative  $C_T$  method for relative quantification. In this example:

- The target is human c-myc mRNA and the endogenous control is human GAPDH mRNA.
- The target and endogenous control are amplified in separate tubes.
- The unknown samples are cDNA prepared from total RNA isolated from human brain, kidney, liver, and lung.

#### Performing the Run

The procedure below is a general outline for performing a run. Refer to your instrument user manual for detailed instructions.

#### To perform the run:

| 1. | Set up a reaction plate.                                       |
|----|----------------------------------------------------------------|
| 2. | Place the reaction plate on your instrument and start the run. |
| 3. | When the run is complete, analyze the data.                    |

#### Comparative C<sub>T</sub> Method Results

The  $C_T$  data used to determine the amounts of c-myc and GAPDH mRNA shown in Table 3-19 on page 3-44 are used to illustrate the  $\Delta\Delta C_T$  calculation. Table 3-20 on page 3-46 shows the average  $C_T$  results for the human brain, kidney, liver, and lung samples and how these  $C_T$ s are manipulated to determine  $\Delta C_T$ ,  $\Delta\Delta C_T$ , and the relative amount of c-myc mRNA. The results are comparable to the relative c-myc levels determined using the standard curve method as shown in Table 3-18.

Although the comparative  $C_T$  method can be used to make this type of tissue comparison, biological interpretation of the results is complex. The single relative quantity reported actually reflects variation in both target and reference transcripts across a variety of cell types that might be present in any particular tissue (Livak and Schmittgen, 2001).

Table 3-20 Relative quantification using the comparative C<sub>T</sub> method

|                     | Ave             | erage C <sub>T</sub>           | Average AC                                              |                                     |                                                                      |                                                     | RQe  |      |
|---------------------|-----------------|--------------------------------|---------------------------------------------------------|-------------------------------------|----------------------------------------------------------------------|-----------------------------------------------------|------|------|
| Tissue              | Target<br>c-myc | Endogenous<br>Control<br>GAPDH | Average ∆C <sub>T</sub><br>c-myc-<br>GAPDH <sup>a</sup> | ∆C <sub>T</sub><br>Vab <sup>b</sup> | $-\Delta\Delta C_{T}$ $-(\Delta C_{T} - \Delta C_{T, \; Brain})^{c}$ | RQ c-myc <sub>N</sub><br>Rel. to Brain <sup>d</sup> | Min  | Max  |
| Brain<br>Calibrator | 30.49           | 23.63                          | 6.86                                                    | 0.087                               | 0.00                                                                 | 1.0                                                 | 0.9  | 1.2  |
| Kidney              | 27.03           | 22.66                          | 4.37                                                    | 0.050                               | 2.50                                                                 | 5.6                                                 | 5.2  | 6.2  |
| Liver               | 26.25           | 24.60                          | 1.65                                                    | 0.049                               | 5.21                                                                 | 37.0                                                | 34.0 | 40.3 |
| Lung                | 25.83           | 23.01                          | 2.81                                                    | 0.049                               | 4.05                                                                 | 16.5                                                | 15.2 | 18.0 |

a. The average  $\Delta C_T$  value is determined by subtracting the average GAPDH  $C_T$  value from the average c-myc  $C_T$  value. For example,  $\Delta C_T$  Brain = 30.49 – 23.63 = 6.86.

Note: These example experiment results are from a single plate study using four replicates per target and endogenous controls for each tissue.

b. VAB = Applied Biosystems' variability function for calculating the variability of the test sample  $\Delta C_T$  statistic.

c. The calculation of  $-\Delta\Delta C_T$  involves subtracting  $\Delta C_T$  calibrator value from the  $\Delta C_T$  target value. For example,  $-\Delta\Delta C_T$  Kidney  $-\Delta C_T$  Kidney  $-\Delta C_T$  Brain) = -(4.37-6.86) = 2.50 (using full data value, not the rounded data presented in this table).

d. The RQ for c-myc relative to brain is calculated using the equation:  $2^{-(\Delta\Delta C_T)}$ . For example, the Kidney sample has a  $\Delta\Delta C_T$  value of -2.50. Therefore,  $2^{-(\Delta\Delta C_T)} = 2^{-(-2.50)} = 5.7$ .

e. The RQ minimum and RQ maximum define statistical boundaries for relative quantification, based upon a user-specified RQ Min/Max confidence setting. For example, a confidence setting of 95.00% means that the user can expect the true RQ value to fall within the RQ Min/Max range with a 95% confidence. The RQ Min/Max is calculated using the equation:  $2^{-(\Delta\Delta C_{T(s,t)}\pm T \times V_{AB}(C_{T(s,t)})}$ , where  $\Delta\Delta C_{T(s,t)} = \Delta C_{T(s,t)} - \Delta C_{T(calibrator,t)}$ , s =sample name, t =target detector, T =student's T = value computed at the selected confidence setting using a degrees of freedom that is associated with the test sample  $\Delta C_{T(s,t)}$ , and VAB is as defined in footnote b above.

# Multiplex PCR (Same-Tube) Method for Relative Quantification

Multiplex PCR is the use of more than one primer pair and probe in the same tube. You can use this method in relative quantification where one primer pair/probe amplifies the target and another primer pair/probe amplifies the endogenous control in the same tube.

You can perform a multiplex reaction for both the standard curve method and the comparative  $C_T$  method.

#### Advantages of Multiplex PCR

The advantages of performing target and reference reactions in the same tube are:

- Higher throughput is most evident if you are interested in analyzing a single target because the number of sample tubes is reduced by a factor of two.
- More efficient use of samples
- · Reduction in reagent use and cost

See "Primer Limiting in Multiplex Assays" on page 3-28.

#### About Multiple Reporter Dyes

The TaqMan® Probe-based chemistry includes multiple reporter dyes, which make it possible to amplify and detect target amplicon and endogenous control amplicon in the same tube.

The reporter dyes recommended for TaqMan probes are  $FAM^{TM}$  and  $VIC^{®}$  dyes. These dyes are distinguishable from one another because they have different emission wavelength maxima:

- FAM dye:  $\lambda_{max} = 518 \text{ nm}$
- VIC dye:  $\lambda_{max} = 554 \text{ nm}$

#### About Multicomponenting

The software for all of the real-time PCR instruments uses a process called multicomponenting to distinguish reporter dyes, the quencher dye TAMRA<sup>TM</sup> ( $\lambda_{max} = 582 \text{ nm}$ ), if used, and the passive reference ROX<sup>TM</sup> dye ( $\lambda_{max} = 610 \text{ nm}$ ).

Multicomponenting is a mathematical algorithm that uses pure dye reference spectra to calculate the contribution of each dye to a complex experimental spectrum. When using TaqMan MGB probes, no quencher dye (TAMRA) is necessary. Because there is one less dye to resolve, spectral resolution is improved.

#### **Obtaining Accurate Quantification**

For the most accurate quantification using two probes in one tube, use the reporter dyes that have the largest difference in emission maximum: FAM and VIC dye.

#### About Primer Limitation

Reactions designed to amplify two different sequences in the same tube share common reagents. If the two sequences have different initial copy numbers, it is possible for the more abundant species to use up these common reagents, impairing amplification of the rarer species. For accurate quantification, it is important that the two reactions do not compete. Competition can be avoided by limiting the concentration of primers used in the amplification reactions. For more information on primer limitations, see page 3-28.

#### How to Perform Multiplex PCR with the Relative Standard Curve Method

To perform the multiplex PCR with the relative standard curve method for quantification:

- Perform a run on your real-time PCR instrument. This includes:
  - Setting up a reaction plate
  - Analyzing the data
  - Creating a standard curve
- Determine the relative values.

See the example below for an illustration of these steps.

#### Example of Multiplex PCR with the Relative Standard Curve Method

This example illustrates the use of multiplex PCR with the relative standard curve method for quantification. In this example:

- The target is human c-myc mRNA and the endogenous control is human GAPDH mRNA.
- The target and endogenous control are amplified in the same tube.
- Dilutions of a cDNA sample prepared from Total Raji RNA are used to construct standard curves for the c-myc and the GAPDH amplifications.
- The unknown samples are cDNA prepared from total RNA isolated from human brain, kidney, liver, and lung.

#### Performing the Run

The same-tube and separate tube procedures for the relative standard curve method are identical, with the exceptions noted below.

#### To perform the run:

1. Perform the run per the procedures on page 3-37.

**Exception:** When you set up the reaction plate, the target amplicon and endogenous control amplicon are in the same tube.

**Exception:**  $\Delta C_T$  is calculated for each reaction and then the  $\Delta C_T$ s are averaged.

2. Determine the relative values per the procedures in Table 3-17 on page 3-38.

#### Results of the Above Run

Table 3-21 shows the results of a same-tube experiment using the relative standard curve method. In this experiment, the target c-myc normalized to the endogenous control GAPDH was quantified.

Averages and deviations are calculated from unrounded data, not the rounded data presented here.

Table 3-21 Relative quantification using multiplex PCR with the relative standard curve method

| Tissue  | c-myc<br>ng Total Raji RNA | GAPDH<br>ng Total Raji RNA | c-myc <sub>N</sub><br>Norm. to GAPDH | c-myc <sub>N</sub><br>Rel. to Brain |
|---------|----------------------------|----------------------------|--------------------------------------|-------------------------------------|
| Brain   | 0.031                      | 0.618                      | 0.05                                 |                                     |
|         | 0.038                      | 0.532                      | 0.07                                 |                                     |
|         | 0.032                      | 0.521                      | 0.06                                 |                                     |
|         | 0.038                      | 0.550                      | 0.07                                 |                                     |
|         | 0.032                      | 0.577                      | 0.06                                 |                                     |
|         | 0.037                      | 0.532                      | 0.07                                 |                                     |
| Average |                            |                            | 0.06 ±0.008                          | 1.0 ±0.14                           |
| Kidney  | 0.365                      | 0.049                      | 0.35                                 |                                     |
|         | 0.338                      | 1.035                      | 0.33                                 |                                     |
|         | 0.423                      | 1.042                      | 0.41                                 |                                     |
|         | 0.334                      | 1.086                      | 0.31                                 |                                     |
|         | 0.334                      | 1.021                      | 0.33                                 |                                     |
|         | 0.372                      | 1.139                      | 0.33                                 |                                     |
| Average |                            |                            | 0.34 ±0.035                          | 5.4 ±0.55                           |
| Liver   | 0.477                      | 0.255                      | 1.87                                 |                                     |
|         | 0.471                      | 0.228                      | 2.06                                 |                                     |
|         | 0.535                      | 0.258                      | 2.07                                 |                                     |
|         | 0.589                      | 0.241                      | 2.44                                 |                                     |
|         | 0.539                      | 0.264                      | 2.04                                 |                                     |
|         | 0.465                      | 0.227                      | 2.05                                 |                                     |
| Average |                            |                            | 2.09 ±0.186                          | 33.3 ±2.97                          |
| Lung    | 0.853                      | 0.085                      | 0.97                                 |                                     |
|         | 0.900                      | 0.084                      | 0.88                                 |                                     |
|         | 0.956                      | 0.082                      | 1.00                                 |                                     |
|         | 0.900                      | 0.093                      | 0.87                                 |                                     |
|         | 0.996                      | 0.112                      | 0.87                                 |                                     |
|         | 0.859                      | 0.090                      | 0.84                                 |                                     |
| Average |                            |                            | 0.90 ±0.062                          | 14.4 ±0.99                          |

# How to Perform Multiplex PCR with the Comparative C<sub>T</sub> Method

To perform multiplex PCR with the comparative  $C_T$  method for relative quantification:

- Perform a validation experiment.
- Perform a run on your real-time PCR instrument. This includes:
  - Setting up a reaction plate
  - Analyzing the data
- Determine the  $\Delta C_T$  value.
- Perform the  $\Delta\Delta C_T$  calculation.

See the example below for an illustration of these steps.

# Example of Multiplex PCR with the Comparative C<sub>T</sub> Method

This example illustrates the use of multiplex PCR with the comparative  $C_T$  method for relative quantification. In this example:

- The target is human c-myc mRNA and the endogenous control is human GAPDH mRNA.
- The target and endogenous control are amplified in the same tubes.
- The unknown samples are cDNA prepared from total RNA isolated from human brain, kidney, liver, and lung.

#### **Procedures**

The same-tube and separate tube procedures for the comparative  $C_T$  method are identical, with the exceptions noted below.

#### To perform the run:

- 1. Perform the validation experiment per the procedures on page 3-42.
- 2. Perform the run per the procedures on page 3-45.

**Exception:** When you set up the reaction plate, the target amplicon and endogenous control amplicon are in the same tube.

**Exception:** Because c-myc and GAPDH data are being obtained from the same tube, calculations are carried out individually for each well before averaging.

- 3. Determine the  $\Delta C_T$  value per the procedures on page 3-44.
- 4. Perform the  $\Delta\Delta C_T$  calculation per the procedures on page 3-44.

#### Results of the Run

Table 3-22 shows the  $\Delta\Delta C_T$  calculations for the same-tube experiment.

Table 3-22 Relative quantification using multiplex PCR with the comparative C<sub>T</sub> method

| Tissue  | c-myc C <sub>T</sub> | GAPDH C <sub>T</sub> | ∆C <sub>T</sub><br>c-myc – GAPDH | $\Delta\Delta$ C <sub>T</sub> $\Delta$ C <sub>T</sub> – Avg. $\Delta$ C <sub>T</sub> , Brain | c-myc <sub>N</sub><br>Rel. to Brain |
|---------|----------------------|----------------------|----------------------------------|----------------------------------------------------------------------------------------------|-------------------------------------|
| Brain   | 32.38                | 25.07                | 7.31                             |                                                                                              |                                     |
|         | 32.08                | 25.29                | 6.79                             |                                                                                              |                                     |
|         | 32.35                | 25.32                | 7.03                             |                                                                                              |                                     |
|         | 32.08                | 25.24                | 6.84                             |                                                                                              |                                     |
|         | 32.34                | 25.17                | 7.17                             |                                                                                              |                                     |
|         | 32.13                | 25.29                | 6.84                             |                                                                                              |                                     |
| Average |                      |                      | 6.93 ±0.16                       | 0.00 ±0.16                                                                                   | 1.0<br>(0.9 to 1.1)                 |
| Kidney  | 28.73                | 24.30                | 4.43                             |                                                                                              |                                     |
|         | 28.84                | 24.32                | 4.52                             |                                                                                              |                                     |
|         | 28.51                | 24.31                | 4.20                             |                                                                                              |                                     |
|         | 28.86                | 24.25                | 4.61                             |                                                                                              |                                     |
|         | 28.86                | 24.34                | 4.52                             |                                                                                              |                                     |
|         | 28.70                | 24.18                | 4.52                             |                                                                                              |                                     |
| Average |                      |                      | 4.47 ±0.14                       | -2.47 ±0.14                                                                                  | 5.5<br>(5.0 to 6.1)                 |
| Liver   | 28.33                | 26.36                | 1.97                             |                                                                                              |                                     |
|         | 28.35                | 26.52                | 1.83                             |                                                                                              |                                     |
|         | 28.16                | 26.34                | 1.82                             |                                                                                              |                                     |
|         | 28.02                | 26.44                | 1.58                             |                                                                                              |                                     |
|         | 28.15                | 26.31                | 1.84                             |                                                                                              |                                     |
|         | 28.37                | 26.53                | 1.84                             |                                                                                              |                                     |
| Average |                      |                      | 1.81 ±0.13                       | −5.12 ±0.13                                                                                  | 34.8<br>(31.9 to 38.0)              |

Table 3-22 Relative quantification using multiplex PCR with the comparative  $C_T$  method (continued)

| Tissue  | c-myc C <sub>T</sub> | GAPDH C <sub>T</sub> | ∆C <sub>T</sub><br>c-myc – GAPDH | $\Delta\Delta$ C <sub>T</sub> $\Delta$ C <sub>T</sub> – Avg. $\Delta$ C <sub>T</sub> , Brain | c-myc <sub>N</sub><br>Rel. to Brain |
|---------|----------------------|----------------------|----------------------------------|----------------------------------------------------------------------------------------------|-------------------------------------|
| Lung    | 27.47                | 24.55                | 2.92                             |                                                                                              |                                     |
|         | 27.39                | 24.33                | 3.06                             |                                                                                              |                                     |
|         | 27.30                | 24.43                | 2.87                             |                                                                                              |                                     |
|         | 27.39                | 24.32                | 3.07                             |                                                                                              |                                     |
|         | 27.24                | 24.18                | 3.06                             |                                                                                              |                                     |
|         | 27.46                | 24.34                | 3.12                             |                                                                                              |                                     |
| Average |                      |                      | 3.02 ±0.10                       | -3.92 ±0.10                                                                                  | 15.1<br>(14.1 to 16.2)              |

#### Standard Curve Method for Absolute Quantification

Unlike the standard curve method for relative quantification, the standard curve method for absolute quantification depends on knowing the absolute quantities of the standards.

#### Requirements

Quantification by the absolute standard curve method requires that:

- The DNA or RNA be a single, pure species. For example, plasmid DNA prepared from E. coli often is contaminated with RNA, which increases the A<sub>260</sub> measurement and inflates the copy number determined for the plasmid.
- You pipette accurately because the standards must be diluted over several orders of magnitude. Plasmid DNA or *in vitro* transcribed RNA must be concentrated to measure an accurate  $A_{260}$  value. This concentrated DNA or RNA must then be diluted  $10^6$  to  $10^{12}$  -fold to be at a concentration similar to the target in biological samples.
- The stability of the diluted standards be considered, especially for RNA. Divide diluted standards into small aliquots, store at –80 °C, and thaw only once before use. An example of the effort required to generate trustworthy standards is provided by Collins (Collins *et al.* 1995), who report on the steps they used to develop an absolute RNA standard for viral RNA quantification.
- You not use DNA as a standard for absolute quantification of RNA because there is no control for the efficiency of the reverse transcription step.

#### **Standards**

Plasmid DNA and *in vitro* transcribed RNA are commonly used to prepare absolute standards. Concentration is measured by  $A_{260}$  and converted to the number of copies using the molecular weight of the DNA or RNA.

#### How to Perform the Absolute Standard Curve Method

Except for preparation of the standards (see above), the absolute standard curve methods and relative standard curve quantification methods are identical.

To perform the absolute standard curve method for quantification, see:

- "How to Perform the Relative Standard Curve Method" on page 3-36
- "Example of the Relative Standard Curve Method" on page 3-37

Allelic Discrimination Assays

4

| This | chapter | covers: |
|------|---------|---------|
|------|---------|---------|

| About Allelic Discrimination Assays                                  | 4-2 |
|----------------------------------------------------------------------|-----|
| Purchasing an Applied Biosystems TaqMan SNP Genotyping Assay Product | 4-4 |
| TaqMan Pre-Developed Assay Reagents for Allelic Discrimination       | 4-6 |
| Designing Your Own Allelic Discrimination Assay                      | 4-6 |

#### **About Allelic Discrimination Assays**

# What Is an Allelic Discrimination Assay?

An Allelic Discrimination Assay is an endpoint assay used to determine the genotype of samples. With this assay type, you can differentiate a single nucleotide polymorphism (SNP).

An Allelic Discrimination Assay determines if unknown samples are:

- Homozygotes (samples having only allele 1)
- Homozygotes (samples having only allele 2)
- Heterozygotes (samples having both allele 1 and allele 2)

#### Instruments

Allelic discrimination assays can be used with the following instruments:

- Applied Biosystems 7900HT Fast Real-Time PCR System (7900HT System)
- ABI PRISM® 7900HT Sequence Detection System, upgradeable to the Applied Biosystems 7900HT Fast Real-Time PCR System with the 7900HT System Fast Service Upgrade
- Applied Biosystems 7300 Real-Time PCR System (7300 System)
- Applied Biosystems 7500 Real-Time PCR System (7500 System), upgradeable to the Applied Biosystems 7500 Fast Real-Time PCR System with the 7500 Fast Real-Time PCR Upgrade Kit
- Applied Biosystems 7500 Fast Real-Time PCR System (7500 Fast System)

**Note:** You can run allelic discrimination assays on a Fast-capable 7900HT System or 7500 Fast System using standard reagents; Allelic Discrimination Assays are not supported using Fast reagents and protocols.

**Note:** Use of the 7900HT, 7500 Fast, 7500, or 7300 Systems allows for Real-Time analysis of PCR, which is helpful for troubleshooting. If using a real-time PCR system for PCR amplification, perform the endpoint plate read separately.

#### Chemistry

Allelic Discrimination Assays can be used with fluorogenic 5' nuclease chemistry (also known as TaqMan® Probe-based chemistry. For information, see "TaqMan Probe-Based Chemistry" on page 2-3).

**Note:** The SYBR® Green I dye chemistry and the TaqMan® Fast Universal PCR Master Mix (2X), No AmpErase® UNG, are not supported for Allelic Discrimination Assays.

#### Terms Used in Allelic Discrimination Analysis

Table 4-1 Terms used in allelic discrimination analysis

| Term                                                | Definition                                                                                                    |
|-----------------------------------------------------|----------------------------------------------------------------------------------------------------|
| No template control (NTC)                           | A sample that does not contain template. The NTC shows background signal and is used as the negative control. It provides a means of measuring contamination that might give a false positive signal. |
| Nucleic acid target (also called "target template") | Nucleotide sequence that you want to detect.                                                                                                    |

Term **Definition** Passive reference A dye that provides an internal reference to which the reporter dye signal is normalized during data analysis.

Table 4-1 Terms used in allelic discrimination analysis (continued)

Normalization is necessary to correct for fluorescence fluctuations caused by changes in concentration or volume. A passive reference dye is included in all Applied Biosystems real-time PCR reagent kits. The dye attached to the 5' end of a TaqMan probe. Reporter dye Normalized reporter The normalized intensity of the reporter dye.  $(R_n)$ R<sub>n</sub> is calculated by dividing the intensity of the reporter dye by the intensity of the passive reference. Unknown The sample you want to classify as either homozygote or heterozygote.

#### **How Allelic** Discrimination **Assays Work**

In allelic discrimination assays, the PCR includes a specific, fluorescent, dye-labeled probe for each allele. You can use TAMRA<sup>™</sup> dye or TagMan MGB labeled probes. The probes contain different fluorescent reporter dyes (FAM<sup>TM</sup> dye and VIC<sup>®</sup> dye) to differentiate the amplification of each allele.

Each TaqMan MGB probe contains:

- A reporter dye at the 5' end of each probe
  - VIC dye is linked to the 5' end of the Allele 1 probe
  - FAM dye is linked to the 5' end of the Allele 2 probe
- A minor groove-binder (MGB)

This modification increases the melting temperature (T<sub>m</sub>) without increasing probe length (Afonina et al., 1997; Kutyavin et al., 1997), thereby allowing the design of shorter probes. This type of probe design results in greater differences in T<sub>m</sub> values between matched and mismatched probes, which produces more accurate allelic discrimination.

• A nonfluorescent quencher (NFQ) at the 3' end of the probe Because the quencher does not fluoresce, real-time PCR systems can measure reporter dye contributions more accurately.

During PCR, each probe anneals specifically to complementary sequences between the forward and reverse primer sites. AmpliTaq Gold® DNA polymerase can cleave only probes that hybridize to the allele sequence. Cleavage separates the reporter dye from the quencher dye, which results in increased fluorescence by the reporter dye. Thus, the fluorescence signal(s) generated by PCR amplification indicate(s) the alleles that are present in the sample.

#### Mismatches Between Probe and Allele Sequences

Mismatches between a probe and allele (Figure 4-1) reduce the efficiency of probe hybridization. Furthermore, AmpliTaq Gold DNA polymerase is more likely to displace the mismatched probe rather than cleave it to release reporter dye.

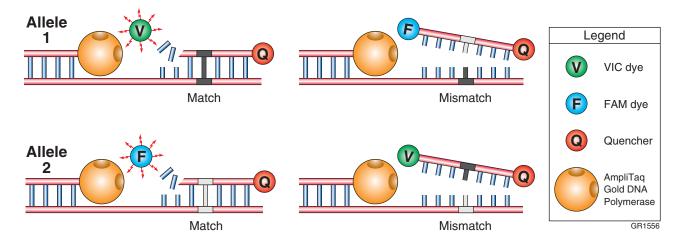

Figure 4-1 Results from matches and mismatches between allele and probe sequences in allelic discrimination assays

Table 4-2 summarizes the possible results of the allelic discrimination assays example shown above.

Table 4-2 Allelic discrimination assay results

| A substantial increase in | Indicates                  |
|---------------------------|----------------------------|
| VIC dye fluorescence only | homozygosity for Allele 1. |
| FAM dye fluorescence only | homozygosity for Allele 2. |
| both fluorescent signals  | heterozygosity.            |

# Purchasing an Applied Biosystems TaqMan SNP Genotyping Assay Product

#### TagMan SNP Genotyping Assays

## Product Description

TaqMan® SNP Genotyping Assays provide the largest collection of ready-to-use SNP assays available for human studies. All assays are designed using Applied Biosystems bioinformatics pipeline and software, as well as genomic information from Celera Genomics and public databases:

- TaqMan® Validated SNP Genotyping Assays: SNP genotyping assays which have undergone minor allele frequency (MAF) validation on two to four ethnic group populations (45 individual samples per ethnic group) and inventoried for fast availability.
- TaqMan® Coding SNP Genotyping Assays: SNP genotyping assays for the detection of informative and putative functional SNPs in gene-coding regions. These inventoried assays are functionally tested to assure quality performance.

• TaqMan® Pre-Designed SNP Genotyping Assays: Genome-wide and genome-unique *in silico* SNP genotyping assays. Manufactured and functionally tested upon ordering.

TaqMan SNP Genotyping Assays provide optimized assays for genotyping single nucleotide polymorphisms (SNPs). The products use the 5' nuclease assay for amplifying and detecting specific SNP alleles in purified genomic DNA samples. Each assay allows researchers to genotype individuals for a specific SNP.

### Available Products

To view the available TaqMan SNP Genotyping Assays (PN 4331183 and 4351379) go to:

#### http://www.appliedbiosystems.com

For information about ordering TaqMan SNP Genotyping Assays, see "How to Obtain Support" on page ix.

## Product Properties

TaqMan SNP Genotyping Assays:

- Are designed and optimized to work with the TaqMan<sup>®</sup> 2X Universal PCR
  Master Mix, No AmpErase<sup>®</sup> UNG, using the same universal thermal cycling
  conditions. This protocol design facilitates the workflow for all throughput
  requirements and in any SNP genotyping study.
- The assays require only three components:
  - 1 to 20 ng of purified genomic DNA sample
  - 20X, 40X, or 80X SNP Genotyping Assay Mix (specific for each polymorphism)
  - TaqMan 2X Universal PCR Master Mix (with or without AmpErase UNG)
- Require only one amplification step and an endpoint reading to obtain results.

#### **Assay Contents**

Each TagMan SNP Genotyping Assay consists of:

- One tube containing 20×, 40×, or 80× SNP Genotyping Assay Mix. Concentration depends on product and scale ordered.
- CD-ROM containing assay information and PDFs of the protocol and product insert

#### About SNP Genotyping Assay Mix

The SNP Genotyping Assay Mix contains:

- Sequence-specific forward and reverse primers to amplify the SNP of interest
- Two TaqMan MGB probes:
  - One probe labeled with VIC dye detects the Allele 1 sequence
  - One probe labeled with FAM dye detects the Allele 2 sequence

#### About the Assay Information File (AIF)

The assay information file consists of:

- Genomic information about the SNP, including the chromosomal location, allele frequency (for validated assays), and context sequence
- Information about the packaging of each assay tube, including the location in the plate rack and the 2-D bar code

#### Custom TaqMan SNP Genotyping Assays Service

## Product Description

If a particular SNP of interest is not available as a product on the Applied Biosystems Web site, you can use our Custom TaqMan® SNP Genotyping Assay Service to submit sequences. See "Custom TaqMan SNP Genotyping and Gene Expression Assays" on page 1-7 for additional details on Custom TaqMan® Assays. More information about Custom TaqMan SNP Genotyping Assays and related products, part numbers, and free software is also available at:

#### http://www.allsnps.com

To place an order, contact your Applied Biosystems representative.

## Product Properties

Each Custom TaqMan<sup>®</sup> SNP Genotyping Assay is manufactured based solely on the customer's input target sequence. All information supplied by the customer and returned by Applied Biosystems to the customer is considered confidential and is treated accordingly. Visit the Applied Biosystems support web site to access tutorials on how to submit sequences to the Custom TaqMan<sup>®</sup> Gene Expression Assay Service. See "How to Obtain Support" on page ix.

# TaqMan Pre-Developed Assay Reagents for Allelic Discrimination

## Product Description

TaqMan® Pre-Developed Assay Reagents for Allelic Discrimination (TaqMan® PDARs for Allelic Discrimination) are optimized assays for the discrimination of specific alleles.

TagMan PDARs for Allelic Discrimination require only three components:

- Genomic DNA sample
- 10X Allelic Discrimination Assay Mix (specific for each polymorphism)
- 2× TaqMan® Universal PCR Master Mix

**Note:** Allele 1 and 2 control DNA is included with each assay, allowing each homozygote signal to be generated on each run.

For instructions on how to use TaqMan PDARs for Allelic Discrimination, refer to the *Pre-Developed TaqMan*® *Assay Reagents Allelic Discrimination Protocol* (PN 4312214).

### **Designing Your Own Allelic Discrimination Assay**

#### Design and Optimization Steps

When you design your own allelic discrimination assays:

- Design probes and primers using Primer Express<sup>®</sup> software
- Select the appropriate reagent configuration
- · Use universal thermal cycling parameters

• Use default primer and probe concentrations

**IMPORTANT!** These steps provide a rapid and reliable system for assay design and optimization only when used in their entirety. The system must be adopted as a whole in order to achieve the highest level of success, due to the interdependence of many of the individual components.

#### Conclusions

From the results of thousands of assays run according to these guidelines, the following conclusion can be made:

You can use 900-nM primers, a 200-nM probe, and 1 to 20 ng of genomic DNA to achieve reproducible and sensitive assay results.

#### **Probe Design Using Primer Express Software**

The Primer Express software uses a set of default parameters to automatically select primer and probe sets.

The probe design guidelines for allelic discrimination assays are discussed here. After choosing probes based on the guidelines below, you design the primer. For detailed information, see the *Primer Express Software Version 3.0 Getting Started Guide* (PN 4362460).

#### TaqMan MGB Probes

The TaqMan MGB probes are two modified conventional TaqMan probes:

- One probe matches the Allele 1 sequence
- One probe matches the Allele 2 sequence

Table 4-3 below summarizes the TagMan MGB probe features.

Table 4-3 Taqman MGB probe features

| Probe      | 5 <sup>'</sup> Label | 3 <sup>'</sup> Label    | Other Features      |
|------------|----------------------|-------------------------|---------------------|
| TaqMan MGB | FAM or VIC<br>dye    | Nonfluorescent quencher | minor groove-binder |

#### When to Use TaqMan MGB Probes

Applied Biosystems recommends the general use of TaqMan MGB probes for allelic discrimination assays:

- To achieve estimated T<sub>m</sub> values of 65 to 67 °C using probes shorter than 25 nucleotides.
- To obtain greater differences in T<sub>m</sub> values between matched and mismatched probes than with conventional TaqMan probes.
- To obtain more precise measurements of dye contributions.

#### Allelic Discrimination Probe Design Guidelines

**IMPORTANT!** When designing probes, it is important to consider probes from both strands.

- To label allelic discrimination probes, use VIC or FAM dyes.
- Avoid probes with G residue at the 5' end of the probe. A G residue adjacent to the reporter dye will quench the reporter fluorescence, even after cleavage.
- Select probes using Primer Express software (estimated T<sub>m</sub> of 65 to 67 °C).

- Make TaqMan MGB probes as short as possible without being shorter than 13 nucleotides.
- Avoid runs of an identical nucleotide. This guideline is especially true for guanine, where runs of four or more Gs should be avoided.
- Position the polymorphic site in the central third of the probe.

**Note:** The polymorphic site can be shifted toward the 3' end to meet the above guidelines, however, the site must be located more than two nucleotides upstream from the 3' terminus.

Figure 4-2 illustrates the placement of a polymorphism in an example probe (N = Nucleotide).

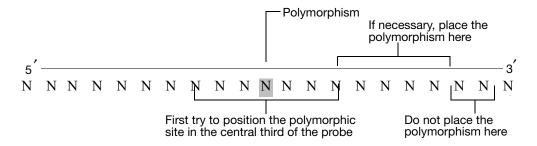

Figure 4-2 Polymorphism placement in an example probe

#### **Primer Design Using Primer Express Software**

The Primer Express software uses a set of default parameters to automatically select primer and probe sets.

The primer design guidelines for allelic discrimination assays are discussed here. For more information, refer to the *Primer Express Software Version 3.0 Getting Started Guide* (PN 4362460). After selecting probes for the assay (see page 4-7), choose primers based on the guidelines below.

**Note:** Primer Express software is designed for universal assay conditions. Changing assay conditions or Master Mix may result in suboptimal performance.

#### Primer Design Guidelines

If you follow the guidelines below, the amplicons should be 50 to 150 basepairs. By limiting the parameters for amplicon design (such as amplicon size), it is possible to run all reactions with a single reaction buffer (such as TaqMan 2X Universal PCR Master Mix) and a single thermal cycling protocol.

- Avoid runs of an identical nucleotide. This guideline is especially true for guanine, where runs of four or more should be avoided.
- The T<sub>m</sub> of the primers should be 58 to 60 °C.
- Keep the G/C content within 30 to 80%.
- Make sure the last five nucleotides at the 3' end contain no more than two G/C residues.
- Place the forward and reverse primers as close as possible to the probe without overlapping it.

#### Selecting the Appropriate Reagent Configuration

There are several TaqMan reagent kits available for allelic discrimination assays. The reagent configuration you use depends on your particular assay.

Assays Containing TaqMan MGB Probes The reagent configurations listed in Table 4-4 are recommended for allelic discrimination assays. These contain the TaqMan MGB probes.

Table 4-4 Reagent configurations for allelic discrimination assays

| Product                                                | Reagent Configuration                                                               | Part Number                                                                                           |
|--------------------------------------------------------|-------------------------------------------------------------------------------------|----------------------------------------------------------------------------------------------------|
| TaqMan Reagents                                        | TaqMan Pre-Developed<br>Assay Reagents for Allelic<br>Discrimination                | Go to our web site for part<br>numbers (Keyword: PDAR). See<br>"How to Obtain Support" on<br>page ix. |
|                                                        | TaqMan <sup>®</sup> 2× Universal PCR<br>Master Mix, No<br>AmpErase <sup>®</sup> UNG | 4324018                                                                                               |
| TaqMan <sup>®</sup> SNP<br>Genotyping Assays           | TaqMan <sup>®</sup> Validated and<br>Coding SNP Genotyping<br>Assays                | 4331183                                                                                               |
|                                                        | TaqMan Pre-Designed SNP<br>Genotyping Assays                                        | 4351379                                                                                               |
| Custom TaqMan <sup>®</sup><br>SNP Genotyping<br>Assays | Custom TaqMan <sup>®</sup> SNP<br>Genotyping Assays (Human)                         | Go to our web site for part<br>numbers (Keyword: genomic<br>assays). See "How to Obtain               |
| result                                                 | Custom TaqMan® SNP<br>Genotyping Assays (Non-<br>Human)                             | Support" on page ix.                                                                                  |

Quantify the amount of genomic DNA in samples before using TaqMan SNP Genotyping Assays. Generate a standard curve using the DNA Kit (PN 401970) and the RNase P gene primers and probe provided in the TaqMan RNase P Detection Reagents Kit (PN 4316831).

**Note:** The TaqMan RNase P Detection Reagents Kit uses a TaqMan probe with TAMRA dye as the quencher.

#### Using the Universal Thermal Cycling Parameters

Allelic discrimination assays designed using Applied Biosystems Assay Design Guidelines can be run using the same universal thermal cycling parameters. This protocol design eliminates any optimization of the thermal cycling parameters and means that multiple assays can be run on the same plate without sacrificing performance.

### Thermal Cycling Parameters

Table 4-5 Thermal cycling parameters for allelic discrimination assays using TaqMan  $2\times$  Universal PCR Master Mix

| Times and Temperatures                                                       |                |                         |               |
|------------------------------------------------------------------------------|----------------|-------------------------|---------------|
| Initial Step                                                                 |                | PCR (Each of 40 Cycles) |               |
| AmpErase UNG Activation <sup>a</sup> AmpliTaq Gold DNA Polymerase Activation |                | Melt                    | Anneal/Extend |
| HOLD                                                                         |                | CYCLE                   |               |
| 2 min @ 50 °C                                                                | 10 min @ 95 °C | 15 sec @ 92 °C          | 1 min @ 60 °C |

a. Required only if you are using TaqMan 2X Universal PCR Master Mix with AmpErase UNG

Plus/Minus Assays

5

| This chapter | covers: |
|--------------|---------|
|--------------|---------|

| About Plus/Minus Assays Using an IPC                                | 5- | 2 |
|---------------------------------------------------------------------|----|---|
| Purchasing the Applied Biosystems TagMan Exogenous IPC Reagents Kit | 5- | 4 |

### About Plus/Minus Assays Using an IPC

# What Is a Plus/Minus Assay?

A plus/minus assay is an endpoint assay that indicates the presence or absence of a specific target sequence in a sample. The actual amount of target is not determined.

#### Example

A plus/minus assay might be used to determine if the bacteria *Salmonella* is present in hamburger meat. The results will show if *Salmonella* is or is not present; the amount of bacteria is not determined.

#### What Is an IPC?

An internal positive control (IPC) is used in plus/minus assays to monitor the PCR. Plus/minus assays can be accomplished without an IPC, however, the IPC ensures that a failed PCR is not mistaken for a negative test result.

The IPC consists of a template and a probe that is added to each well of a reaction plate. Applied Biosystems has developed the TaqMan<sup>®</sup> Exogenous Internal Positive Control Reagents kit for use in plus/minus assays. These reagents, in conjunction with your target, identify samples that are positive or negative for a specific target sequence. The kit distinguishes between two types of negative reactions:

- Samples identified as negative because they lack the target sequence
- Samples identified as negative because of the presence of a PCR inhibitor

**Note:** For more detailed information, see "Purchasing the Applied Biosystems TaqMan Exogenous IPC Reagents Kit" on page 5-4.

#### Instruments

Plus/minus assays using an IPC can be used with the following instruments:

- Applied Biosystems 7300 Real-Time PCR System (7300 System)
- Applied Biosystems 7500 Real-Time PCR System (7500 System)
- Applied Biosystems 7500 Fast Real-Time PCR System (7500 Fast System) running in Standard mode

**Note:** The Applied Biosystems 7900HT Fast Real-Time PCR System cannot be used for plus/minus assays using an IPC.

**Note:** You can run plus/minus assays on a 7500 Fast System using standard reagents; Plus/minus assays using an IPC are not supported using Fast reagents and protocols.

These instruments are used to measure the increase of reporter fluorescence following PCR. Reporter signals are normalized to the emission of a passive reference, as follows:

| $R_{n (TT)} =$  | Emission Intensity of Target Template Sequence  |
|-----------------|-------------------------------------------------|
|                 | Emission Intensity of Passive Reference         |
|                 |                                                 |
| $R_{n (IPC)} =$ | Emission Intensity of Internal Positive Control |
|                 | Emission Intensity of Passive Reference         |

#### Chemistry

Plus/minus assays using an IPC can be used with fluorogenic 5' nuclease chemistry (also known as TaqMan reagent or probe-based chemistry). For information, see "TaqMan Probe-Based Chemistry" on page 2-3.

**Note:** The SYBR® Green I dye chemistry and TaqMan® Fast Universal PCR Master Mix (2X), No AmpErase® UNG, are not supported for plus/minus assays using an IPC.

# Terms Used in Plus/Minus Analysis

Table 5-1 Terms Used in Plus/Minus Analysis

| Term                                                | Definition                                                                                                    |
|-----------------------------------------------------|----------------------------------------------------------------------------------------------------|
| Internal positive control (IPC)                     | A second TaqMan probe and primer set added to the plate to identify well failure to amplify. Provides a means of determining amplification failure that might give a false negative signal. |
| No amplification control (NAC)                      | A sample containing no target template and a blocked IPC (the IPC target template has been blocked by a blocking agent).                                                                    |
| No template control (NTC)                           | A sample that does not contain template. Background signal is used as the negative control. Provides a means of measuring contamination that might give a false positive signal.            |
| Nucleic acid target (also called "target template") | Nucleotide sequence that you want to detect.                                                                                                    |
| Unknown sample (also called sample of interest)     | The sample for which you want to determine the presence or absence of a specific target.                                                                                                    |

#### How Plus/Minus Assays Work

Plus/minus assays begin by aliquoting the following to each well of a plate: PCR master mix, primers, and fluorogenic probes constructed for the target nucleic acid sequence. Test samples are then added to the plate and loaded into a thermal cycler for thermal cycling.

During the PCR, the fluorogenic probes anneal specifically to the complementary target sequence between the forward and reverse primer sites on the template DNA. Then during extension, AmpliTaq Gold® DNA polymerase cleaves the hybridized probes in each sample containing the target. The cleavage of each matched probe separates the reporter dye from the quencher dye, resulting in increased fluorescence by the reporter.

After thermal cycling, the plate is run on a real-time PCR instrument, which reads the fluorescence generated during the PCR amplification. The fluorescent signals, measured by the Sequence Detection Systems (SDS) software, can determine the presence or absence of the target nucleic acid in each sample on the plate.

#### Incorporating an IPC

An IPC is a second TaqMan probe and primer set added to the reaction plate to detect a low-copy, constitutive nucleic acid. If a well does not exhibit amplification, the SDS software uses the positive signal from the IPC to confirm that the well failed to amplify because of a lack of template, rather than a pipetting error.

The configuration of samples on a plus/minus assay plate is slightly different when using an IPC. For plates containing an IPC, primers, probe, and template are pipetted with the target assay to all unknown wells on the plate. In addition to the NTC and unknown samples, a positive control for the IPC is also arrayed on the plate. This group of wells (IPC+) contains IPC template, IPC primers and probe, target primers and probe, but no target template.

# Purchasing the Applied Biosystems TaqMan Exogenous IPC Reagents Kit

The Applied Biosystems TaqMan Exogenous Internal Positive Control Reagents kit contains a pre-optimized internal positive control (IPC) that can be spiked into samples to distinguish true target negatives from PCR failure due to inhibition.

#### Kit Features

The kit is designed to:

- Distinguish types of negative results:
  - A negative call for the target sequence and positive call for the IPC indicates that no target sequence is present.
  - A negative call for the target sequence and negative call for the IPC suggests PCR inhibition.
- Avoid amplification of endogenous genes
- Permit co-amplification of the IPC and the target sequence without compromising amplification of the target sequence
- Perform optimally with the TaqMan<sup>®</sup> 2× Universal PCR Master Mix

# Amplifying the IPC and Target in the Same Tube

By using the TaqMan Exogenous IPC Reagents, a low-copy target DNA can be amplified in the same tube with the IPC. Although the target and IPC DNAs may differ in initial copy number, the amplification efficiency of the target reaction is not compromised due to limiting concentrations of IPC primers in the PCR reaction.

In the PCR reaction, the IPC is detected using a VIC<sup>®</sup> dye-labeled probe, and the target template is detected using a FAM<sup>TM</sup> dye labeled probe.

#### Endpoint Detection and Post-PCR Plate Read

The TaqMan Exogenous IPC Reagents are designed for endpoint (plate read) assays only. Endpoint detection collects fluorescence data after PCR is complete.

**Note:** To aid in troubleshooting plus/minus assays, you can use the 7500 Fast, 7500, or 7300 Systems to perform Real-Time analysis of PCR. If using a Real-Time PCR System for PCR amplification, perform the pre-read and post-read runs separately.

#### **Available Kits**

**Note:** The part numbers listed in Table 5-2 are for 200 reactions. See Appendix B for a list of available kit sizes. The reagent configurations listed below are recommended for plus/minus assays.

Table 5-2 Reagent configurations for plus/minus assays

| Reagent Configuration                                                                                                    | Part Number |
|----------------------------------------------------------------------------------------------------|-------------|
| TaqMan Exogenous Internal Positive Control Reagents with TaqMan® 2X Universal PCR Master Mix (with VIC dye)                | 4308320     |
| TaqMan Exogenous Internal Positive Control Reagents                                                                        | 4308323     |
| <b>Note:</b> If you are using this kit, you will need to purchase one of the core reagents separately, as described below. |             |
| TaqMan® 2X Universal PCR Master Mix, 4304437                                                                               |             |
| TaqMan PCR Core Reagents Kit, N808-0228                                                                                    |             |

Troubleshooting

| Γroubleshooting        | Quantification Assays         | 6-2 |
|------------------------|-------------------------------|-----|
| <b>Froubleshooting</b> | Allelic Discrimination Assays | 6-7 |

### **Troubleshooting Quantification Assays**

Using SDS Software to Diagnose Irregular Data When you have irregular data, you can use the Sequence Detection Systems (SDS) software to diagnose some chemistry- and instrument-related problems. Table 6-1 describes how to verify the integrity of your run data and how to begin troubleshooting problems.

Table 6-1 Troubleshooting analyzed run data: quantification assays

| Data Display                                                                                                    | Analysis Criteria                                                                                                    | Recommended Action                                                                                                    |
|----------------------------------------------------------------------------------------------------|----------------------------------------------------------------------------------------------------|----------------------------------------------------------------------------------------------------|
| Raw Data Plot  Displays the composite raw fluorescence signal (not normalized) for the selected wells during each cycle of PCR. | <ul> <li>Signal tightness and uniformity: Do the raw spectra signals from replicate groups and controls exhibit similar spectral profiles? If not, the plate or sample block could be contaminated.</li> <li>Characteristic signal shape: Do the samples peak at the expected wavelengths? For example, samples containing only FAM™ dyelabeled TaqMan® probes should not produce raw fluorescence in the wavelength of a VIC® dye component. A signal present from wells that do not contain the dye could indicate that the sample, master mix, or wells contain contaminants.</li> </ul> | <ul> <li>Clean the contaminated block and/or generate new samples.</li> <li>Repeat the experiment.</li> </ul>                                 |
|                                                                                                    | Characteristic signal growth: As you drag the bar through the PCR cycles, do you observe growth as expected? Absent growth curves may indicate a pipetting error (well lacks template) or no amplification.                                                                                                    | <ul> <li>Be sure to mix reaction components thoroughly to produce a homogeneous solution.</li> <li>Ensure pipettes are calibrated.</li> </ul> |
|                                                                                                    | Signal plateaus: Do any of the signals plateau? Signal plateaus or saturation can indicate that a well contains too much template or fluorescence. The 7900HT instrument saturates at 66,000 fluorescent units.                                                                                                    | <ul><li>Repeat sample dilutions.</li><li>Ensure pipettes are calibrated.</li></ul>                                                            |

Table 6-1 Troubleshooting analyzed run data: quantification assays (continued)

| Data Display                                                                                                    | Analysis Criteria                                                                                                    | Recommended Action                                                                                                    |
|----------------------------------------------------------------------------------------------------|----------------------------------------------------------------------------------------------------|----------------------------------------------------------------------------------------------------|
| Multicomponent Plot  Displays a plot of normalized multicomponent data from a single well of a real-time run.  Displays the component dye signals that contribute to the | Correct dyes displayed: Does the plot display all dyes as expected? The presence of an unexpected dye may result from an error in detector setup, such as assigning the wrong reporter or quencher dye.                                                                                                    | Ensure that the plate is set up and the detectors are labeled correctly.                                                                                                    |
| composite signal for the well.                                                                                                    | ROX <sup>™</sup> dye fluorescence level: Is the ROX dye fluorescence signal less intense than that of the reporter dyes? If not, the lack of reporter fluorescence may be caused by an absence of probe in the well (a pipetting error).                                                                                | <ul> <li>Mix reaction components thoroughly to produce a homogeneous solution.</li> <li>Ensure pipettes are calibrated.</li> <li>Check the seal of the optical adhesive cover for leaks.</li> </ul> |
|                                                                                                    | A drop in the ROX dye fluorescence level can be caused by a non-homogenous sample mix, evaporation, primer/ROX dye interaction, or improperly seated cover.                                                                                                    |                                                                                                    |
|                                                                                                    | <b>Note:</b> A slight drop in ROX dye may occur after Cycle 35. This is normal.                                                                                                    |                                                                                                    |
|                                                                                                    | Reporter dye fluorescence level: Is the reporter dye fluorescence signal above background? The background signal is a measure of ambient fluorescence. If a dye fails to fluoresce above the background, the well is likely missing probes labeled with the dye (well does not contain probe, PCR master mix, or both). | <ul> <li>Mix reaction components thoroughly to produce a homogeneous solution.</li> <li>Ensure pipettes are calibrated.</li> </ul>                                                                  |
|                                                                                                    | MSE Level: The MSE (mean squared error) is a mathematical representation of how accurately the multicomponented data fit the raw data. The higher the MSE value, the greater the deviation of the multicomponented data from the raw data.                                                                              | Ensure that the plate is set up and the detectors are labeled correctly.                                                                                                    |

Table 6-1 Troubleshooting analyzed run data: quantification assays (continued)

| Data Display                                                                                                    | Analysis Criteria                                                                                                    | Recommended Action                                                                                                    |
|----------------------------------------------------------------------------------------------------|----------------------------------------------------------------------------------------------------|----------------------------------------------------------------------------------------------------|
| Amplification Plot  Displays data from real-time runs after signal normalizatior and multicomponent analysis Contains the tools for setting the baseline and threshold cycle (C <sub>T</sub> ) values for the run. | Correct baseline and threshold settings: Are the baseline and threshold values set correctly?                                                                                                    | Identify the components of the amplification curve. Determine the cycle at which amplification first begins to be distinguishable from the noise, then set the baseline so that the endpoint is 1 to 2 cycles before this point. (Use the linear view of the amplification plot to determine baseline.)  Identify the components of the |
|                                                                                                    |                                                                                                    | amplification curve and set the threshold so that it is:                                                                                                    |
|                                                                                                    |                                                                                                    | <ul> <li>Above the background</li> </ul>                                                                                                    |
|                                                                                                    |                                                                                                    | <ul> <li>Below the plateaued and linear regions</li> </ul>                                                                                                    |
|                                                                                                    |                                                                                                    | Within the geometric phase of the amplification curve                                                                                                    |
|                                                                                                    | Irregular amplification: Do all samples appear to have amplified normally, with a smooth amplification plot free of sharp spikes or dips? The three phases of the amplification curve should be clearly visible in from each well.                                                       | Ensure the instrument lamp has not exceeded 2000 hours.      Mix reaction components thoroughly to produce a homogeneous solution                                                                                                    |
|                                                                                                    | Outlying amplification: When the run data is viewed in the C <sub>T</sub> vs. Well Position plot, do replicate wells amplify comparably? Wells producing C <sub>T</sub> values that differ significantly from the average for the associated replicate wells may be considered outliers. | Check the seal of the optical adhesive cover for leaks.                                                                                                    |
|                                                                                                    | If a plate produces nonuniformity between replicates, some samples on the plate may have evaporated.                                                                                                    |                                                                                                    |

#### Troubleshooting Chemistry Problems

Chemistry problems are often the cause of abnormal results. For example, a curve shaped like an upside down U indicates that too much template is present. Table 6-2 describes several chemistry problems that may be encountered when running quantification assays.

Table 6-2 Troubleshooting chemistry problems: quantification assays

| Observation                                                                       | Possible Cause                                         | Recommended Action                                                                                                    |
|-----------------------------------------------------------------------------------|--------------------------------------------------------|----------------------------------------------------------------------------------------------------|
| Poor amplification of target                                                      | Poor quality template                                  | <ul> <li>Verify the purity of each template preparation<br/>by agarose electrophoresis, ensuring that only<br/>one product is formed.</li> <li>Ensure that the 260/280 ratio ≥ 1.8</li> </ul>                                                                        |
|                                                                                   |                                                        |                                                                                                    |
|                                                                                   | Poor RT conversion to cDNA                             | <ul> <li>Check the RNA sample for degradation.</li> <li>Input RNA could be too concentrated or too dilute. Calculate serial dilutions of template RNA from original stock, then repeat RT PCR.</li> </ul>                                                            |
|                                                                                   |                                                        | <ul> <li>Ensure RT PCR setup has been performed<br/>under the appropriate conditions to avoid<br/>premature cDNA synthesis.</li> </ul>                                                                                                    |
| Poor amplification of target in multiplex assay                                   | Control is too abundant and is outcompeting the target | Optimize the primer and probe concentrations for the target reaction. Limit primer concentrations of the more abundant control.                                                                                                    |
|                                                                                   |                                                        | Different primer-limited TaqMan® endogenous controls can be used for multiplex optimization with TaqMan® Gene Expression Assays.                                                                                                    |
|                                                                                   |                                                        | See "Primer Limiting in Multiplex Assays" on page 3-28 of this document.                                                                                                    |
|                                                                                   | Probe degradation                                      | Mix and aliquot the probe and primers into single-<br>use aliquots to prevent degradation by freeze-<br>thaw cycles.                                                                                                    |
| Poor amplification of target in multiplex assay when using:                       | Target is difficult to amplify                         | Increase the annealing/extension temperature to 62 °C.                                                                                                    |
| <ul> <li>TaqMan<sup>®</sup> Fast Universal<br/>PCR Master Mix (2X), No</li> </ul> |                                                        | Increase the annealing/extension time in the thermal cycler protocol to 30 seconds.                                                                                                    |
| AmpErase® UNG  • Default Fast thermal cycling conditions                          |                                                        | If you do not obtain acceptable performance<br>by increasing both the annealing/extension<br>temperature and time, assay reoptimization<br>may be required. Refer to "Primer Limiting in<br>Multiplex Assays" on page 3-28 of this<br>document for more information. |
| Amplification of the target in the NTCs                                           | Contamination of NTCs                                  | Verify that this is true amplification by inspecting the multicomponent view for cleavage of the TaqMan probe.                                                                                                    |
|                                                                                   |                                                        | Repeat the assay using new components for NTC reaction mix.                                                                                                    |
|                                                                                   |                                                        | <ul> <li>Use AmpErase® UNG.</li> <li>Use no-RT controls to rule out genomic contamination.</li> </ul>                                                                                                    |

Table 6-2 Troubleshooting chemistry problems: quantification assays (continued)

| Observation                                                 | Possible Cause                                                                                                    | Recommended Action                                                                                                 |
|-------------------------------------------------------------|----------------------------------------------------------------------------------------------------|----------------------------------------------------------------------------------------------------|
| Decrease in fluorescence of the passive reference dye       | Precipitation or degradation in the TaqMan buffers                                                                               | When using the TaqMan PCR Core Reagent kit, be sure to mix the tubes well.                                         |
|                                                             |                                                                                                    | Use TaqMan® 2× Universal PCR Master Mix (PN 4304437). Be sure to mix thoroughly to produce a homogeneous solution. |
|                                                             |                                                                                                    | Make sure the kits have been stored properly, per instructions on the packaging, and have not expired.             |
|                                                             | Interactions between primers and probe with the passive reference dye that cannot be compensated for by the baseline subtraction | Re-design the primers and/or probe.                                                                                |
| Standard curve: poor slope  Note: A slope value of -3.32 is | Assay Design Guidelines not followed                                                                                             | Follow guidelines precisely. Optimize assay probe concentrations.                                                  |
| equal to approximately 100% efficiency.                     | Incorrect dilutions                                                                                                    | Repeat sample dilutions. Ensure pipettes are calibrated.                                                           |
|                                                             | Inhibitors present in the reaction                                                                                               | Verify extraction method and reprecipitate DNA or RNA.                                                             |
|                                                             | Improper reaction conditions (protocols must be followed precisely)                                                              | Follow Applied Biosystems recommended thermal profile.                                                             |
| Standard curve: bad correlation coefficient                 | Incorrect baseline and threshold settings                                                                                        | Verify settings according to the user guide specific to your system.                                               |
| Note: The best correlation coefficient is 1.0.              | Improper pipetting                                                                                                    | Check calibration of the pipettes. Pipette more than 5 µL of sample.                                               |
|                                                             | Incorrect dilutions                                                                                                    | Repeat sample dilutions.                                                                                           |

### **Troubleshooting Allelic Discrimination Assays**

# Troubleshooting Run Data

**DNA Concentration Effects** 

**Observation**: Scattering of data points

Possible Causes: Very low DNA concentrations or variable concentrations.

Figure 6-1 shows the benefits of using relatively high DNA concentrations. Using relatively high DNA concentrations yields large  $\Delta Rn$ .

As can be seen in Figure 6-2 on page 6-8, at 1 ng, 5 ng, and 20 ng, within a DNA amount the cluster is tight and easily scorable. The data presented in Figure 6-2 was generated by running the samples at low to high concentrations. If all samples have relatively high (at least 1 ng) DNA concentration, the clusters are scorable. When samples have very low DNA concentrations, such as 0.01 and 0.1, clusters become diffuse, making scoring difficult.

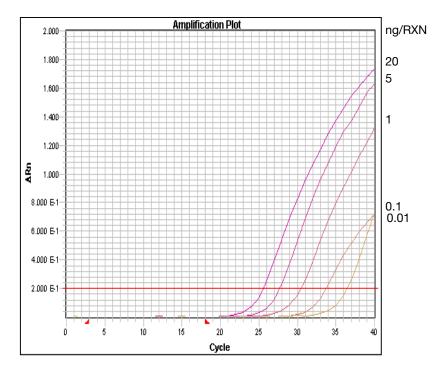

Figure 6-1 Effects of DNA concentration on ΔRn

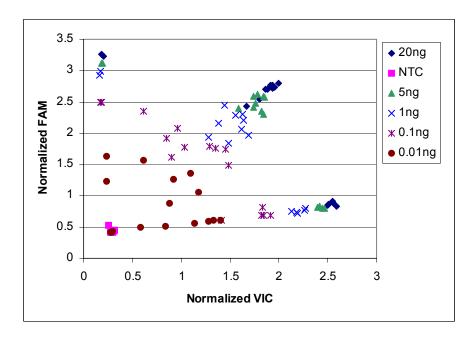

Figure 6-2 Effects of different DNA concentrations

**Recommended action:** Verify that all samples have relatively high concentrations.

#### Troubleshooting Analyzed Run Data

If you have irregular data, you can use the SDS software to diagnose some chemistry- and instrument-related problems. Table 6-3 is a summary of checks to verify the integrity of your run data and to help you begin troubleshooting potential problems.

Table 6-3 Troubleshooting analyzed run data: allelic discrimination assays

| Data Display                                                                                                    | Analysis Criteria                                                                                                    | Recommended Action                                                            |
|----------------------------------------------------------------------------------------------------|----------------------------------------------------------------------------------------------------|-------------------------------------------------------------------------------|
| Raw Data  Displays the composite fluorescence signal (not normalized) for the selected wells during each cycle of the PCR. | <ul> <li>Signal tightness and uniformity: Do the raw spectra signals from replicate groups and controls exhibit similar spectral profiles? If not, the plate or sample block could be contaminated.</li> <li>Characteristic signal shape: Do the samples peak at the expected wavelengths?</li> <li>Signal plateaus: Do any of the signals plateau? Signal plateaus or saturation can indicate that a well contains too much template or fluorescence signal.</li> </ul> | Clean the contaminated block and generate new samples. Repeat the experiment. |

Formulas

### Comparative C<sub>T</sub> Method for Relative Quantification

**Formula** The amount of target, normalized to an endogenous control and relative to a calibrator, is calculated by:

$$2^{-\Delta\Delta C_T}$$

Derivation of the Formula

The equation that describes the exponential amplification of PCR is:

$$X_n = X_o \times (1 + E_X)^n$$

where:

- $x_n =$  number of target molecules at cycle n
- $x_0 = initial number of target molecules$
- $E_x =$  efficiency of target amplification
- n = number of cycles
- X<sub>o</sub> =initial number of target molecules

The threshold cycle  $(C_T)$  indicates the fractional cycle number at which the amount of amplified target reaches a specified threshold. Thus,

$$X_T = X_o \times (1 + E_X)^{C_{T, X}} = K_X$$

where:

- $x_T =$ threshold number of target molecules
- $C_{T, X}$  = threshold cycle for target amplification
- $K_x = constant$

A similar equation for the endogenous control reaction is:

$$R_T = R_o \times (1 + E_R)^{C_{T, R}} = K_R$$

where:

- $R_T$  = threshold number of reference molecules
- $R_0$  = initial number of reference molecules
- $E_R$  = efficiency of reference amplification
- $C_{T,R}$  = threshold cycle for reference amplification
- $K_R = constant$

Dividing X<sub>T</sub> by R<sub>T</sub> yields the following expression:

$$\frac{X_{T}}{R_{T}} = \frac{X_{o} \times (1 + E_{X})^{C_{T, X}}}{R_{o} \times (1 + E_{R})^{C_{T, R}}} = \frac{K_{X}}{K_{R}} = K$$

The exact values of X<sub>T</sub> and R<sub>T</sub> depend on a number of factors, including:

- Reporter dye used in the probe
- Sequence context effects on the fluorescence properties of the probe
- Efficiency of probe cleavage
- Purity of the probe
- Setting of the fluorescence threshold.

Therefore, the constant K does not have to be equal to 1.

Assuming efficiencies of the target and the reference are the same:

$$E_X = E_R = E$$

$$\frac{X_0}{R_0} \times (1 + E)^{C_{T, X} - C_{T, R}} = K$$

Or

$$X_N \times (1 + E)^{\Delta C_T} = K$$

where:

- $X_N = X_O/R_O$ , the normalized amount of target
- $\Delta C_T = C_{T, X} C_{T, R}$ , the difference in threshold cycles for target and reference

Rearranging gives the following expression:

$$X_N = K \times (1 + E)^{-\Delta C_T}$$

The final step is to divide the  $X_N$  for any sample (q) by the  $X_N$  for the calibrator (cb):

$$\frac{X_{N, q}}{X_{N, cb}} = \frac{K \times (1 + E)^{-\Delta C_{T, q}}}{K \times (1 + E)^{-\Delta C_{T, cb}}} = (1 + E)^{-\Delta \Delta C_{T}}$$

where:

• 
$$\Delta\Delta C_T = \Delta C_{T, q} - \Delta C_{T, cb}$$

For amplicons designed and optimized according to Applied Biosystems assay design guidelines (amplicon size < 150 bp), the efficiency is close to 1. Therefore, the amount of target, normalized to an endogenous control and relative to a calibrator, is given by:

$$2^{-\Delta\Delta C_T}$$

Part Numbers

#### 

### **Real-Time PCR Instruments**

| Part Number | Instrument                                                                                                    |
|-------------|----------------------------------------------------------------------------------------------------|
| 4329002     | Applied Biosystems 7900HT Fast Real-Time PCR System with Standard 384-Well Block Module and Automation Accessory |
| 4329004     | Applied Biosystems 7900HT Fast Real-Time PCR System with Standard 96-Well Block Module and Automation Accessory  |
| 4329001     | Applied Biosystems 7900HT Fast Real-Time PCR System with Standard 384-Well Block Module                          |
| 4329003     | Applied Biosystems 7900HT Fast Real-Time PCR System with Standard 96-Well Block Module                           |
| 4351405     | Applied Biosystems 7900HT Fast Real-Time PCR System with Fast 96-Well Block Module                               |
| 4351404     | Applied Biosystems 7900HT Fast Real-Time PCR System with Fast 96-Well Block Module and Automation Accessory      |
| 4351412     | 7900HT System Fast Service Upgrade                                                                               |
| 4329007     | 7900HT System Automation Accessory Upgrade                                                                       |
| 4329012     | 7900HT TaqMan® Low Density Array Upgrade                                                                         |
| 4331406     | 7900HT System Standard 384-Well Block Upgrade Kit                                                                |
| 4331405     | 7900HT System Standard 96-Well Block Upgrade Kit                                                                 |
| 4351101     | Applied Biosystems 7300 Real-Time PCR System (with laptop computer)                                              |
| 4351103     | Applied Biosystems 7300 Real-Time PCR System (with tower computer)                                               |
| 4351104     | Applied Biosystems 7500 Real-Time PCR System (with laptop computer)                                              |
| 4351105     | Applied Biosystems 7500 Real-Time PCR System (with tower computer)                                               |
| 4351106     | Applied Biosystems 7500 Fast Real-Time PCR System (with laptop computer)                                         |
| 4351102     | Applied Biosystems 7500 Fast Real-Time PCR System (with tower computer)                                          |
| 4362143     | 7500 Fast Real-Time PCR Upgrade Kit                                                                              |
| 4349132     | ABI PRISM® HID 7000 SDS For Human Identification (with laptop computer)                                          |
| 4349117     | ABI PRISM® HID 7000 SDS For Human Identification (with tower computer)                                           |

# **Sequence Detection System Software**

| Part Number                                                 | Software                                                 | Instrument                                             |  |  |  |
|-------------------------------------------------------------|----------------------------------------------------------|--------------------------------------------------------|--|--|--|
| Sequence Detection Syste                                    | System Software                                          |                                                        |  |  |  |
| Contact your Applied Biosystems sales representative.       | 7900HT System<br>Software v.2.2.1 or<br>higher           | Applied Biosystems 7900HT Fast<br>Real-Time PCR System |  |  |  |
| caice representatives                                       | 1.191.01                                                 | ABI PRISM® 7900HT Sequence<br>Detection System         |  |  |  |
|                                                             | 7300/7500/7500 Fast<br>System Software v1.3<br>or higher | Applied Biosystems 7300 Real-Time PCR System           |  |  |  |
|                                                             | of Higher                                                | Applied Biosystems 7500 Real-Time PCR System           |  |  |  |
|                                                             |                                                          | Applied Biosystems 7500 Fast Real-<br>Time PCR System  |  |  |  |
| Associated Applied Biosys                                   | stems Software                                           |                                                        |  |  |  |
| Part Number                                                 | Software                                                 |                                                        |  |  |  |
| Contact your Applied<br>Biosystems sales<br>representative. | Primer Express® Software v3.0 or higher                  |                                                        |  |  |  |

### **Real-Time PCR Kits**

| Part Number | Kit Description                                                                                                    | Instrument                                                             |
|-------------|----------------------------------------------------------------------------------------------------|------------------------------------------------------------------------|
| 4307266     | TaqMan® Cytokine Gene Expression Plate 1 with TaqMan® 2X Universal PCR Master Mix and Control Total RNA                                                                                                    | Applied Biosystems<br>7900HT Fast Real-Time                            |
|             | Two MicroAmp® Optical 96-Well Reaction Plates pre-loaded with TaqMan primers and probes for 12 human cytokine targets (replicates of eight) and the 18S Ribosomal RNA endogenous control (in all 96 wells). TaqMan primer and probe concentrations are optimized for multiplex PCR utilizing FAM™ and VIC® dyes. Configuration includes TaqMan® 2X Universal PCR Master Mix, MicroAmp Optical Caps, Control Total RNA (Human), and Protocol. | PCR System,<br>Applied Biosystems<br>7300/7500 Real-Time<br>PCR System |
| 4307265     | TaqMan® Cytokine Gene Expression Plate 1 with TaqMan® 2X Universal PCR Master Mix                                                                                                    | Applied Biosystems<br>7900HT Fast Real-Time                            |
|             | Two MicroAmp Optical 96-Well Reaction Plates pre-loaded with TaqMan primers and probes for 12 human cytokine targets (replicates of eight) and the 18S Ribosomal RNA endogenous control (in all 96 wells). TaqMan primer and probe concentrations are optimized for multiplex PCR utilizing FAM and VIC dyes. Configuration includes TaqMan® 2X Universal PCR Master Mix and MicroAmp Optical Caps.                                          | PCR System,<br>Applied Biosystems<br>7300/7500 Real-Time<br>PCR System |
| 4306744     | TaqMan® Cytokine Gene Expression Plate 1 Protocol                                                                                                    | _                                                                      |
| 4309920     | TaqMan® Human Endogenous Control Plate with TaqMan® 2X Universal PCR Master Mix and Control Total RNA                                                                                                    | Applied Biosystems<br>7900HT Fast Real-Time                            |
|             | Two MicroAmp Optical 96-Well Reaction Plates pre-loaded with TaqMan primers and probes for 11 human endogenous control targets and an internal positive control (IPC) in replicates of eight. TaqMan primer and probe concentrations are optimized for 50µl reactions and utilize VIC dye. Configuration includes TaqMan® 2X Universal PCR Master Mix, MicroAmp Optical Caps, Control Total RNA (Human), and Protocol.                       | PCR System,<br>Applied Biosystems<br>7300/7500 Real-Time<br>PCR System |
| 4309921     | TaqMan <sup>®</sup> Human Endogenous Control Plate with TaqMan <sup>®</sup> 2X<br>Universal PCR Master Mix                                                                                                    | Applied Biosystems<br>7900HT Fast Real-Time                            |
|             | Two MicroAmp Optical 96-Well Reaction Plates pre-loaded with TaqMan primers and probes for 11 human endogenous control targets and an internal positive control (IPC) in replicates of eight. TaqMan primer and probe concentrations are optimized for 50µl reactions and utilize VIC dye. Configuration includes TaqMan® 2× Universal PCR Master Mix and MicroAmp Optical Caps.                                                             | PCR System,<br>Applied Biosystems<br>7300/7500 Real-Time<br>PCR System |
| 4308134     | TaqMan® Human Endogenous Control Plate Protocol                                                                                                    | _                                                                      |
| 4352407     | Fast Reagents Starter Kit                                                                                                    | Applied Biosystems<br>7500 Fast Real-Time                              |
|             | Three tubs containing TaqMan® 2X Universal PCR Master Mix, Control Total RNA (Human), and 18S TaqMan® Gene Expression Assay.                                                                                                    | PCR System                                                             |

# Real-Time PCR Reagent Kits

| Part Number | Kit Description                                                                                                    | Number of Reactions |
|-------------|----------------------------------------------------------------------------------------------------|---------------------|
| 4352042     | TaqMan® Fast Universal PCR Master Mix (2X), No AmpErase® UNG                                                                                                    | 250                 |
| 4304437     | TaqMan® 2X Universal PCR Master Mix                                                                                                    | 200                 |
|             | Supplied at a 2X concentration. The mix is optimized for TaqMan <sup>®</sup> reactions and contains AmpliTaq Gold <sup>®</sup> DNA Polymerase, AmpErase <sup>®</sup> UNG, dNTPs with dUTP, Passive Reference 1, and optimized buffer components. One 5-mL vial in each box. |                     |
| 4318157     | TaqMan® 2× Universal PCR Master Mix                                                                                                    | 2000                |
|             | Ten 5-mL vials in each box.                                                                                                    |                     |
| 4305719     | TaqMan® 2× Universal PCR Master Mix 10-Pack                                                                                                    | 2000                |
|             | Ten boxes of PN 4304437.                                                                                                    |                     |
| 4326708     | 50 mL, TaqMan® 2× Universal PCR Master Mix                                                                                                    | 2000                |
| 4324018     | TaqMan® 2X Universal PCR Master Mix, No AmpErase® UNG                                                                                                    | 200                 |
|             | Supplied at a 2X concentration. The mix is optimized for TaqMan® reactions and contains AmpliTaq® Gold DNA Polymerase, dNTPs with dUTP, Passive Reference 1, and optimized buffer components.                                                                               |                     |
|             | One 5-mL vial in each box.                                                                                                    |                     |
| 4324020     | TaqMan® 2× Universal PCR Master Mix, No AmpErase® UNG 10-Pack                                                                                                    | 2000                |
|             | Ten 5-mL vials in each box.                                                                                                    |                     |
| 4326614     | TaqMan® 2X Universal PCR Master Mix, No AmpErase® UNG 50 ml                                                                                                    | 2000                |
| 4304449     | TaqMan® 2× Universal PCR Master Mix Protocol                                                                                                    | _                   |
| N808-0228   | TaqMan® PCR Core Reagents Kit                                                                                                    | 200                 |
|             | 250 Units AmpliTaq® Gold DNA Polymerase, 100 Units AmpErase® UNG, dUTP, dATP, dCTP, dGTP, 10× TaqMan Buffer A, 25 mM MgCl <sub>2</sub> Solution.                                                                                                    |                     |
| 4304439     | TaqMan <sup>®</sup> 1000 RXN PCR Core Reagents                                                                                                    | 1000                |
|             | 1250 Units AmpliTaq $^{\otimes}$ Gold DNA Polymerase, 500 Units AmpErase $^{\otimes}$ UNG, dUTP, dATP, dCTP, dGTP, 10× TaqMan Buffer A, 25 mM MgCl $_2$ Solution.                                                                                                    |                     |
| 402930      | TaqMan® PCR Core Reagent Kit 10-Pack                                                                                                    | 2000                |
|             | Ten of PN N808-0228.                                                                                                    |                     |
| 402823      | TaqMan® PCR Reagent Kit Protocol                                                                                                    | _                   |
| 4304886     | SYBR® Green PCR Core Reagents                                                                                                    | 200                 |
|             | 250 Units AmpliTaq <sup>®</sup> Gold DNA Polymerase, 100 Units AmpErase <sup>®</sup> UNG, dNTP Mix with dUTP, 10X SYBR Green PCR Buffer, 25 mM MgCl <sub>2</sub> Solution.                                                                                                  |                     |

| 4306736 | 10-Pack, SYBR® Green PCR Core Reagents Ten of PN 4304886.                                                                                                    | 2000 |
|---------|----------------------------------------------------------------------------------------------------|------|
| 4304965 | SYBR® Green PCR Core Reagents Protocol                                                                                                    | _    |
| 4309155 | SYBR® Green PCR Master Mix  Supplied at a 2× concentration. The mix is optimized for SYBR® Green reagent reactions and contains SYBR® Green 1 dye, AmpliTaq® Gold DNA Polymerase, dNTPs with dUTP, Passive Reference 1, and optimized buffer components. One 5-mL vial in each box. | 200  |
| 4312704 | SYBR® Green PCR Master Mix 10-Pack Ten of PN 4309155.                                                                                                    | 2000 |
| 4334973 | SYBR® Green PCR Master Mix                                                                                                    | 2000 |
| 4334973 | SYBR® Green PCR Master Mix, 50-mL                                                                                                    | 2000 |
| 4344463 | SYBR® Green PCR Master Mix, 1-mL                                                                                                    | 40   |
| 4310251 | SYBR® Green PCR Master Mix Protocol Combined protocol for SYBR® Green PCR Master Mix and SYBR® Green RT-PCR Reagents.                                                                                                    | -    |

### Real-Time PCR RT-PCR Kits

| Part Number | Kit Description                                                                                                    | Number of 50-μL<br>Reactions |
|-------------|----------------------------------------------------------------------------------------------------|------------------------------|
| 4309169     | TaqMan® One-Step RT-PCR Master Mix Reagents Kit                                                                                                    | 200                          |
|             | Vial1: AmpliTaq <sup>®</sup> Gold DNA Polymerase mix (2×) is optimized for TaqMan <sup>®</sup> reactions and contains AmpliTaq <sup>®</sup> Gold DNA Polymerase, dNTPs with dUTP, Passive Reference 1, and optimized buffer components. Vial 2: RT enzyme mix (40×) contains MultiScribe <sup>™</sup> Reverse Transcriptase and RNase Inhibitor. |                              |
| 4313803     | TaqMan® One-Step RT-PCR Master Mix Reagents Kit 10-Pack                                                                                                    | 2000                         |
|             | Ten of PN 4309169                                                                                                    |                              |
| 4310299     | TaqMan® One-Step RT-PCR Master Mix Reagents Kit Protocol                                                                                                    | _                            |
| N808-0232   | TaqMan® Gold RT-PCR Reagents without controls                                                                                                    | 200                          |
|             | TaqMan® PCR Core Reagents Kit (N808-0228), TaqMan® Reverse Transcriptase Reagents (N808-0234).                                                                                                    |                              |
| 4304133     | TaqMan® Gold RT-PCR Reagents without controls 10-Pack                                                                                                    | 2000                         |
|             | Ten of PN N808-0232                                                                                                    |                              |
| 402876      | TaqMan® Gold RT-PCR Protocol                                                                                                    | _                            |
| N808-0234   | TaqMan® Reverse Transcriptase Reagents                                                                                                    | 200                          |
|             | MultiScribe <sup>™</sup> Reverse Transcriptase, RNase Inhibitor, dNTP Mixture, Oligo d(T) <sub>16</sub> , Random Hexamers, 10× RT Buffer, MgCl <sub>2</sub> Solution.                                                                                                    |                              |
| 4304134     | TaqMan® Reverse Transcriptase Reagents 10-Pack                                                                                                    | 2000                         |
|             | Ten of PN N808-0234                                                                                                    |                              |
| N808-0236   | TaqMan® EZ RT-PCR Core Reagents                                                                                                    | 200                          |
|             | 1000 Units r <i>Tth</i> DNA Polymerase, 100 Units AmpErase <sup>®</sup> UNG, dUTP, dATP, dCTP, dGTP, 5X TaqMan <sup>®</sup> EZ Buffer, 25 mM Mn(OAc) <sub>2</sub> .                                                                                                    |                              |
| 403028      | TaqMan® EZ RT-PCR Core Reagents 10-Pack                                                                                                    | 2000                         |
|             | Ten of PN N808-0236                                                                                                    |                              |
| 402877      | TaqMan® EZ RT-PCR Kit Protocol                                                                                                    | _                            |
| 4310179     | SYBR® Green RT-PCR Reagents                                                                                                    | 200                          |
|             | SYBR® Green PCR Master Mix (4309155), TaqMan® Reverse Transcriptase Reagents (N808-0234).                                                                                                    |                              |
| 4310251     | SYBR® Green PCR Master Mix Protocol                                                                                                    | _                            |
|             | Combined protocol for SYBR® Green PCR Master Mix and SYBR® Green RT-PCR Reagents.                                                                                                    |                              |
| 4322171     | High-Capacity cDNA Archive Kit                                                                                                    | 200                          |
|             | Random primers, Optimized RT Buffer, dNTPs and MultiScribe <sup>™</sup> MULV/RNase Inhibitor mix for the conversion of up to 10 µg of total RNA in a single 100-µL reaction to single-stranded cDNA.                                                                                                    |                              |
| 4322169     | High-Capacity cDNA Archive Kit Protocol                                                                                                    | _                            |

# Real-Time PCR Reaction Kits (with Controls)

| Part Number | Kit Description                                                                                                    | Number of Reactions |
|-------------|----------------------------------------------------------------------------------------------------|---------------------|
| N808-0230   | TaqMan® PCR Reagent Kit                                                                                                    | 200                 |
|             | TaqMan® PCR Core Reagents Kit, $\beta\text{-actin}$ control reagents, and Protocol.                                                                                                    |                     |
| N808-0233   | TaqMan® Gold RT-PCR Reagents with controls                                                                                                    | 200                 |
|             | TaqMan <sup>®</sup> PCR Core Reagent Kit, TaqMan <sup>®</sup> Reverse Transcriptase Reagents, TaqMan <sup>®</sup> GAPDH Control Reagents, and Protocol.                                               |                     |
| N808-0235   | TaqMan® EZ RT-PCR Kit                                                                                                    | 200                 |
|             | 1000 Units r <i>Tth</i> DNA Polymerase, 100 Units AmpErase <sup>®</sup> UNG, dUTP, dATP, dCTP, dGTP, TaqMan <sup>®</sup> EZ Buffer, Mn(OAc) <sub>2</sub> , 100 GAPDH control reactions, and Protocol. |                     |
| N808-0236   | TaqMan® EZ RT-PCR Core Reagents Without Controls                                                                                                    | 200                 |
| 403028      | TaqMan® EZ-RT-PCR Core Reagents, 10-pack                                                                                                    | 2000                |
| 4352407     | TaqMan® Fast Reagents Starter Kit                                                                                                    | 500                 |
|             | One tube TaqMan <sup>®</sup> Fast Universal PCR Master Mix (2×), No AmpErase <sup>®</sup> UNG, one tube Human Control cDNA, one tube 20× 18s rRNA.                                                    |                     |

# Real-Time PCR Control Reagents

| Part Number | Kit Description                                                                                                    | Number of Reactions |
|-------------|----------------------------------------------------------------------------------------------------|---------------------|
| 4308329     | TaqMan® Ribosomal RNA Control Reagents (VIC® Dye)                                                                                                    | 1000                |
|             | Human Control RNA, rRNA Probe (VIC® dye), rRNA Forward Primer, and rRNA Reverse Primer.                                                                                                    |                     |
| 4308310     | TaqMan® Ribosomal RNA Control Reagents Protocol (VIC® Dye)                                                                                                    | _                   |
| 4316844     | TaqMan® RNase P Control Reagents (VIC® Dye)                                                                                                    | 1000                |
|             | 20× primer and probe (VIC® dye) mix and Human Genomic Control DNA.                                                                                                    |                     |
| 4308313     | TaqMan® Rodent GAPDH Control Reagents (VIC® Dye)                                                                                                    | 1000                |
|             | Rodent Control RNA, rodent GAPDH Probe (VIC® dye), rodent GAPDH Forward Primer, and rodent GAPDH Reverse Primer.                                                                                                    |                     |
| 4308318     | TaqMan® Rodent GAPDH Control Reagents Protocol (VIC® Dye)                                                                                                    | _                   |
| 402869      | TaqMan® GAPDH Control Reagents (Human)                                                                                                    | 100                 |
|             | Human Control RNA, GAPDH Probe (JOE <sup>™</sup> dye), GAPDH Forward Primer, and GAPDH Reverse Primer.                                                                                                    |                     |
| 401846      | TaqMan <sup>®</sup> β-actin Detection Reagents                                                                                                    | 100                 |
| 401970      | TaqMan® DNA Template Reagents                                                                                                    | _                   |
| 4308323     | TaqMan® Exogenous Internal Positive Control Reagents (VIC® Dye)                                                                                                    | 200                 |
|             | 10× exogenous IPC primer and probe (VIC® dye) mix, 10× exogenous IPC blocking reagent, and 50× exogenous IPC target. Kit represents an IPC assay (optimized with TaqMan® 2× Universal PCR Master Mix) to be used with custom + / - assays. |                     |
| 4308321     | 5-Pack, TaqMan® Exogenous IPC Reagents (VIC® Dye)                                                                                                    | 1000                |
|             | Five of PN 4308323                                                                                                    |                     |
| 4308320     | TaqMan® Exogenous Internal Positive Control Reagents (VIC® Dye) with TaqMan® 2X Universal PCR Master Mix                                                                                                    | 200                 |
|             | (PN 4308323 and 4304437)                                                                                                    |                     |
| 4308335     | TaqMan® Exogenous Internal Positive Control Reagents Protocol (VIC® Dye)                                                                                                    | _                   |
| 4316831     | TaqMan® RNase P Detection Reagents Kit                                                                                                    | 100                 |
|             | 20× primer and probe (FAM <sup>™</sup> dye) mix and Human Genomic Control DNA.                                                                                                    |                     |
| 4310982     | TaqMan® RNase P Instrument Verification Plate                                                                                                    | One 96-Well Plate   |
|             | One ABI PRISM® 96-Well Optical Reaction Plate pre-loaded and sealed with TaqMan® primers and probe to detect and quantitate genomic copies of the human RNase P gene.                                                                      |                     |
| 4351979     | TaqMan® RNase P Fast 96-Well Instrument Verification Plate                                                                                                    | One Optical 96-Well |
|             | One Optical 96-Well Fast Thermal Cycling Plate with Barcode (code 128) pre-<br>loaded and sealed with TaqMan® primers and probe to detect and quantitate<br>genomic copies of the human RNase P gene.                                      | Fast Plate          |

| 4323306 | TaqMan® RNase P 384-Well Instrument Verification Plate                                                                                                    | One 384-Well Plate |
|---------|----------------------------------------------------------------------------------------------------|--------------------|
|         | One ABI PRISM® 384-Well Optical Reaction Plate preloaded and sealed with complete TaqMan® primers and probe to detect and quantitate genomic copies of the human RNase P gene. |                    |

### **Real-Time PCR Reagent Components**

| Part Number | Description                                                                                                    | Quantity                           |
|-------------|----------------------------------------------------------------------------------------------------|------------------------------------|
| 4304441     | TaqMan® 1000 RXN Gold with Buffer A Pack                                                                                  | 1000 Reactions                     |
|             | 1250 Units AmpliTaq <sup>®</sup> Gold DNA Polymerase, 10X TaqMan <sup>®</sup> Buffer A, 25 mM MgCl <sub>2</sub> Solution. |                                    |
| 4305822     | Sequence Detection Systems Spectral Calibration Kit                                                                       | _                                  |
| 4311235     | MultiScribe <sup>™</sup> Reverse Transcriptase, 100-μL                                                                    | 5000 Units                         |
|             | (400 Rxn @ 10 μL each, 40 Rxn @ 100 μL)                                                                                   |                                    |
| N808-0119   | RNase Inhibitor                                                                                                    | 2000 Units                         |
| N808-0260   | dNTP Mixture (10 mM)                                                                                                    | 1 mL                               |
| N808-0128   | Oligo d(T)16 (50 μM)                                                                                                    | 0.1 mL                             |
| N808-0127   | Random Hexamers (50 μM)                                                                                                   | 0.1 mL                             |
| 4307281     | Control Total RNA (Human)                                                                                                 | 100 μL<br>(50 ng/μL)               |
| N808-0096   | AmpErase® Uracil N-glycosylase (UNG)                                                                                      | 100 μL<br>(1 unit/μL)              |
| 4312660     | Control Total DNA (Human)                                                                                                 | 2 tubes, each 100 μL<br>(10 ng/μL) |
| 402929      | 20% Glycerol Solution, Molecular Biology Grade                                                                            | 100 mL                             |

### **Real-Time PCR Calibration Kits**

| Part Number | Kit Description                                                                                                    | Quantity                              |
|-------------|----------------------------------------------------------------------------------------------------|---------------------------------------|
| 4305822     | Sequence Detection Systems Spectral Calibration Kit                                                                                                    | _                                     |
| 4323977     | Sequence Detection Systems 384-Well Spectral Calibration Kit                                                                                                    | Two 384-Well                          |
|             | Two ABI PRISM® 384-Well Optical Reaction Plates. One preloaded and sealed Background plate and one preloaded and sealed Spectral Calibration plate with eight separate dye standards (FAM™, JOE™, NED™, ROX™, SYBR® Green, TAMRA™, TET™, and VIC® dyes).                                                                                                    | Plates                                |
| 4351653     | 7900HT System Fast 96-Well Spectral Calibration Kit                                                                                                    | Three Optical                         |
|             | Three Optical 96-Well Fast Thermal Cycling Plates with Barcode (code 128): one preloaded and sealed Background plate and two preloaded and sealed Spectral Calibration plates containing eight separate dye standards (FAM <sup>™</sup> , JOE <sup>™</sup> , NED <sup>™</sup> , ROX <sup>™</sup> , SYBR <sup>®</sup> Green, TAMRA <sup>™</sup> , TET <sup>™</sup> , and VIC <sup>®</sup> dyes).                                                          | 96-Well Fast Plates                   |
| 4328895     | ABI PRISM® 7000 Sequence Detection Systems Spectral Calibration Kit                                                                                                    | Eight Optical                         |
|             | Eight ABI PRISM <sup>®</sup> Optical 96-Well Reaction Plates. One preloaded and sealed Background plate and seven sealed and preloaded Spectral Calibration plates containing seven separate dye standards (FAM <sup>™</sup> , JOE <sup>™</sup> , NED <sup>™</sup> , ROX <sup>™</sup> , SYBR <sup>®</sup> Green, TAMRA <sup>™</sup> , and VIC <sup>®</sup> dyes).                                                                                        | 96-Well Reaction<br>Plates            |
| 4350584     | 7300/7500 Real-Time PCR Systems TaqMan® RNase P 96-Well Instrument Verification Plate                                                                                                    | 1 kit                                 |
| 4348187     | Applied Biosystems 7300 Real-Time PCR System Spectral Calibration Kit                                                                                                    | Nine Optical                          |
|             | Nine Optical 96-Well Reaction Plates. One preloaded and sealed Background plate, seven preloaded and sealed Pure Dye plates containing seven different dye standards (FAM <sup>™</sup> , JOE <sup>™</sup> , NED <sup>™</sup> , ROX <sup>™</sup> , SYBR <sup>®</sup> Green, TAMRA <sup>™</sup> , and VIC <sup>®</sup> dyes), and one preloaded and sealed ROI Calibration plate.                                                                          | 96-Well Reaction<br>Plate             |
| 4349180     | Applied Biosystems 7500 Real-Time PCR System Spectral Calibration Kit I                                                                                                    | Nine Optical                          |
|             | Nine Optical 96-Well Reaction Plates. One preloaded and sealed Background plate, seven preloaded and sealed Pure Dye plates containing ten different dye standards (FAM <sup>™</sup> , JOE <sup>™</sup> , NED <sup>™</sup> , ROX <sup>™</sup> , SYBR <sup>®</sup> Green, TAMRA <sup>™</sup> , and VIC <sup>®</sup> dyes), and one preloaded and sealed ROI Calibration plate.                                                                            | 96-Well Reaction<br>Plates            |
| 4351151     | Applied Biosystems 7500 Real-Time PCR System Spectral Calibration Kit II                                                                                                    | Five Optical                          |
|             | Five Optical 96-Well Reaction Plates. One preloaded and sealed Background plate, three preloaded and sealed Pure Dye plates containing ten different dye standards (CY3 <sup>™</sup> , CY5 <sup>™</sup> , and TEXAS RED <sup>®</sup> dyes), and one preloaded and sealed ROI Calibration plate.                                                                                                    | 96-Well Reaction<br>Plates            |
| 4360788     | Applied Biosystems 7500 Fast Real-Time PCR System Spectral Calibration Kit I                                                                                                    | Twelve Optical<br>96-Well Fast Plates |
|             | Twelve Optical 96-Well Fast Thermal Cycling Plates. One preloaded and sealed Background plate, ten preloaded and sealed Pure Dye plates containing ten different dye standards (CY3 <sup>™</sup> , CY5 <sup>™</sup> , FAM <sup>™</sup> , JOE <sup>™</sup> , NED <sup>™</sup> , ROX <sup>™</sup> , SYBR <sup>®</sup> Green, TAMRA <sup>™</sup> , TEXAS RED <sup>®</sup> , and VIC <sup>®</sup> dyes), and one preloaded and sealed ROI Calibration plate. |                                       |

| 4362201 | Applied Biosystems 7500 Fast Real-Time PCR System Spectral Calibration Kit II |  |
|---------|-------------------------------------------------------------------------------|--|
| 4351979 | TaqMan® RNase P Chemistry Installation Kit (7500 Fast System)                 |  |

# Real-Time PCR Disposables

| Part Number | Item                                                                                                    | Quantity                     |
|-------------|----------------------------------------------------------------------------------------------------|------------------------------|
| 4313663     | ABI PRISM® Optical Adhesive Cover Starter Kit                                                                                                    | 20 Covers/Pkg                |
|             | ABI PRISM® Optical Adhesive Covers (quantity 20), Applicator (quantity 1), ABI PRISM® Optical Cover Compression Pad (quantity 1)                                |                              |
| 4311971     | ABI PRISM® Optical Adhesive Covers                                                                                                    | 100 Covers/Pkg               |
| 4314320     | ABI PRISM® Optical Adhesive Covers and ABI PRISM® 96-Well Optical Reaction Plate with Barcode (code 128)                                                        | 100 Covers<br>100 Plates/Pkg |
|             | PN 4311971 and 5× ABI PRISM® 96-Well Optical Reaction Plates (PN 4306737)                                                                                       | 100 Flates/Flag              |
| 4360954     | Optical Adhesive Covers                                                                                                    | 25 Covers/Pkg                |
| 4312639     | ABI PRISM® Optical Cover Compression Pads                                                                                                    | 5 Pads/Pkg                   |
| 4309849     | ABI PRISM® 384-Well Clear Optical Reaction Plate with Barcode (code 128)                                                                                        | 50 Plates/Pkg                |
| 4326270     | ABI PRISM® 384-Well Clear Optical Reaction Plate with Barcode (code 128),10-Pack                                                                                | 500 Plates/Pkg               |
|             | 10× (PN 4309849) ABI PRISM® 384-Well Clear Optical Reaction Plate with Barcode (code 128).                                                                      |                              |
| 4306737     | ABI PRISM® 96-Well Optical Reaction Plate with Barcode (code 128)                                                                                               | 20 Plates/Pkg                |
| 4326659     | ABI PRISM® 96-Well Optical Reaction Plate with Barcode (code 128), 25-Pack                                                                                      | 500 Plates/Pkg               |
|             | 25× (PN 4306737) ABI PRISM® 96-Well Optical Reaction Plate with Barcode (code 128).                                                                             |                              |
| 4323032     | ABI PRISM® Optical Caps, 8 Caps/Strip                                                                                                    | 300 Strips/Pkg               |
|             | Flat Caps.                                                                                                    | 2400 Caps/Pkg                |
| 4330015     | ABI PRISM® Cap Installing Tool                                                                                                    | One/Pkg                      |
|             | Used for removing MicroAmp® Caps or ABI PRISM® Optical Caps from the MicroAmp® plate or ABI PRISM® 96-Well Optical Reaction Plate and Tray/Retainer Assemblies. |                              |

| 4333292   | ABI PRISM® Snap-On Compression Pads                                                                                                    | 9/Pkg         |
|-----------|----------------------------------------------------------------------------------------------------|---------------|
|           | Snap-On Compression Pad is a compliant cover bonded to a metal frame, and is designed for use on the Applied Biosystems 7900HT Fast Real-Time PCR System when using the available automation accessory with 96-well plates. |               |
| 4333183   | Adhesive Seal Applicators                                                                                                    | 5/Pkg         |
| N801-0560 | MicroAmp® Optical 96-Well Reaction Plate  Not Barcoded.                                                                                                    | 10 Plates/Pkg |
| 403012    | MicroAmp® Optical 96-Well Reaction Plates and ABI PRISM® Optical Caps                                                                                                    | 20 Plates     |
|           | PN 4306737 and 4323032.                                                                                                    | 2400 Caps/Pkg |
| 4312063   | MicroAmp® Splash Free Support Base for 96-Well Reaction Plates                                                                                                    | 10 Bases/Pkg  |
| 4346906   | Optical 96-Well Fast Thermal Cycling Plate with Barcode (code 128)                                                                                                    | 20 plates     |
| 4346907   | Optical 96-Well Fast Thermal Cycling Plate without Barcode                                                                                                    | 20 plates     |

# TaqMan Pre-Developed Assay Reagents for Allelic Discrimination

| Part Number | TaqMan <sup>®</sup> PDAR Description | Quantity<br>(Number of Reactions) |
|-------------|--------------------------------------|-----------------------------------|
| 4312561     | CYP2C19*2                            | 400 reactions                     |
| 4312562     | CYP2C19*3                            | 400 reactions                     |
| 4312559     | CYP2C9*2                             | 400 reactions                     |
| 4312560     | CYP2C9*3                             | 400 reactions                     |
| 4312554     | CYP2D6*3                             | 400 reactions                     |
| 4312555     | CYP2D6*4                             | 400 reactions                     |
| 4312556     | CYP2D6*6                             | 400 reactions                     |
| 4312557     | CYP2D6*7                             | 400 reactions                     |
| 4312558     | CYP2D6*8                             | 400 reactions                     |

### **Custom Oligonucleotide Synthesis**

| Part Number | Item                                                                                                    | Delivery Time <sup>a</sup> |
|-------------|----------------------------------------------------------------------------------------------------|----------------------------|
| 4316034     | TaqMan <sup>®</sup> MGB Probe 6,000 pmoles 5' -Fluorescent dye label: 6-FAM <sup>™</sup> , VIC <sup>®</sup> , NED <sup>™</sup> , or TET <sup>™</sup> dyes.     | 6 to 7 days                |
| 4316033     | TaqMan <sup>®</sup> MGB Probe 20,000 pmoles 5' -Fluorescent dye label: 6-FAM <sup>™</sup> , VIC <sup>®</sup> , NED <sup>™</sup> , or TET <sup>™</sup> dyes.    | 6 to 7 days                |
| 4316032     | TaqMan <sup>®</sup> MGB Probe 50,000 pmoles<br>5' -Fluorescent dye label: 6-FAM <sup>™</sup> , VIC <sup>®</sup> , NED <sup>™</sup> , or TET <sup>™</sup> dyes. | 6 to 7 days                |
| 450025      | TaqMan <sup>®</sup> TAMRA <sup>™</sup> Probe 6,000 pmoles<br>5' -Fluorescent dye label: 6-FAM <sup>™</sup> , VIC <sup>®</sup> , or TET <sup>™</sup> dyes.      | 4 to 5 days                |
| 450024      | TaqMan <sup>®</sup> TAMRA <sup>™</sup> Probe 20,000 pmoles<br>5' -Fluorescent dye label: 6-FAM <sup>™</sup> , VIC <sup>®</sup> , or TET <sup>™</sup> dyes.     | 4 to 5 days                |
| 450003      | TaqMan <sup>®</sup> TAMRA <sup>™</sup> Probe 50,000 pmoles<br>5' -Fluorescent dye label: 6-FAM <sup>™</sup> , VIC <sup>®</sup> , or TET <sup>™</sup> dyes.     | 4 to 5 days                |
| 4304970     | Sequence Detection Primers: 10,000 pmoles  Minimum 4,000 pmoles purified for sequence detection.                                                               | 3 days                     |
| 4304971     | Sequence Detection Primers: 80,000 pmoles  Minimum 40,000 pmoles purified for sequence detection.                                                              | 4 days                     |
| 4304972     | Sequence Detection Primers: 130,000 pmoles  Minimum 130,000 pmoles purified for sequence detection.                                                            | 4 days                     |

a. For custom oligonucleotide synthesis, consider the following:

- Orders received by fax are entered into the order system on the next business day.
- Quantities are based on an average 23-mer oligo length.

#### Contact information:

- To order online: http://store.appliedbiosystems.com
- To order by email: OligosUS@appliedbiosystems.com

Delivery includes only business week days; orders to be received by email or online web ordering before 10:00 a.m. PST/PDT.

References

Afonina, I., Zivarts, M., Kutyavin, I., *et al.* 1997. Efficient priming of PCR with short oligonucleotides conjugated to a minor groove binder. *Nucleic Acids Res.* 25:2657–2660.

Collins, M. L., Zayati, C., Detmar, J. J., Daly, B., Kolberg, J. A. Cha, T. A., Irvine, B. D. Tucker, J., and Urdea, M. S. 1995. Preparation and characterization of RNA standards for use in quantitative branched DNA hybridization assays. *Anal. Biochem.* Mar 20 226:120–129.

Förster, V. T. 1948. Zwischenmolekulare Energiewanderung und Fluoreszenz. *Ann. Physics* (*Leipzig*) 2:55–75.

Higuchi, R., Dollinger, G., Walsh, P.S., and Griffith, R. 1992. Simultaneous amplification and detection of specific DNA sequences. *Biotechnology* 10:413–417.

Higuchi, R., Fockler, C., Dollinger, G., and Watson, R. 1993. Kinetic PCR:Real time monitoring of DNA amplification reactions. *Biotechnology* 11:1026–1030.

Kutyavin, I.V., Lukhtanov, E.A., Gamper, H.B., and Meyer, R.B. 1997. Oligonucleotides with conjugated dihydropyrroloindole tripeptides: base composition and backbone effects on hybridization. *Nucleic Acids Res.* 25:3718–3723.

Kwok, S. and Higuchi, R. 1989. Avoiding false positives with PCR. *Nature* 339:237–238.

Lee, L. G., Connell, C. R., and Block, W. 1993. Allelic discrimination by nick-translation PCR with fluorogenic probes. *Nucleic Acids Res.* 21:3761–3766.

Livak, K.J., and Schmittgen, T.D. 2001. Analysis of Relative Gene Expression Data Using Real-Time Quantitative PCR and the  $2^{-\Delta\Delta C_T}$  Method. *Methods* 25:402–408.

Livak, K.J., Flood, S.J.A., Marmaro, J., Guisti W., Deetz, K. 1995. Oligonucleotides with fluorescent dyes at opposite ends provide a quenched probe system useful for detecting PCR product and nucleic acid hybridization. *PCR Methods Appl.* 4:357–62.

Livak, K.J., Flood, S.J.A., Marmaro, J., and Mullah, K.B., inventors; Perkin-Elmer Corporation (Foster City, CA), assignee. 2 Mar. 1999. Hybridization assay using self-quenching fluorescence probe. United States patent 5,876,930.

Livak, K.J., Marmaro, J., and Todd, J.A. 1995. Towards fully automated genomewide polymorphism screening [letter]. *Nat. Genet.* 9:341–342.

Longo, M.C., Berninger, M.S., and Hartley, J.L. 1990. Use of uracil DNA glycosylase to control carry-over contamination in polymerase chain reactions. *Gene* 93:125–128.

# Index

| Numerics                                   | Primer Express software 3-10                                                                |
|--------------------------------------------|---------------------------------------------------------------------------------------------|
| 3' primer end, and amplicon sites 3-12     | assay source, selecting 1-7                                                                 |
| 5' nuclease quantification assays 3-22     | assay type                                                                                  |
| 5' probe end, and amplicon sites 3-12      | supported types 1-2 using SYBR Green I chemistry 1-6 using TaqMan probe-based chemistry 1-6 |
| A                                          |                                                                                             |
| absolute quantification                    | В                                                                                           |
| standard curve 3-53                        | biohazardous waste, handling xv                                                             |
| troubleshooting 6-7                        | biological hazard guidelines xvi                                                            |
| absolute standard curve, performing 3-53   |                                                                                             |
| allelic discrimination assay               | bold text, when to use vii                                                                  |
| category 1-2                               |                                                                                             |
| conclusions 4-7                            | C                                                                                           |
| described 4-2                              | calculation methods, absolute quantification 3-34                                           |
| designing your own 4-6                     | calibrator, for sample comparisons 3-40                                                     |
| guidelines for probes 4-7                  | carryover, UNG to minimize 2-6                                                              |
| how it works 4-3                           | CAUTION, description xii                                                                    |
| instruments 4-2                            |                                                                                             |
| mismatches 4-3                             | chemical safety xiii, xiv                                                                   |
| optimizing 4-6 Primer Express software 4-7 | chemical waste safety xiv, xv                                                               |
| reagent configurations 4-9                 | chemistries, selecting 1-6                                                                  |
| TaqMan MGB probes 4-7                      | chemistry choice                                                                            |
| TaqMan probe-based chemistry, and 4-2      | assay type 2-5                                                                              |
| terms defined 4-2                          | quantification assays 2-5                                                                   |
| thermal cycling parameters 4-10            | selection criteria 2-5                                                                      |
| troubleshooting 6-7                        | coefficient of variation, calculating 3-39                                                  |
| amplicon sites                             | comparative CT                                                                              |
| 3' primer end, and 3-12                    | example 3-44                                                                                |
| 5' probe end, and 3-12                     | formula 3-42                                                                                |
| and melting temperature 3-12               | how used 3-45                                                                               |
| G/C content 3-12                           | multiplex PCR 3-50                                                                          |
| screening 3-11                             | performing 3-44                                                                             |
| selection 3-11                             | relative quantification 3-42                                                                |
| amplicons, selecting small 3-11            | components, Real-Time PCR reagents B-10                                                     |
| analyzed run data, troubleshooting allelic | contamination, minimizing DNA 2-6                                                           |
| discrimination 6-8                         | conventions                                                                                 |
| Applied Biosystems                         | bold text vii                                                                               |
| contacting ix                              | IMPORTANTS! vii                                                                             |
| customer feedback on documentation ix      | in this guide vii                                                                           |
| Services and Support ix                    | italic text vii                                                                             |
| Technical Communications ix                | menu commands vii                                                                           |
| Technical Support ix                       | Notes vii<br>safety xii                                                                     |
| assay design                               | user attention words vii                                                                    |
| considerations 3-10                        | CT calculation, relative efficiency 3-44                                                    |
| guidelines 1-8                             | C1 carculation, relative efficiency 3-44                                                    |

| custom oligonucleotide synthesis B-14                      |                                                              |  |  |
|------------------------------------------------------------|--------------------------------------------------------------|--|--|
| Custom TaqMan Assays                                       | IMPORTANT, description xii                                   |  |  |
| about 1-7 Genotyping and Gene Expression 1-7               | IMPORTANTS!, description vii                                 |  |  |
| Custom TaqMan Gene Expression Assays 3-9                   | instruments, Real-Time PCR B-2                               |  |  |
| Custom TaqMan SNP Genotyping Assays  4-6                   | internal positive control, plus/minus assay 5-2              |  |  |
|                                                            | IPC                                                          |  |  |
| customer feedback, on Applied Biosystems<br>documents ix   | incorporating 5-3 plus/minus assay 5-2                       |  |  |
| cv, calculating 3-39                                       | italic text, when to use vii                                 |  |  |
| D                                                          | K                                                            |  |  |
| DANGER, description xii                                    |                                                              |  |  |
| data analysis, gene expression 3-32                        | kits Real-Time PCR B-4                                       |  |  |
| design guidelines                                          | Real-Time PCR B-4  Real-Time PCR calibration B-11            |  |  |
| assay 1-8                                                  | Real-Time PCR reaction, controls B-8                         |  |  |
| primer and probe 3-13                                      | Real-Time PCR reagent B-5                                    |  |  |
| quantification assays 3-10                                 | RT-PCR B-7                                                   |  |  |
| disposables, Real-Time PCR B-12                            |                                                              |  |  |
| DNA/cDNA quantification, thermal-cycling parameters 3-17   | М                                                            |  |  |
| documentation                                              | melting temperature, and amplicon sites 3-12                 |  |  |
| feedback ix                                                | menu commands, conventions for describing vi                 |  |  |
| related to this guide viii                                 | mismatch, in allelic discrimination assay 4-3                |  |  |
| dye-binding                                                | MSDSs                                                        |  |  |
| methods of 2-2                                             | description xiii                                             |  |  |
| requirements for Real-Time PCR 2-2<br>SYBR Green I dye 2-2 | obtaining xiii                                               |  |  |
| 5 1 DR Gleen 1 dye 2-2                                     | MSDSs, obtaining ix                                          |  |  |
| E                                                          | multicomponenting 3-47                                       |  |  |
|                                                            | multiple reporter dyes 3-47                                  |  |  |
| efficiency, target and reference 3-44                      | multiplex accuracy, reporter dyes 3-47                       |  |  |
| endogenous control, and standardizing 3-36                 | multiplex assays, rRNA primers 3-28                          |  |  |
| endpoint assay                                             | multiplex PCR                                                |  |  |
| allelic discrimination 4-2                                 | and relative quantification 3-45 comparative CT example 3-50 |  |  |
| category 1-2<br>described 1-5                              | comparative CT results 3-51                                  |  |  |
| described 1-3                                              | described 1-5                                                |  |  |
| <u></u>                                                    | multiple reporter dyes 3-47                                  |  |  |
| G                                                          | primer limiting 3-28                                         |  |  |
| G/C content, and amplicon sites 3-12                       | relative standard curve 3-48                                 |  |  |
| gene expression, data analysis process 3-32                | relative standard curve example 3-48                         |  |  |
| guidelines                                                 | singleplex comparison 3-27 using 3-27                        |  |  |
| chemical safety xiv                                        | MultiScribe reverse transcriptase, defined 3-16              |  |  |
| chemical waste disposal xiv                                | With the reverse transcriptase, defined 3-10                 |  |  |
| chemical waste safety xv                                   | N                                                            |  |  |
| guidelines, designing an assay 1-8                         |                                                              |  |  |
| н                                                          | no amplification control See also NAC 5-3                    |  |  |
| hairpin loops, and primer choice 3-7                       | nonspecific product, contamination with SYBR                 |  |  |
| hazard symbols. See safety symbols, on instruments         | dye 2-6                                                      |  |  |
| hazards. See safety                                        | Notes, description vii                                       |  |  |

| O                                                 | 5' nuclease 3-22                                             |
|---------------------------------------------------|--------------------------------------------------------------|
| one-step RT-PCR, and RNA quantification 3-15      | category 1-2                                                 |
| one-step RT-PCR, primers used 3-6                 | design guidelines 3-10 explained 3-4                         |
| optimization                                      | instruments used 3-4                                         |
| allelic discrimination assays 4-6                 | optimizing SYBR Green I Dye 3-23                             |
| probe concentration 3-24                          | reagent configurations 3-14                                  |
| 1                                                 | selecting chemistry 3-6                                      |
| P                                                 | troubleshooting analyzed run data 6-2                        |
|                                                   | troubleshooting chemistry problems 6-5                       |
| PCR, general practices 2-7                        | with SYBR Green I dye 1-6                                    |
| plus/minus assay                                  | _                                                            |
| and TaqMan probe-based chemistry 5-3 defined 5-2  | R                                                            |
| incorporating an IPC 5-3                          | radioactive waste, handling xv                               |
| instruments 5-2                                   | reagent configurations                                       |
| internal positive control (IPC) 5-2               | allelic configuration assays 4-9                             |
| process described 5-3                             | selecting 3-14                                               |
| reagent configurations 5-5                        | selection 4-9                                                |
| terms described 5-3                               | reagents, Real-Time PCR control B-9                          |
| primer concentrations, defaults 3-22              | Real-Time PCR                                                |
| primer design, guidelines 4-8                     | defined 1-4                                                  |
| Primer Express software                           | instrument software, ordering B-3                            |
| and assay design 3-10                             | quantification process 3-6                                   |
| and primer design 4-8                             | TaqMan detection process 2-3                                 |
| and small amplicons 3-11                          | recommendations                                              |
| ordering B-3                                      | probe concentration 3-25                                     |
| primer limiting, multiplex assays 3-28            | thermal-cycling parameters 3-17                              |
| primer matrix                                     | relative quantification and multiplex PCR 3-45               |
| and defining limits 3-28 example of limiting 3-29 | calculation methods 3-33                                     |
| •                                                 | comparative CT 3-42                                          |
| primer optimization matrix, how used 3-22         | comparative CT formula 3-42                                  |
| primers                                           | relative standard curve                                      |
| and hairpin loops 3-7 limitations 3-47            | example 3-37                                                 |
| probe concentration                               | multiplex PCR 3-48                                           |
| optimizing 3-24                                   | performing 3-36                                              |
| recommendations 3-25                              | relative values 3-38                                         |
| probe design, allelic discrimination assay 4-7    | relative values, relative standard curve 3-38                |
| probes, custom products listed 2-4                | reporter dyes, multiplex 3-47                                |
| r                                                 | requirements, dye-binding 2-2                                |
| Q                                                 | RNA one-step, thermal cycling parameters 3-18                |
|                                                   | RNA quantification                                           |
| quantification                                    | and one-step RT-PCR 3-15                                     |
| absolute 3-33 calculating absolute 3-34           | thermal-cycling parameters 3-18<br>two-step RT-PCR, and 3-15 |
| calculating relative 3-33                         | *                                                            |
| relative 3-32                                     | rRNA primers, and multiplex assays 3-28                      |
| relative formula 3-42                             | RT-PCR                                                       |
| relative method choice 3-33                       | method comparison 1-5<br>one-step 1-4                        |
| relative vs. absolute 3-32                        | two-step 1-4                                                 |
| standard curve requirements 3-36                  | run, outline for performing 3-37                             |
| terms defined 3-34                                | ran, outline for performing 3-37                             |
| validation 3-42                                   | S                                                            |
| quantification analysis, terms defined 3-4        |                                                              |
| quantification assay                              | safety                                                       |

| before operating the instrument xiii                                                                                                    | Technical Support, contacting ix                     |
|----------------------------------------------------------------------------------------------------|------------------------------------------------------|
| biological hazards xvi                                                                                                    | thermal cycling parameters                           |
| chemical xiii                                                                                                    | allelic discrimination assays 4-10                   |
| chemical waste xiv                                                                                                    | DNA/cDNA quantification 3-17                         |
| conventions xii                                                                                                    | recommendations 3-17                                 |
| guidelines xiv, xv                                                                                                    | RNA quantification 3-18                              |
| moving/lifting xiii                                                                                                    | training, obtaining information about ix             |
| sample comparisons, using a calibrator 3-40                                                                                                    | troubleshooting                                      |
| sequence detection system                                                                                                    | allelic discrimination assays 6-7                    |
| software, ordering B-3                                                                                                    | allelic discrimination run data 6-8                  |
| Services and Support, obtaining ix                                                                                                    | chemistry problems 6-5                               |
| small amplicons, selecting 3-11                                                                                                    | DNA concentration effects 6-7                        |
| SNP genotyping                                                                                                    | quantification assays 6-2                            |
| assay contents 4-5                                                                                                    | two-step RT-PCR                                      |
| assay information 4-5                                                                                                    | primers used 3-6                                     |
| assay mix 4-5                                                                                                    | RNA quantification 3-15                              |
| properties of assays 4-5                                                                                                    |                                                      |
| TaqMan Assays 4-4                                                                                                    | U                                                    |
| software                                                                                                    | LING and minimizing community                        |
| sequence detection system, ordering B-3                                                                                                    | UNG, and minimizing carryover 2-6                    |
| standard curve                                                                                                    | Universal Master Mix reagents                        |
| absolute quantification 3-53                                                                                                    | about SYBR Green I Mix 3-16                          |
| requirements for quantification 3-36                                                                                                    | about TaqMan master mix 3-15 polymerase benefit 3-16 |
| standardization, and use of endogenous control 3-36                                                                                                    |                                                      |
| standards                                                                                                    | user attention words, defined vii                    |
| absolute quantities 3-53                                                                                                    |                                                      |
| requirements for preparation 3-36                                                                                                    | V                                                    |
| SYBR Green I dye                                                                                                    | validation, quantification 3-42                      |
| S I DK Gleen I dye                                                                                                    | vandation, qualitication 3-47.                       |
|                                                                                                    | vandation, quantification 5-42                       |
| chemistry described 1-6 optimizing quantification assays 3-23                                                                                                    | •                                                    |
| chemistry described 1-6                                                                                                    | W                                                    |
| chemistry described 1-6 optimizing quantification assays 3-23                                                                                                    | •                                                    |
| chemistry described 1-6 optimizing quantification assays 3-23                                                                                                    | W                                                    |
| chemistry described 1-6 optimizing quantification assays 3-23  T TAMRA dye, and TaqMan probe 2-4                                                                                                    | W WARNING, description xii                           |
| chemistry described 1-6 optimizing quantification assays 3-23  T TAMRA dye, and TaqMan probe 2-4 TaqMan Assays                                                                                                    | W WARNING, description xii                           |
| chemistry described 1-6 optimizing quantification assays 3-23  T  TAMRA dye, and TaqMan probe 2-4  TaqMan Assays Genotyping and Gene Expression 1-7                                                                                                    | W WARNING, description xii                           |
| chemistry described 1-6 optimizing quantification assays 3-23  T  TAMRA dye, and TaqMan probe 2-4  TaqMan Assays Genotyping and Gene Expression 1-7 product types 1-7                                                                                                    | W WARNING, description xii                           |
| chemistry described 1-6 optimizing quantification assays 3-23  T  TAMRA dye, and TaqMan probe 2-4  TaqMan Assays Genotyping and Gene Expression 1-7 product types 1-7 SNP genotyping 4-4                                                                                                    | W WARNING, description xii                           |
| chemistry described 1-6 optimizing quantification assays 3-23  T  TAMRA dye, and TaqMan probe 2-4  TaqMan Assays Genotyping and Gene Expression 1-7 product types 1-7 SNP genotyping 4-4  TaqMan exogenous IPC                                                                                                    | W WARNING, description xii                           |
| chemistry described 1-6 optimizing quantification assays 3-23  T  TAMRA dye, and TaqMan probe 2-4  TaqMan Assays Genotyping and Gene Expression 1-7 product types 1-7 SNP genotyping 4-4  TaqMan exogenous IPC endpoint assays 5-4                                                                                                    | W WARNING, description xii                           |
| chemistry described 1-6 optimizing quantification assays 3-23  T  TAMRA dye, and TaqMan probe 2-4  TaqMan Assays Genotyping and Gene Expression 1-7 product types 1-7 SNP genotyping 4-4  TaqMan exogenous IPC endpoint assays 5-4 kit design 5-4                                                                                                    | W WARNING, description xii                           |
| chemistry described 1-6 optimizing quantification assays 3-23  T  TAMRA dye, and TaqMan probe 2-4  TaqMan Assays Genotyping and Gene Expression 1-7 product types 1-7 SNP genotyping 4-4  TaqMan exogenous IPC endpoint assays 5-4 kit design 5-4  TaqMan Gene Expression Assays                                                                                                    | W WARNING, description xii                           |
| chemistry described 1-6 optimizing quantification assays 3-23  T  TAMRA dye, and TaqMan probe 2-4  TaqMan Assays Genotyping and Gene Expression 1-7 product types 1-7 SNP genotyping 4-4  TaqMan exogenous IPC endpoint assays 5-4 kit design 5-4  TaqMan Gene Expression Assays description 3-7                                                                                                    | W WARNING, description xii                           |
| chemistry described 1-6 optimizing quantification assays 3-23  T  TAMRA dye, and TaqMan probe 2-4  TaqMan Assays Genotyping and Gene Expression 1-7 product types 1-7 SNP genotyping 4-4  TaqMan exogenous IPC endpoint assays 5-4 kit design 5-4  TaqMan Gene Expression Assays description 3-7  TaqMan MGB probes 2-4                                                                                                    | W WARNING, description xii                           |
| chemistry described 1-6 optimizing quantification assays 3-23  T  TAMRA dye, and TaqMan probe 2-4  TaqMan Assays Genotyping and Gene Expression 1-7 product types 1-7 SNP genotyping 4-4  TaqMan exogenous IPC endpoint assays 5-4 kit design 5-4  TaqMan Gene Expression Assays description 3-7  TaqMan MGB probes 2-4 allelic discrimination assay 4-7                                                                                                    | W WARNING, description xii                           |
| chemistry described 1-6 optimizing quantification assays 3-23  T  TAMRA dye, and TaqMan probe 2-4  TaqMan Assays Genotyping and Gene Expression 1-7 product types 1-7 SNP genotyping 4-4  TaqMan exogenous IPC endpoint assays 5-4 kit design 5-4  TaqMan Gene Expression Assays description 3-7  TaqMan MGB probes 2-4 allelic discrimination assay 4-7 usage 2-4                                                                                                    | W WARNING, description xii                           |
| chemistry described 1-6 optimizing quantification assays 3-23  T  TAMRA dye, and TaqMan probe 2-4  TaqMan Assays Genotyping and Gene Expression 1-7 product types 1-7 SNP genotyping 4-4  TaqMan exogenous IPC endpoint assays 5-4 kit design 5-4  TaqMan Gene Expression Assays description 3-7  TaqMan MGB probes 2-4 allelic discrimination assay 4-7 usage 2-4 when to use 4-7                                                                                                    | W WARNING, description xii                           |
| chemistry described 1-6 optimizing quantification assays 3-23  T  TAMRA dye, and TaqMan probe 2-4  TaqMan Assays Genotyping and Gene Expression 1-7 product types 1-7 SNP genotyping 4-4  TaqMan exogenous IPC endpoint assays 5-4 kit design 5-4  TaqMan Gene Expression Assays description 3-7  TaqMan MGB probes 2-4 allelic discrimination assay 4-7 usage 2-4 when to use 4-7  TaqMan probe-based chemistry                                                                                                    | W WARNING, description xii                           |
| chemistry described 1-6 optimizing quantification assays 3-23  T  TAMRA dye, and TaqMan probe 2-4  TaqMan Assays Genotyping and Gene Expression 1-7 product types 1-7 SNP genotyping 4-4  TaqMan exogenous IPC endpoint assays 5-4 kit design 5-4  TaqMan Gene Expression Assays description 3-7  TaqMan MGB probes 2-4 allelic discrimination assay 4-7 usage 2-4 when to use 4-7  TaqMan probe-based chemistry described 1-6, 2-3                                                                                    | W WARNING, description xii                           |
| chemistry described 1-6 optimizing quantification assays 3-23  T  TAMRA dye, and TaqMan probe 2-4  TaqMan Assays Genotyping and Gene Expression 1-7 product types 1-7 SNP genotyping 4-4  TaqMan exogenous IPC endpoint assays 5-4 kit design 5-4  TaqMan Gene Expression Assays description 3-7  TaqMan MGB probes 2-4 allelic discrimination assay 4-7 usage 2-4 when to use 4-7  TaqMan probe-based chemistry described 1-6, 2-3 plus/minus assays 5-3                                                              | W WARNING, description xii                           |
| chemistry described 1-6 optimizing quantification assays 3-23  T  TAMRA dye, and TaqMan probe 2-4  TaqMan Assays Genotyping and Gene Expression 1-7 product types 1-7 SNP genotyping 4-4  TaqMan exogenous IPC endpoint assays 5-4 kit design 5-4  TaqMan Gene Expression Assays description 3-7  TaqMan MGB probes 2-4 allelic discrimination assay 4-7 usage 2-4 when to use 4-7  TaqMan probe-based chemistry described 1-6, 2-3 plus/minus assays 5-3 specific detection 2-3                                       | W WARNING, description xii                           |
| chemistry described 1-6 optimizing quantification assays 3-23  T  TAMRA dye, and TaqMan probe 2-4  TaqMan Assays Genotyping and Gene Expression 1-7 product types 1-7 SNP genotyping 4-4  TaqMan exogenous IPC endpoint assays 5-4 kit design 5-4  TaqMan Gene Expression Assays description 3-7  TaqMan MGB probes 2-4 allelic discrimination assay 4-7 usage 2-4 when to use 4-7  TaqMan probe-based chemistry described 1-6, 2-3 plus/minus assays 5-3 specific detection 2-3 used by 1-6                           | W WARNING, description xii                           |
| chemistry described 1-6 optimizing quantification assays 3-23  T  TAMRA dye, and TaqMan probe 2-4  TaqMan Assays Genotyping and Gene Expression 1-7 product types 1-7 SNP genotyping 4-4  TaqMan exogenous IPC endpoint assays 5-4 kit design 5-4  TaqMan Gene Expression Assays description 3-7  TaqMan MGB probes 2-4 allelic discrimination assay 4-7 usage 2-4 when to use 4-7  TaqMan probe-based chemistry described 1-6, 2-3 plus/minus assays 5-3 specific detection 2-3 used by 1-6  TaqMan probes, types 2-4 | W WARNING, description xii                           |
| T TAMRA dye, and TaqMan probe 2-4 TaqMan Assays Genotyping and Gene Expression 1-7 product types 1-7 SNP genotyping 4-4 TaqMan exogenous IPC endpoint assays 5-4 kit design 5-4 TaqMan Gene Expression Assays description 3-7 TaqMan MGB probes 2-4 allelic discrimination assay 4-7 usage 2-4 when to use 4-7 TaqMan probe-based chemistry described 1-6, 2-3 plus/minus assays 5-3 specific detection 2-3 used by 1-6 TaqMan probes, types 2-4 Technical Communications                                              | W WARNING, description xii                           |
| chemistry described 1-6 optimizing quantification assays 3-23  T  TAMRA dye, and TaqMan probe 2-4  TaqMan Assays Genotyping and Gene Expression 1-7 product types 1-7 SNP genotyping 4-4  TaqMan exogenous IPC endpoint assays 5-4 kit design 5-4  TaqMan Gene Expression Assays description 3-7  TaqMan MGB probes 2-4 allelic discrimination assay 4-7 usage 2-4 when to use 4-7  TaqMan probe-based chemistry described 1-6, 2-3 plus/minus assays 5-3 specific detection 2-3 used by 1-6  TaqMan probes, types 2-4 | W WARNING, description xii                           |

#### **Worldwide Sales and Support**

Applied Biosystems vast distribution and service network, composed of highly trained support and applications personnel, reaches 150 countries on six continents. For sales office locations and technical support, please call our local office or refer to our Web site at www.appliedbiosystems.com.

Applera is committed to providing the world's leading technology and information for life scientists. Applera Corporation consists of the Applied Biosystems and Celera Genomics businesses.

#### Headquarters

850 Lincoln Centre Drive Foster City, CA 94404 USA Phone: +1 650.638.5800 Toll Free (In North America): +1 800.345.5224 Fax: +1 650.638.5884

09/2006

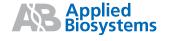